# Numerische Untersuchung der instationären Strömungsstrukturen im Nachlauf von Tragflügeln mit Gurney-Flaps

# Studienarbeit

cand. Ing. Bert Günther Matr.-Nr. 175669

26. April 2004

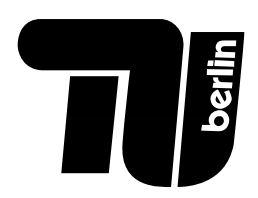

Prof. Dr.-Ing. Frank Thiele Hermann-Föttinger-Institut für Strömungsmechanik Technische Universität Berlin

#### Zusammenfassung

Das Gurney-Flap, eine Miniklappe zur effektiven und technisch einfachen Steigerung des Ab- bzw. Auftriebs hatte seine Entstehung in den 70iger Jahren im Autorennsport.

Seitdem ist diese Klappe ein nicht mehr wegzudenkender Bestandteil der Hochleistungsfahrzeugaerodynamik und findet auch schon vereinzelt in modernen Verkehrsflugzeugen sowie Hubschraubern Anwendung.

Ziel dieser Arbeit ist es, sowohl den bekannten Einfluß eines Gurney-Flaps auf die aerodynamischen Beiwerte numerisch wiederzugeben, als auch mehr uber die detailierte Wirkungsweise von Gurney-Flaps im direkten Nachlauf zu ¨ erfahren. Dazu wurden anfangs ein NACA4412 und ein HQ17 Profil zur Untersuchung herangezogen. Alle Simulationen wurden inkompressibel und bei einer Reynoldszahl von  $1 \cdot 10^6$  vollzogen.

Im ersten Teil dieser Arbeit wurden stationäre Untersuchungen innerhalb des linearen  $\partial c_a/\partial \alpha$  Bereichs durchgeführt. Die dafür benötigten Gitter wurden mit unterschiedlichen Gurney-Flaplängen im Vorfeld erzeugt und mit den stationären Ergebnissen auf ihre Qualität überprüft.

Im Anschluß erfolgten instationäre Rechnungen am HQ17-Profil zur näheren Analyse instationärer Strukturen im direkten Nachlauf. Diese erfolgten für alle untersuchten Flaplängen bei jeweils drei unterschiedlichen Anstellungen. Hauptinteresse lag hierbei auf Gestalt und Art der enstehenden Strukturen sowie auf ihr zeitlich fortlaufendes Verhalten.

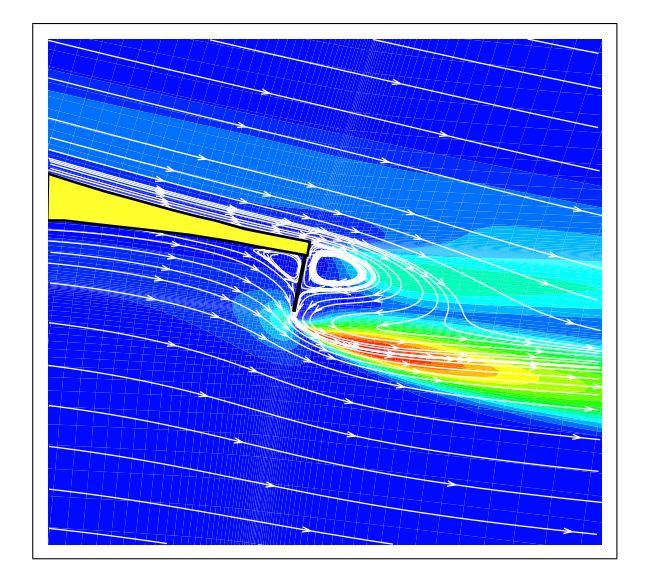

 $E$ idesstattliche $E$ rklärung:

Die selbstständige und eigenhändige Anfertigung versichere ich an Eides statt.

Berlin, den 26. April 2004

...................................... Unterschrift

# Inhaltsverzeichnis

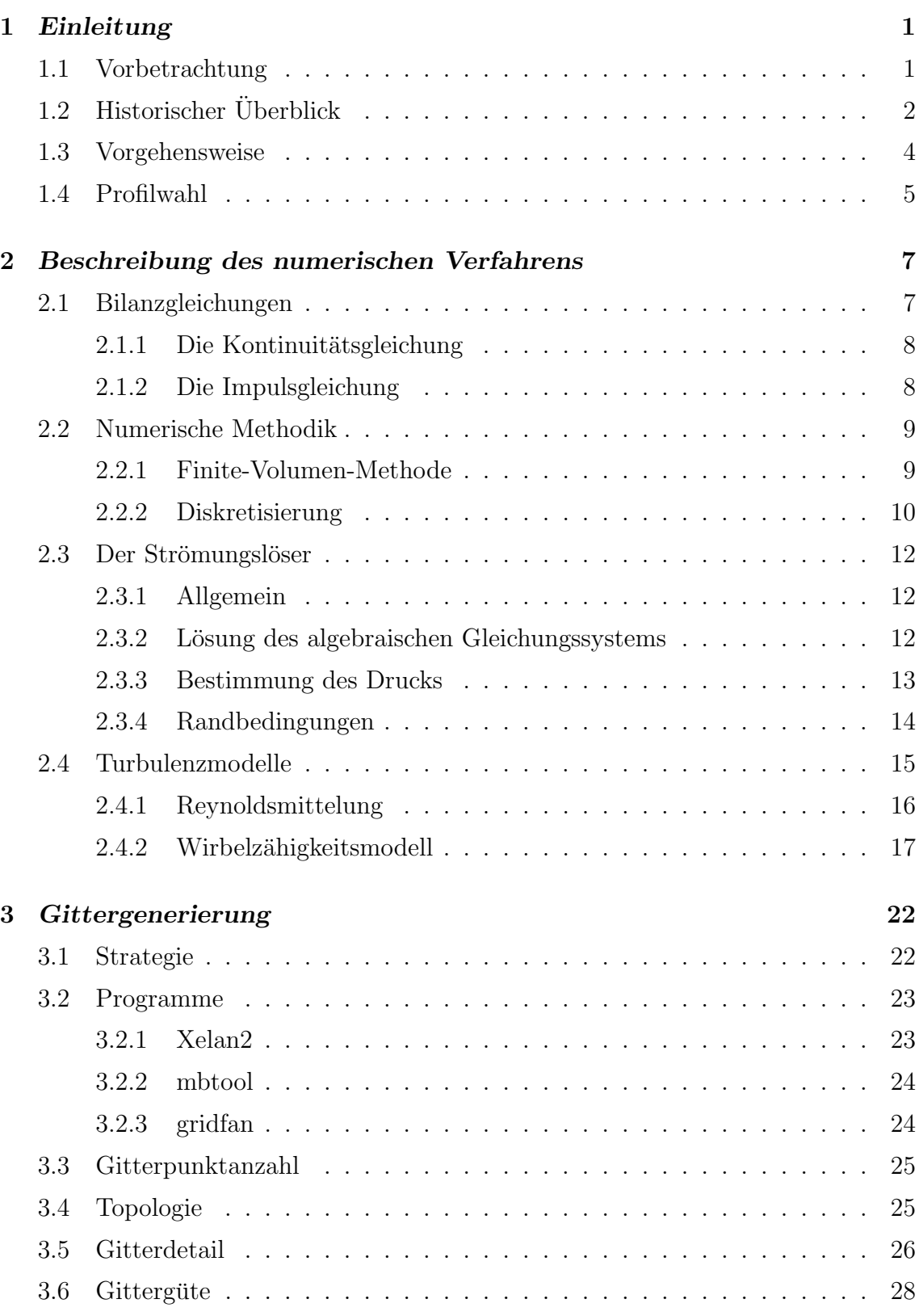

#### **INHALTSVERZEICHNIS**

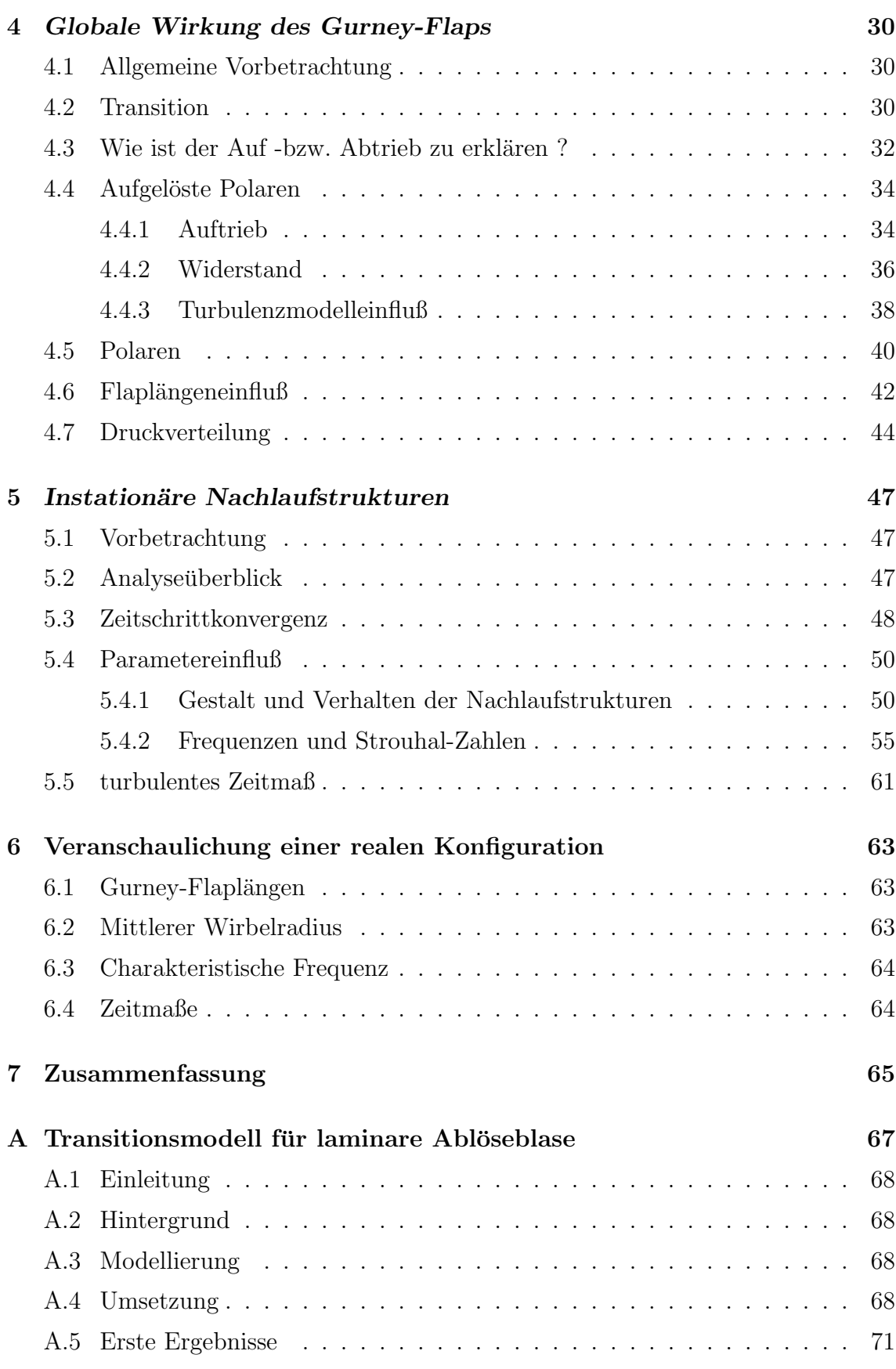

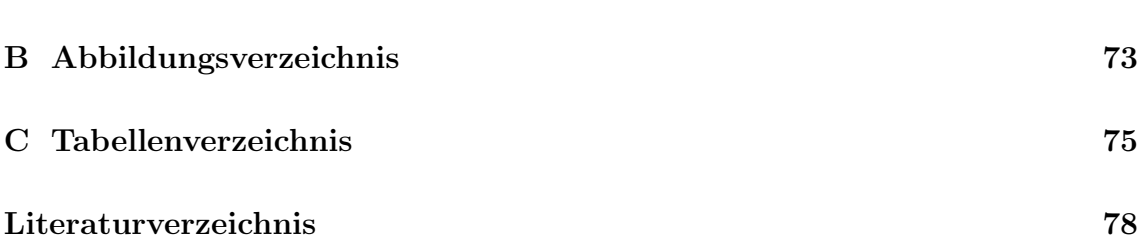

# Symbolverzeichnis

# Lateinische Symbole

## Skalare

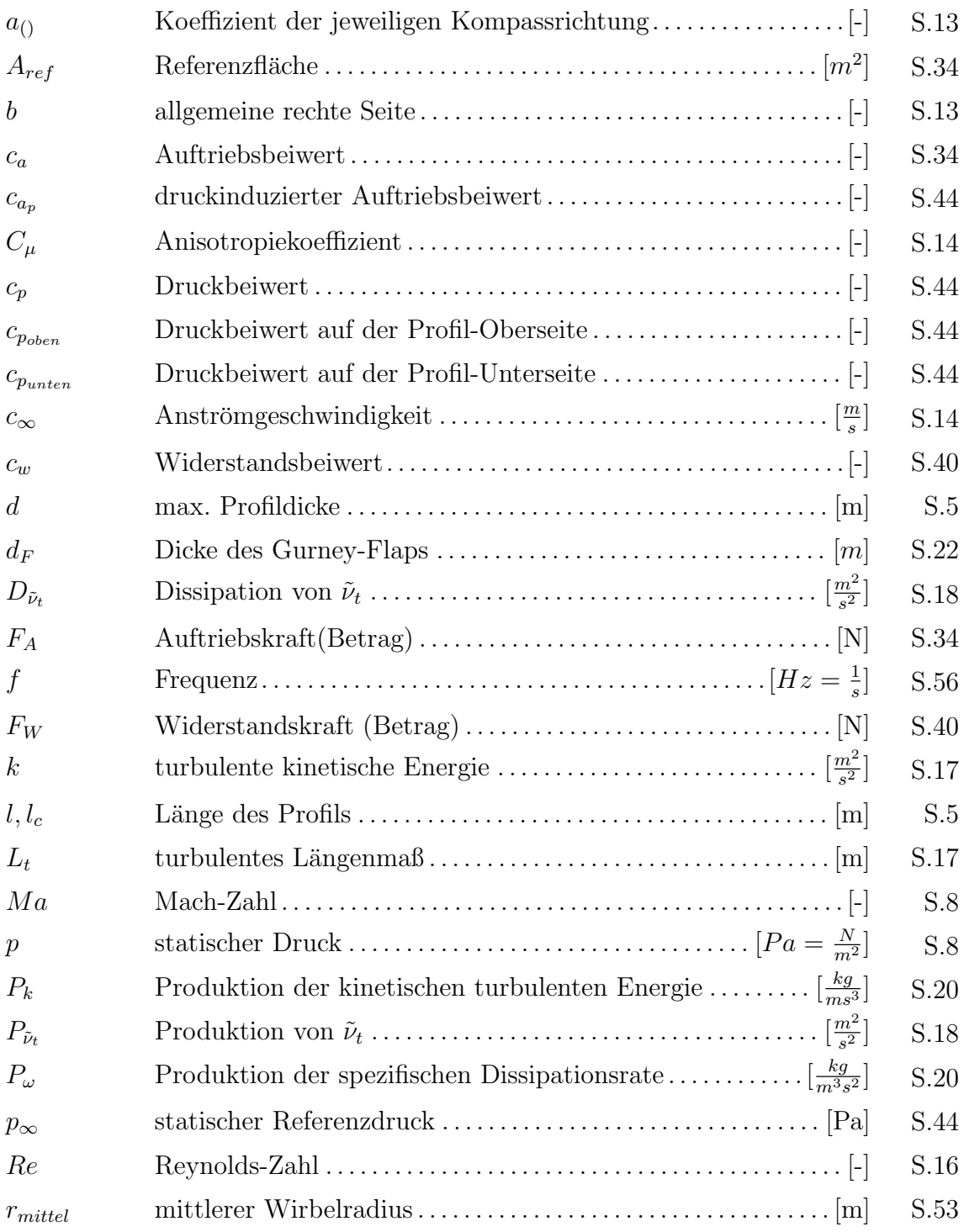

### ${\bf SYMBOLVERZEICHNIS}$

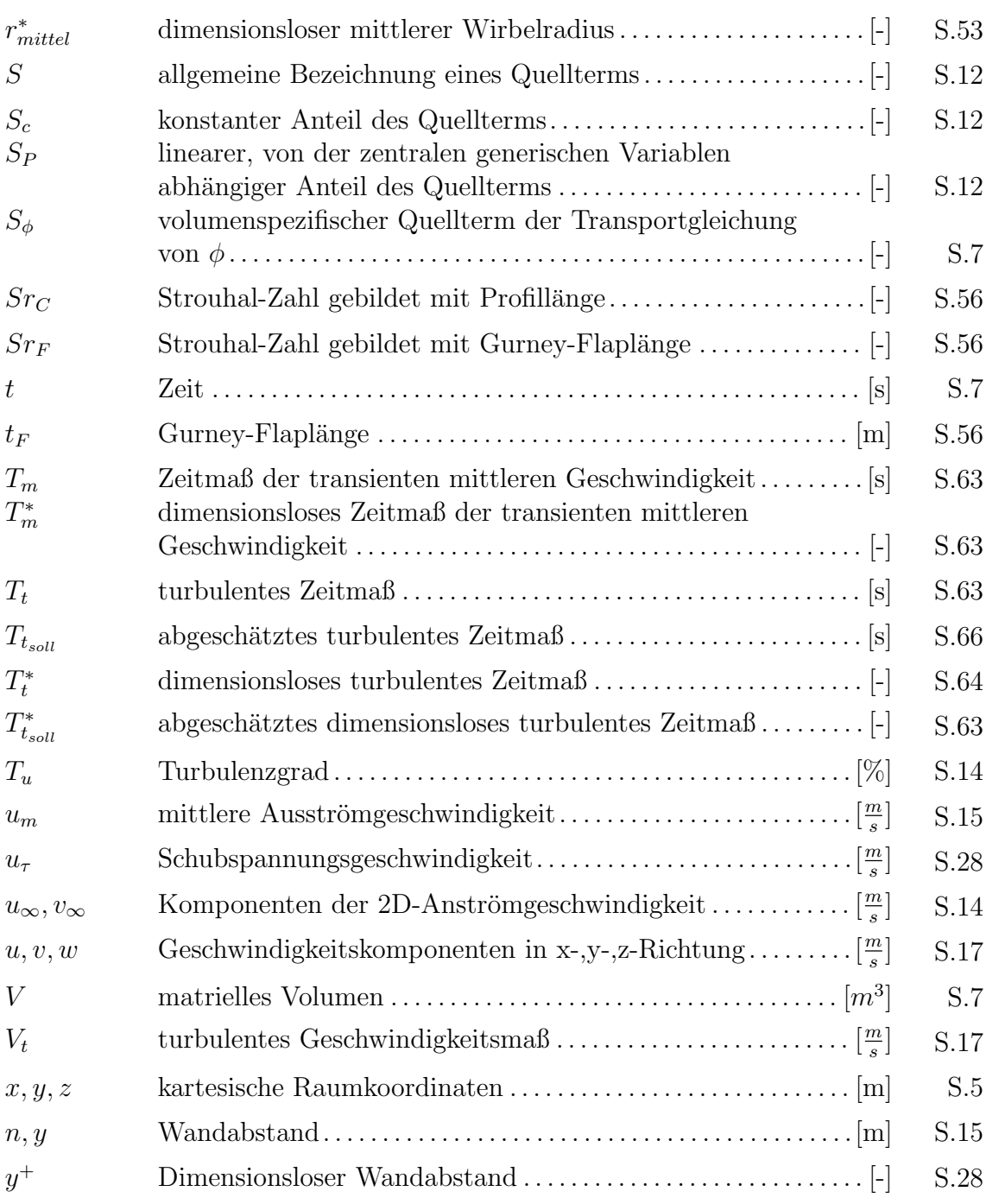

# Vektoren

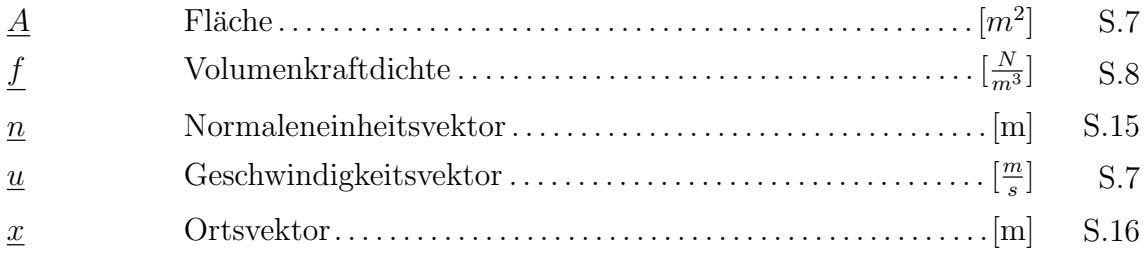

## $\underline{\textit{Tensoren}}$

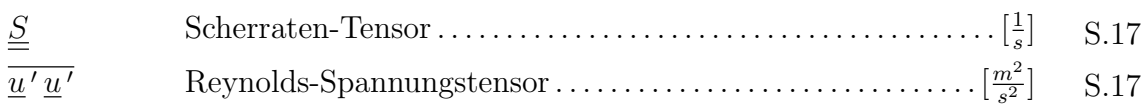

# Griechische Symbole

# Skalare

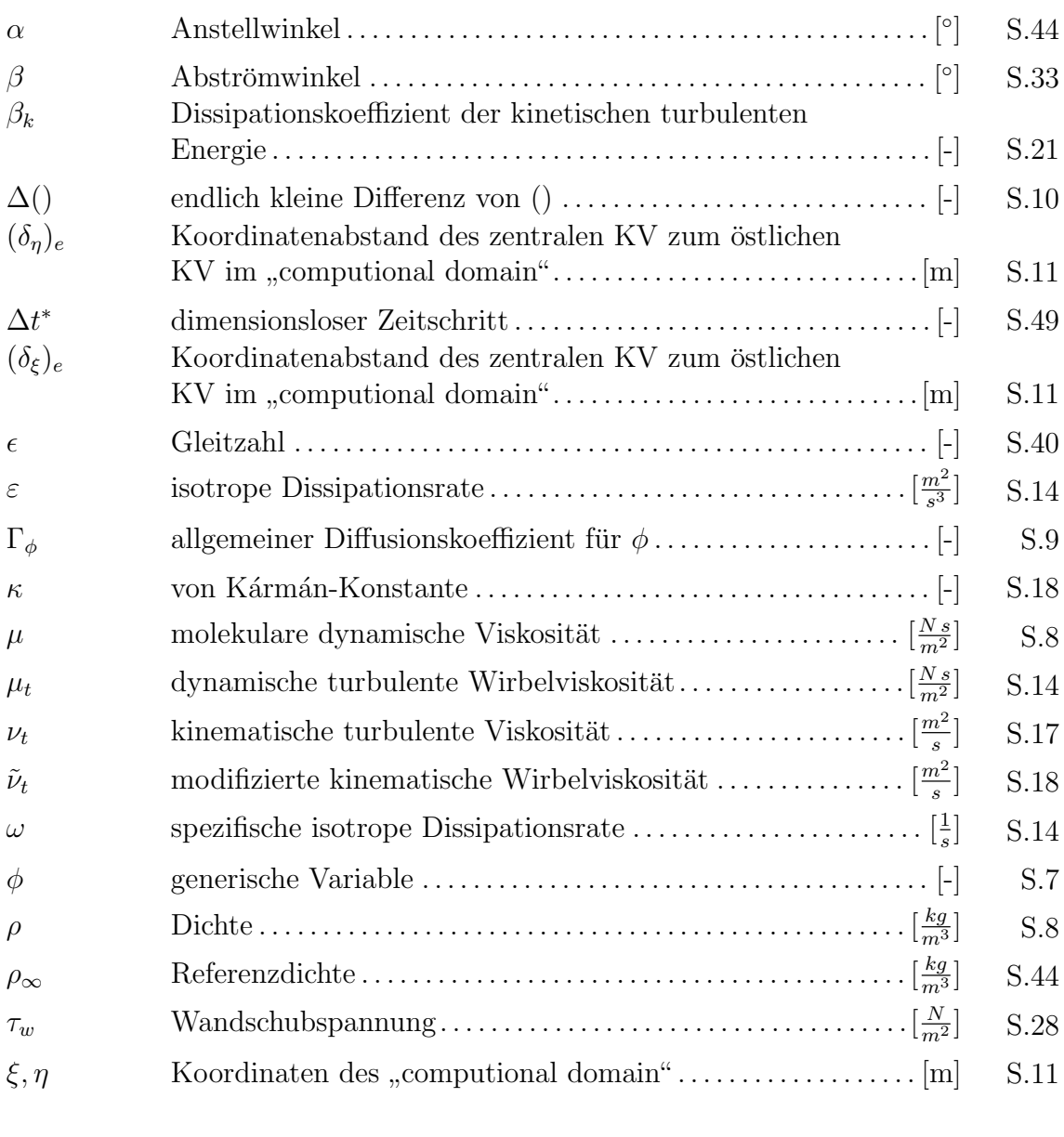

# Tensoren

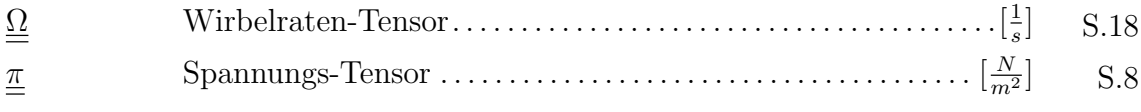

vi

# **Indizes**

### obere Indizes

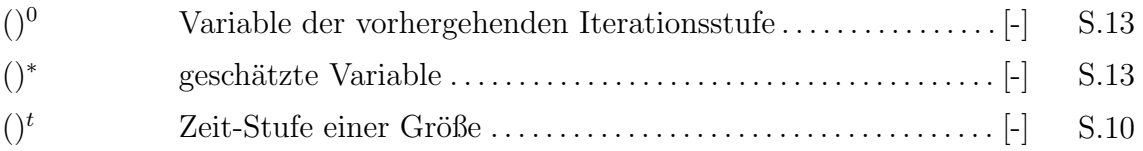

## $\underline{\textit{untere}}$  Indizes

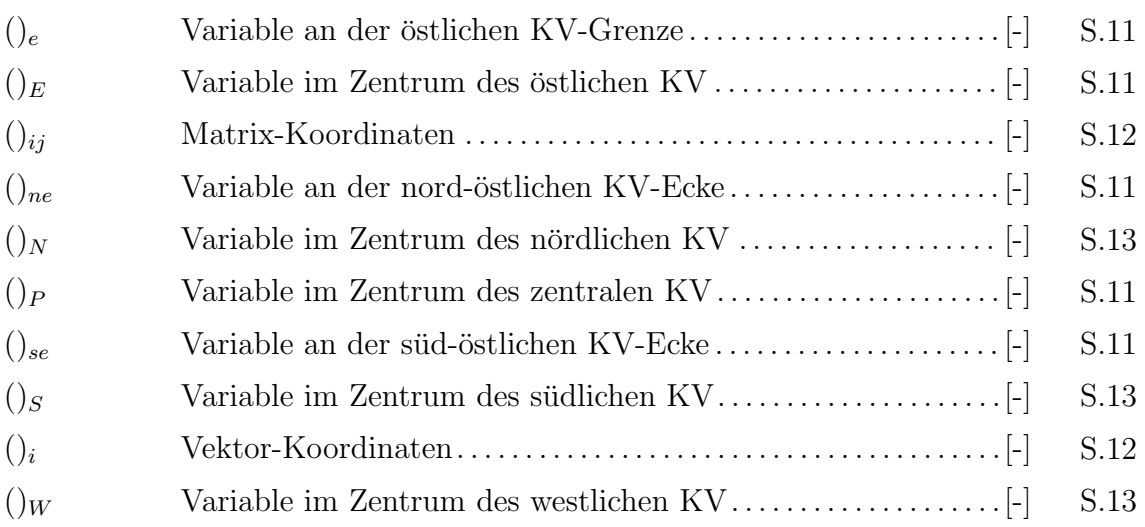

# Symbolische Vektoren, Matrizen und Operatoren

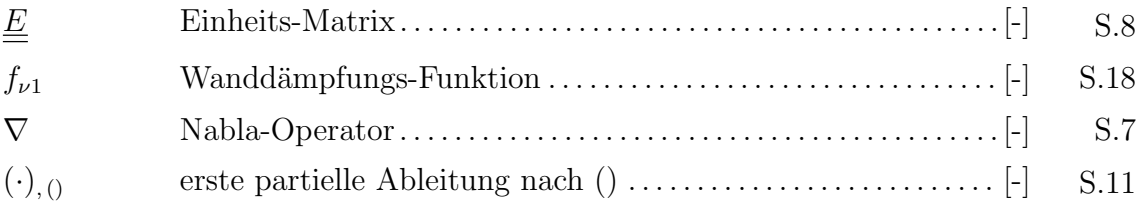

# Sonstige Symbole

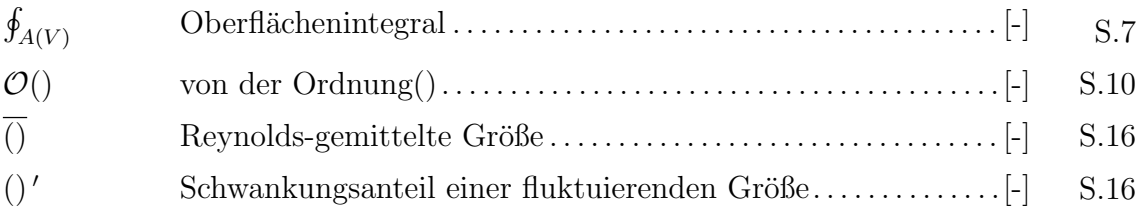

## Abkürzungen

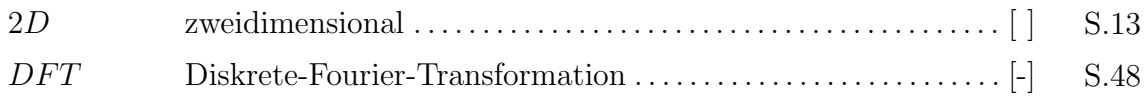

vii

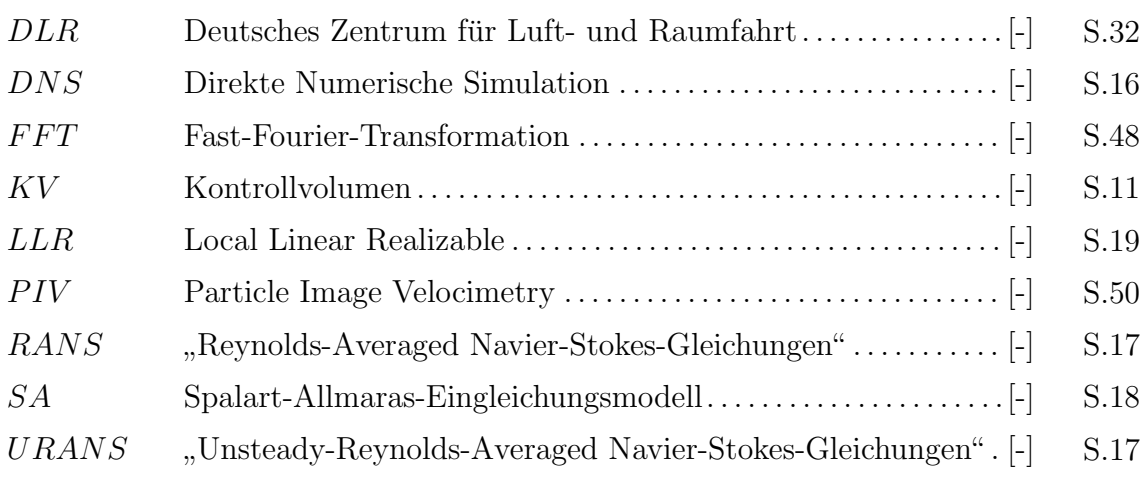

# Aufgabenstellung

# Aufgabe

für eine Studienarbeit für Herrn cand. ing. Bert Günther, Matr.-Nr. 175669

### Numerische Untersuchung der instationären Strömungsstrukturen im Nachlauf von Tragflügeln mit Gurney-Flaps

Kleine parallel zur Hinterkante von Tragflügeln montierte Klappen, sog. Gurney-Flaps, wurden zunächst in der Fahrzeugaerodynamik entwickelt, haben sich jedoch auch in der Luftfahrt als nutzliche Hilfsmittel erwiesen, um den Auftrieb bei minima- ¨ lem konstruktiven Aufwand zu vergrößern. Dies kann sowohl im Reiseflug als auch unter Hochauftriebsbedingungen bei Start und Landung erfolgen, da sich Gurney-Flaps mit konventionellen Klappensystemen kombinieren lassen. Ihre integrale Wirkung auf die Strömung wurde bereits ausführlich experimentell und numerisch Untersucht (z.B. [4]). Auch als Werkzeug zur Strömungskontrolle können sie wegen der minimalen Größe der zu bewegenden mechanischen Teile verwendet werden [3].

Untersuchungen haben gezeigt, daß sich zwar der Auftrieb vergrößern läßt, was aber stets mit einem Anstieg des Widerstands verbunden ist. Ein Grund dafür liegt in der Ausbildung von Instabilitäten im Nachlauf der Klappen, die auch zu verstärkter Lärmentwicklung führen [2]. Zwar werden von Bechert u.a. [1] Vorschläge gemacht, wie sich Widerstand und Lärm vermindern lassen, die Details der sich im Bereich der Gurney-Flap ausbildenden Strömung sind jedoch nach wie vor nicht geklärt.

Im Rahmen dieser Arbeit soll deshalb das instationäre Strömungsfeld hinter einer Gurney-Flap mit Hilfe einer numerischen Simulation untersucht werden, um die Strömungsphänomene zu verstehen und daraus verbesserte Beeinflussungskonzepte zu entwickeln.

Ausgehend von den vorgegebenen Literaturstellen soll zunächst recherchiert werden, ob sich in der jüngsten Vergangenheit Arbeiten mit ähnlichen Fragestellungen besch¨aftigt haben. Die Simulationen sollen mit Hilfe des am HFI entwickelten Programmpakets ELAN2 für zweidimensionale Strömungen durchgeführt werden und sowohl stationäre als auch instationäre Untersuchungen einer Konfiguration mit und ohne Klappe beinhalten. Die turbulenten Austauschvorgänge werden dabei mit Hilfe statistischer Turbulenzmodellierung auf Basis der Reynolds gemittelten Navier-Stokes Gleichungen (RANS) erfaßt.

#### AUFGABENSTELLUNG x

Ziel ist es, die Strömungsstrukturen im Nachlauf der Gurney-Flaps zu beschreiben sowie die Frage zu klären, bei welchen Strömungsparametern (Anstellwinkel, Höhe des Gurneys, Transition) es zu Instabilitäten kommt. Dafür sollen geeignete Visualisierungen erstellt und ausgewertet werden.

Die Ergebnisse sind ausführlich zu dokumentieren und kritisch zu diskutieren.

Literaturhinweise:

[1] D.W. Bechert, R. Meyer, W. Hage, Drag Reduction of Airfoils with Miniflaps. Can we learn from Dragonflies?, AIAA Paper 2000-2315, 2000.

[2] D. Jeffrey, X. Zhang, Aerodynamics of Gurney Flaps on a Single-Element High-Lift Wing, Journal of Aircraft, Vol. 37, No. 2, 2000.

[3] D.T. Yen, C.P. van Dam, R.L. Smith, S.D. Collins, Active Load Control For Wind Turbine Blades Using MEM Translational Tabs, AIAA Paper 2001-0031, 2001.

[4] C.S. Jang, J.C. Ross, R.M. Cummings, Numerical investigation of an airfoil with a Gurney flap, Journal of Aircraft Design, Vol. 1, pp. 75–88, 1998.

Prof. Dr.-Ing. F. Thiele

Betreuer: Dr.-Ing. Markus Schatz

# 1 Einleitung

### 1.1 Vorbetrachtung

Leitgedanke hinter der Verwendung von Gurney-Flaps bei Tragflügelumströmungen ist die Erhöhung des Auftriebs durch unkomplizierte Bauteile von geringer Größe, welche die Strömungsverhältnisse am Profil entscheidend beeinflussen.

Die Tragflächen von Verkehrsflugzeugen müssen in der Start- und Landephase bei geringen Fluggeschwindigkeiten die erforderlichen hohen Auftriebskräfte erzeugen. Die aus der aerodynamischen Wirkung resultierenden realisierbaren Steigraten haben erheblichen Einfluß auf die benötigten Rollbahnlängen sowie die Größe des durch Schallemissionen belasteten Gebiets.

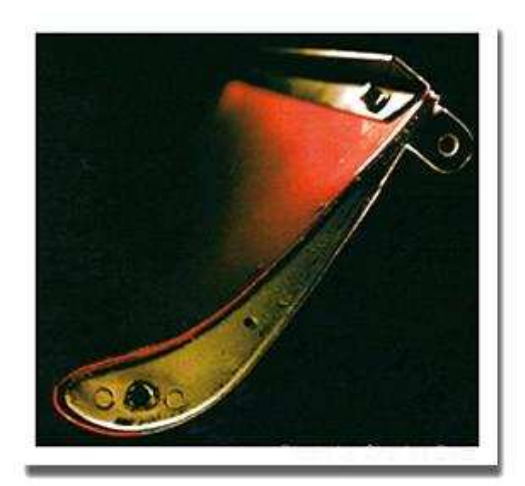

Abbildung 1.1: Gurney-Flap am Heckspoiler

Moderne Tragflächen sind deshalb mit komplizierten und teuren Mehrfachklappensystemen ausgestattet, die einen wesentlich größeren Auftrieb erbringen als der nackte Flügel. So sind heute zur Unterstützung der Hochauftriebsfunktion an den Klappen der MD11 Gurney-Flaps zu finden. Auch bei militärischem Fluggerät, wie dem Apache AH-64 US-Militärhubschrauber, finden Gurney-Flaps schon Verwendung. In der Fahrzeugaerodynamik des automobilen Rennsports, wo mit relativ kleinen Bauteilen eine möglichst große Wirkung erzielt werden muß, kommen zur Vergrößerung des Abtriebs seit Jahren kleine abgeknickte Hinterkanten, sogenannte Gurney-Flaps zum Einsatz. Erfinder war der gleichnamige

Formel 1 Rennfahrer und Teamchef Dan Gurney, welcher Anfang der 70er Jahre dieses Flap erstmalig im Rennsport verwendete. Derartige Hinterkantenmodifikationen verstärken, ähnlich wie divergente Hinterkanten, die aerodynamische Wirkung des Flügels <sup>[Tho96]</sup> und könnten deshalb auch als Ergänzung der vorhandenen Hochauftriebssysteme bei Flugzeugen verwendet werden.

Aus experimentellen Untersuchungen sind neben dem Zuwachs des Auftriebs auch ein Anstieg des Widerstands sowie auftretende Instabilitäten im Nachlauf bekannt [Bec00, Zha00]. Um diese Technik in der praktischen Flugzeugaerodynamik nutzen zu können, ist für den effizienten Einsatz eine genaue Analyse der relevanten aerodynamischen Effekte erforderlich, die in dieser Arbeit mittels numerischer Simulation untersucht werden sollen.

### 1.2 Historischer Überblick

", Dan Garney war einer der großen Flatorennfahrer, doer seine wanischemien große<br>te Leistung im Motorsport war die Erzeugung von zusätzlichen Abtrieb auf der Hin-"Dan Gurney war einer der größten Autorennfahrer, aber seine wahrscheinlich größterachse mit minimalen aerodynamischen Verlusten"

Keith Howard <sup>1</sup>

Das Gurney-Flap, auch einfach als Gurney oder "wickerbill" in den USA bezeichnet,<br>ist aller andere als hannelisiert. In klassischen Bauert ist as nichts anderes als sin ist alles andere als kompliziert. In klassischer Bauart ist es nichts anderes als ein Stuck rechtwinkliges Aluminium, was fest verschraubt oder vernietet ist. Norma- ¨ lerweise ist es am Ende des Heckflugels von Rennautos angebracht, um sie auf der ¨ Straße zu halten. Das Gurney-Flap wurde aber auch schon bei Flugzeugflugeln sowie ¨ Hubschrauberprofilen verwendet. Einfach gesehen leistet das Gurney-Flap genau genommen das gleiche, wie ein komplexes Klappensystem an einem Flugzeugflugel, es ¨ erhöht den Auftrieb oder, in diesem Fall, den Abtrieb.

Die Idee des Gurney-Flaps war, nach Aussagen Gurneys, ein klassisches Beispiel von der Art "Not macht erfinderisch". Es war 1971, während Gurneys AAR Team ihr neues USAC Rennauto in Phoenix testete, kurz vor dem Saisonstart.

Das Auto war zu langsam. Zum Ende des letzten Testtages forderte der Rennfahrer Bobby Unser den " Boss" (Dan Gurney) auf, eine Lösung für dieses Problem zu finden. Und Gurney erfand das gleichnamige Flap. Er erinnerte sich an die Experimente von Richie Ginther mit Spoilern an Rennwagen von Ferrari und fragte sich, was wohl passieren würde, wenn man kleine Bleche entlang der Flügelhinterkante anbringen würde. In ca. 45 min war das erste Gurney-Flap erschaffen und am Heckflügel des Rennwagens montiert, mit dem der Fahrer wieder erneut auf die Strecke ging. Nach einigen Runden war klar, daß das Fahrzeug nicht ausschlaggebend schneller wurde, und man dachte, das Flap wäre ein Fehlschlag. Als der Pilot wieder in die Halle kam, sprach er mit Gurney. Er erklärte, daß der Wagen mit der Vorderachse schlecht auf der Stra-

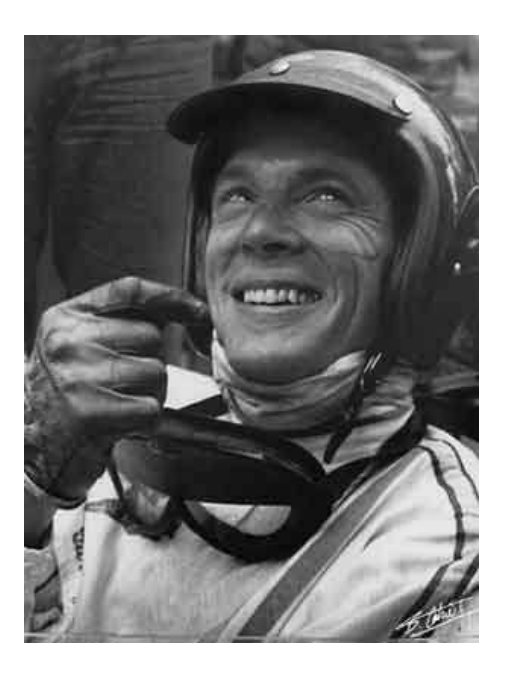

Abbildung 1.2: Dan Gurney

ße liegt, daß das Heck einen zu großen Druck auf die Straße ausubt, worauf er die ¨ schlechte Rundenzeit zurückführt. Alles was noch nötig war, war eine neue Justierung der aerodynamischen Balance, indem mehr Abtrieb auf die Vorderachse wirkt.

Die meiste Zeit der ersten Saison verstand niemand, was Gurney geschaffen hatte. Jeder, der nachforschte, dachte, daß das Flap nur ein Strukturelement sein konnte,

 $1$ angelehnt und übersetzt aus einem Artikel von Keith Howard [How00]

was die Stabilität der Hinterkante verstärken würde. So versuchten einige andere Teams das zu nutzen, und brachten das Gurney-Flap auf der Unterseite des Flugels ¨ an. Das vernichtende Resultat waren langsame Rundenzeiten und Schlimmeres. So versuchten viele die sogenannte "Geheimwaffe" zu nutzen, ohne, daß jemand sie verstand.

Mittlerweile weihte Gurney das Unternehmen McDonnell Douglas in das Geheimnis ein und bekam zu weiteren Untersuchungen Zugang zu einem alten Windkanal. Messungen am Testflugel zeigten, daß mit dem montierten Gurney-Flap sich das ¨ Druckverhältnis zwischen Ober -und Unterseite am Flügel so änderte, daß eine Erhöhung des Auf -bzw. Abtriebs die Folge war. Außerdem entlastet das Flap die Strömung auf der Saugseite [Len01]. Dan Gurney legte die Patentierung des Flaps in die Hände von McDonnell Douglas, und so zierte viele Jahre der Schriftzug "Pat<br>Pau<sup>tit</sup> die Haal-flüml seinen AAD Autas Pend" die Heckflügel seiner AAR Autos.

Die Anstrengungen zur Patentierung scheiterten, da schon in den fruhen 30iger ¨ Jahren ein Edward F. Zaparka ein sehr ähnliches Teil patentieren ließ [Zap31].

Bob Liebeck, Aerodynamiker bei McDonnell Douglas und ausgeliehen als Berater für die erfolgreiche Entwicklung der AAR Rennwagen in den 70iger Jahren, war der erste, der herausfand, daß der Effekt des Gurney-Flaps sich auf die Entstehung zweier Zwillingswirbel im direkten Nachlauf der Lippe stutzt. Viele Untersuchungen ¨ wurden durchgeführt, hauptsächlich an den Universitäten von Southampton und Glasgow, die das wiedergaben. Diese Untersuchungen wurden mit einer "laser dopp-<br>las en engeneemstucht (LDA) ergnengeneem als die Bieltung und die Geschrindigkeit ler anemometry" (LDA) vorgenommen, die die Richtung und die Geschwindigkeit von Strömungen mißt [Nit94].

30 Jahre nach seinem ersten, geheimnisvollen Auftreten ist jetzt das Gurney-Flap als billiges und effektives aerodynamisches Bauteil im Motorsport weit verbreitet. Es anzubringen und abzubauen oder die Länge zu variieren, ist eine schnelle und einfache Methode den aerodynamischen Zustand (car set) der Rennwagen zu verändern.

### 1.3 Vorgehensweise

Ziel der Studienarbeit ist es, die Wirkungsweise und die einzelnen aerodynamischen Effekte des Gurney-Flaps besser zu verstehen.

Im ersten Teil der Studienarbeit wird dazu die Wirkung von Gurney-Flaps, bei unterschiedlichen Anstellwinkeln, am Beispiel von zwei verschiedenen Flügelgeometrien

- HQ17 mit stumpfer Hinterkante
- NACA4412 mit spitzer Hinterkante

numerisch untersucht, um sie anschließend mit vorhandenen Meßergebnissen zu vergleichen. Diese Voruntersuchungen wurden stationär und inkompressibel durchgeführt, und sollen einerseits der Bewertung der Simulation dienen, andererseits den Einfluß verschiedener Anstellwinkel und Flap-Längen auf das Verhalten von Auftrieb und Widerstand zeigen.

Hierzu wurden zuerst geeignete zweidimensionale Rechengitter für die Flügel ohne Gurney erstellt, welche man danach um kleine rechtwinklige Klappen mit unterschiedlicher Tiefe  $(0.5\% - 2.0\%$  Sehnenlänge) erweiterte.

Für die numerische Simulation wurden der zur Verfügung gestellte Finite-Volumen-Strömungslöser ELAN2 und neben dem Eingleichungs-Turbulenzmodell Spalart-Allmaras (SA) hauptsächlich das Zweigleichungs-Turbulenzmodell LLR  $k-w$  (LLR) verwendet. Im zweiten Teil dieser Arbeit liegt das Interesse ausschließlich auf der Entstehung und den Verhalten instation¨arer Strukturen im direkten Nachlauf des Gurney-Flaps. Sie sind maßgeblich an der Veränderung der Umströmung des Profils mit Gurney-Flaps beteiligt und auch der damit verbundenen Auftriebserhöhung. Zusätzlich sind sie auch die Ursache des damit verbundenen Zuwachs von Strömungswiderstand. Um erfolgreiche, technische Methoden der Beeinflussung dieser instationären Nachlaufstrukturen zu finden, um den wachsenden Widerstand, bei möglichst stabilen Auftriebsgewinn, zu minimieren, ist es notwendig die Art und Weise dieser Strukturen detailliert zu untersuchen. Dies kann mittels numerischer Simulation wesentlich genauer und anschaulicher erfolgen als bei vorhandenen Meßmethodiken.

Dazu wurden am HQ17-Profil instationäre RANS-Simulationen mit und ohne Gurney-Flap durchgefuhrt. Es wurden die gleichen, zweidimensionalen Rechengitter ¨ verwendet, dessen Qualität auch hierfür ausreichen sollte. Zusätzlich erfolgte eine Variation des Anstellwinkels von  $0^{\circ}$ ,  $2^{\circ}$  und  $4^{\circ}$ .

Hauptinteresse bei der Auswertung der Ergebnisse liegen bei der Gestalt, der Größe und des zeitlichen Abströmverhaltens sowie der Interaktion zwischen den Nachlaufstrukturen.

Alle Rechnungen erfolgten auf PC-Clustern im Hermann-Föttinger-Institut für Strömungsmechanik an der Technischen Universität Berlin und bedurften, speziell die instationären Simulationen, erhöhte Rechenzeit.

### 1.4 Profilwahl

Für die stationären Untersuchungen des Gurney-Flaps kamen, wie schon oben erwähnt, zwei verschiedene Tragflügelprofile, an denen das Gurney-Flap angebracht wurde, zum Einsatz. Bei den darauffolgenden instationären Simulationen kam, aufgrund des hohen Rechenaufwands, nur noch eins von beiden, das HQ17-Profil, in Betracht.

In diesem folgenden Abschnitt sollen beide Profiltypen kurz vorgestellt und auf ihre Spezifika eingegangen werden.

Das HQ17-Profil ist ein für den Segelflug entwickeltes Profil und wurde von Horstmann und Quast vom DLR entworfen. Ziel der Entwicklung war es, einen sog. Laminar-Flügel mit geringem Widerstand herzustellen. Das HQ17-Profil hat daher eine relativ späte Dickenrücklage ( $\left[\frac{x}{l}\right]$  $\frac{x}{l}$ <sub>l</sub> $d \simeq 0, 43$ ) mit einer maximalen Dicke d von 18% Profiltiefe und einer daraus resultierenden schmalen Nase. Dies bewirkt eine lange und stetige Beschleunigung um fast der Hälfte des Profils, was eine späte Transition begünstigt. Ein ausgeprägter S-Schlag (rear loading) am Ende auf der Unterseite des Profils soll nachträglich das Auftriebsverhalten des Profils verbessern. Abschließend ist noch zu erw¨ahnen, daß das verwendete HQ17-Profil eine stumpfe Hinterkante aufweist.

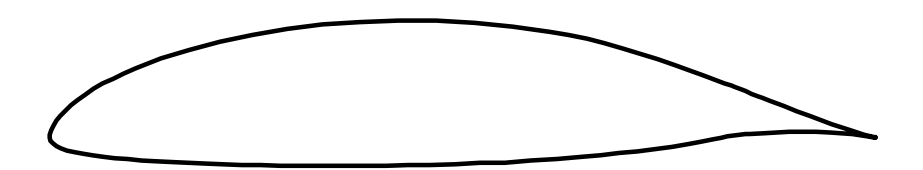

Abbildung 1.3: HQ17 Profilkontur

Mit diesen spezifischen Merkmalen ist das HQ17-Profil ein sehr sensibles Profil, welches sich schon auf einem relativ hohen Entwicklungsstand befindet. Somit spricht es recht verschieden stark auf sich ändernde Umgebungsparameter an. Dies ist ein erschwerender Einfluß auf die Wahl der Simulationstechnik.

Das NACA4412-Profil ist ein gebräuchliches Profil aus der 4-ziffrigen NACA-Serie. In dieser Serie steht die erste Ziffer für die maximale Krümmung, ausgedrückt in Prozent der Profiltiefe. Die zweite Ziffer ist die Position der maximalen Krummung ¨ auf der Profilsehne, gemessen von der Vorderkante in Zehnteln der Profiltiefe. Die letzten beiden Ziffern geben die maximale Dicke in Prozent der Profiltiefe an, wobei die Position der maximalen Dicke, die sogenannte Dickenrucklage, bei der 4er-Serie ¨ festgelegt ist. Sie beträgt immer 30% der Profiltiefe. Für ein NACA 4412 Profil der Tiefe l=1 heißt das: es hat eine maximale Krümmung von 0.04 an der Position 0.4 und eine maximale Dicke von 0.12 bei  $x = 0.3$ .

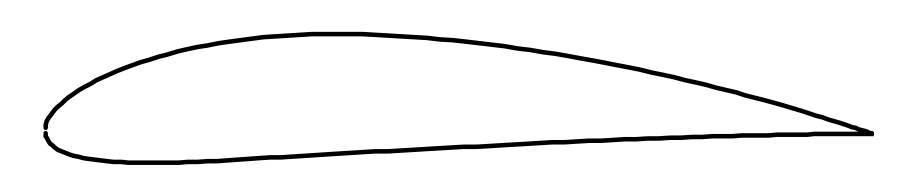

Abbildung 1.4: NACA4412 Profilkontur

Das Profil kann auf der Basis von Polynomen direkt berechnet werden. Das NACA 4412 ist mit einer spitzen Hinterkante versehen und stellt ein gebräuchliches, nicht sehr hoch ausgereiftes, generisches Profil dar.

### 2 Beschreibung des numerischen Verfahrens

Die Eigenschaften eines kontinuierlichen Fluids werden durch Grundgleichungen beschrieben, die die Erhaltung von Masse, Impuls und Energie beinhalten. Diese Grundgleichungen stellen ein System nichtlinearer partieller Differentialgleichungen dar, welches sich aufgrund seiner Komplexität im allgemeinen einer analytischen Lösung verschließt und deshalb numerisch gelöst werden muß. Die näherungsweise Lösung der Grundgleichungen erfordert eine Diskretisierung des Berechnungsgebiets, und somit auch der Gleichungen selbst. Dabei werden die Bilanzgleichungen für Masse, Impuls und den Turbulenzgrößen durch Approximation in ein algebraisches Gleichungssystem überführt. Dieses kann dann durch ein numerisches Verfahren gelöst werden. Ausgangspunkt der Diskretisierung ist die Aufteilung des betrachteten Gebiets in Teilvolumen (auch Zellen genannt), deren Kanten das sogenannte Rechengitter bilden. Mit den Gitterzellen sind bestimmte Punkte verknüpft (z.B. das Zellzentrum des einzelnen Teilvolums), an denen die numerischen Werte der Unbekannten bestimmt werden.

#### 2.1 Bilanzgleichungen

Im Rahmen der Strömungsmechanik werden die Bilanzgleichungen in der Regel auf der Basis raumfester Euler-Koordinaten betrachtet. Alle diese Gleichungen sind von gleicher Form und drücken ein Erhaltungsprinzip aus. Die zeitliche Ableitung des Integrals einer beliebigen Transportgröße  $\phi$  ergibt unter Verwendung der Leibnitzschen Integrationsregel das sog. Reynoldssche Transporttheorem:

$$
\frac{d}{dt} \int\limits_V \phi \, dV = \int\limits_V \frac{\partial \phi}{\partial t} \, dV + \oint\limits_{A(V)} \phi \, \underline{u} \, d\underline{A} = \int\limits_V S_\phi \, dV \tag{2.1}
$$

V präsentiert ein materielles Volumen,  $A(V)$  die Oberfläche des Volumens und  $S_{\phi}$  ist eine spezifische rechte Seite, die zur Erzeugung, Vernichtung oder Umverteilung von  $\phi$  beiträgt. Eine alternative Darstellung ist die differentielle Form der allgemeinen Erhaltungsgleichung. Sie ergibt sich aus der Betrachtung eines infinitisimal kleinen Fluidvolumens.

$$
\frac{\partial \phi}{\partial t} + \nabla \cdot (\phi \underline{u}) = S_{\phi}
$$
\n(2.2)

Für die numerische Simulation von Strömungsproblemen wird bei der Massen- und Impulsbilanz zumeist die konservative Integralform (2.1) bevorzugt. Die Transportgleichung in Turbulenzmodellen werden vorwiegend in differentieller Form (2.2) angegeben.

#### 2.1.1 Die Kontinuitätsgleichung

Die Erhaltung der Masse ( $\phi = \rho$ ) spiegelt sich in der Kontinuitätsgleichung wieder, welche in differentieller Form wie folgt lautet:

$$
\frac{\partial \rho}{\partial t} + \nabla \cdot (\rho \underline{u}) = 0. \tag{2.3}
$$

Da die betrachtete Strömung inkompressibel ( $\rho =$  konst.) ist, reduziert sich die Kontinuitätsgleichung auf:

$$
\nabla \cdot \underline{u} = 0. \tag{2.4}
$$

Diese Gleichung stellt im Bereich  $Ma < 0.3$  eine gute Näherung dar.

#### 2.1.2 Die Impulsgleichung

Die Impulsgleichung ergibt sich aus dem ersten Newtonschen Grundgesetz, nachdem die Anderung des Impulses ( $\phi = \rho u$ ) der Summe aller äußerer Kräfte auf das Fluid entspricht. Somit mussen auf der spezifischen rechten Seite der allgemeinen Trans- ¨ portgleichung alle auf das Fluid wirkende mechanische Lasten bilanziert werden. Man erhält in differentieller Form :

$$
\frac{\partial(\rho \underline{u})}{\partial t} + \nabla \cdot (\rho \underline{u} \underline{u}) = \nabla \underline{\underline{\pi}} + \underline{f} \tag{2.5}
$$

Hierin sind die Normal- und Schubspannungen auf der Oberfläche eines Volumenelements im Spannungstensor  $\underline{\pi}$  zusammengefaßt, und f stellt eine beliebige Volumenkraftdichte dar.

Unter Berucksichtigung der Stokesschen Hypothese (affine Verformung - Scherungs- ¨ freiheit unter Normalspannung) für ein isotropes Newtonsches Fluid ergeben sich aus der Impulsbilanz die sog. Navier-Stokes-Gleichungen. Dabei gilt:

$$
\underline{\underline{\pi}} = -p \underline{\underline{E}} + \mu \left[ (\underline{u} \nabla + \nabla \underline{u}) - \frac{2}{3} (\nabla \cdot \underline{u}) \underline{\underline{E}} \right]
$$
(2.6)

Hierbei ist p der statische Druck,  $\mu$  die molekulare dynamische Viskosität (laminare Zähigkeit) und  $E$  die Einheitsmatrix. Da die vorliegende Strömung inkompressibel ist, ergibt sich der letzte Term aufgrund von (2.4) zu Null, und die resultierende inkompressible Navier-Stokes-Gleichung lautet :

$$
\frac{\partial(\rho \underline{u})}{\partial t} + \nabla \cdot (\rho \underline{u} \underline{u}) = -\nabla p + \nabla \cdot [\mu (\underline{u} \nabla + \nabla \underline{u})] + \underline{f} \tag{2.7}
$$

Im vorliegenden Fall wird auf die Energiegleichung nicht eingegangen, da die hier untersuchte Strömung eine kleine Machzahl und somit ein nahezu inkompressibles Verhalten aufweist. Durch dieses Verhalten und einem nicht vorhandenen Wärmefluß besteht keine temperaturabhängige Kopplung der Gleichungen.

#### 2.2 Numerische Methodik

#### 2.2.1 Finite-Volumen-Methode

Bei der Methode der Finiten-Volumen werden zwischen den einzelnen Gitterpunkten so Kontrollvolumengrenzen gelegt, daß sie mit dem Gitterpunkt im Zellzentrum das Finite Volumen bilden. Die zentralen Punkte werden so zu Rechenpunkte, an denen repräsentativ die diskreten Bilanzgleichungen eines jeden Teilvolums gelöst werden. Zur Bestimmung der diskreten Bilanzgleichungen in einem Teilvolumen fließen neben dem Zellmittelpunkt (P) noch die benachbarten Zellzentren mit ein, welche ublicherweise mit der Kompaß-Notation (North, South, East, West) bezeichnet werden (siehe Abb. 2.1). Analog gestaltet sich auch die Benennung der entsprechenden Kontrollvolumengrenzen mit kleinen Buchstaben. Der allgemeine Charakter der

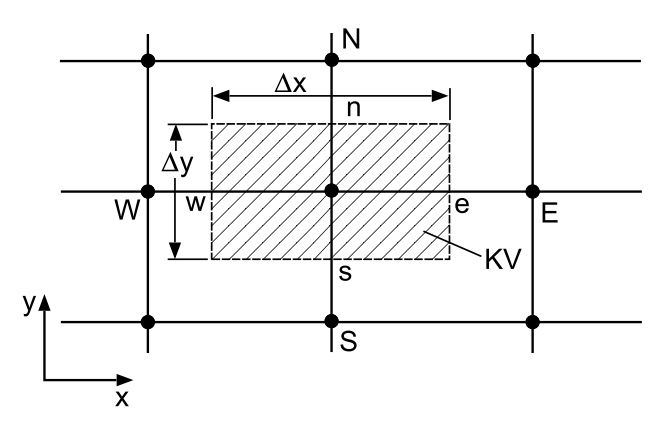

Abbildung 2.1: Zweidimensionales Finites-Volumen-Element

Bilanzgleichungen ermöglicht eine einheitliche Behandlung. Es wird dabei zwischen den einzelnen Termen aufgrund ihrer physikalischen Bedeutung und ihrer damit verbundenen Lösungscharakteristik unterschieden. Für eine allgemeine skalare massenbezogene Transportgröße  $\phi$  lautet die generische Transportgleichung :

$$
\underbrace{\frac{\partial(\rho \phi)}{\partial t}}_{\substack{zeitliche\\ \ddot{A}nderung}} + \underbrace{\nabla \cdot (\rho \underline{u} \phi)}_{\substack{Konvektion}} = \underbrace{\nabla \cdot (\Gamma_{\phi} \nabla \phi)}_{\substack{Diffusion}} + \underbrace{S_{\phi}}_{\substack{Quelle}} \tag{2.8}
$$

Γ<sub>φ</sub> steht für den Diffusionskoeffizienten der jeweiligen Transportgröße und  $s<sub>φ</sub>$  für ihre Erzeugungsgröße pro Volumeneinheit, den sog. Quellterm, welcher alle übrigen Terme der jeweiligen Bilanzgleichung aufnimmt. So stellt sich z.B. die Transportgleichung der modifizierten Wirbelzähigkeit des Spalart-Allmaras-Turbulenzmodells in allgemeiner Form folgendermaßen dar :

$$
\phi = \tilde{\nu}_t \quad , \quad \Gamma_{\tilde{\nu}_t} = \nu + \frac{\nu_t}{Pr_{\tilde{\nu}_t}} \quad , \quad S_{\tilde{\nu}_t} = P_{\tilde{\nu}_t} + (\nabla \tilde{\nu}_t \cdot \nabla \tilde{\nu}_t) \frac{c_{b2}}{Pr_{\tilde{\nu}_t}} - D_{\tilde{\nu}_t}
$$

Die partiellen Differentialgleichungen werden über die Kontrollvolumen integriert. Durch diese Integration entstehen Bilanzgleichungen für den Fluß der Transportgrö- $\beta$ e, die eine konservative Diskretisierung gewährleistet.

Studienarbeit B. Günther Übergegenen Einstehende Einstehen Eine Einstehen Eine Einstehen Eine Einstehen Eine E

#### 2.2.2 Diskretisierung

Die Formulierung der Diskretisierungsgleichung der allgemeinen Transportgleichung  $(2.8)$  kann auf vielfältige Weise erfolgen. Für ein sinnvollen Einsatz sind deshalb zusätzliche Forderungen von Nöten. So sollte die diskretisierte Gleichung, unabhängig von der Gitterpunktanzahl, physikalisch sinnvolle Ergebnisse liefern und dabei die globale (integrale) Erhaltung gew¨ahrleisten. Die Kontrollvolumen-Formulierung ermöglicht diese Erhaltung. Jedoch die Forderung nach physikalisch realistischer, globaler Erhaltung beeinflußt die Wahl der Profile für  $\phi$  in den einzelnen Termen.

### Zeitliche Anderung ¨

Die Zeitableitung wird voll implizit mit einer Genauigkeit von erster bzw. zweiter Ordnung approximiert:

$$
\left. \frac{\partial \phi}{\partial t} \right|_{t + \Delta t} = \begin{cases} \frac{1}{\Delta t} (\phi^{(t + \Delta t)} - \phi^{(t)}) & +\mathcal{O}(\Delta t) \\ \frac{1}{2\Delta t} (3\phi^{(t + \Delta t)} - 4\phi^{(t)} + \phi^{(t - \Delta t)}) & +\mathcal{O}(\Delta t^2) \end{cases} \tag{2.9}
$$

 $\phi$  wird dabei als konstant über das Kontrollvolumen angenommen. Die voll implizite Zeitdiskretisierung erzeugt immer numerisch stabile Lösungen und ermöglicht so auch die Wahl von großen Zeitschrittweiten.

#### Konvektion

Für die Behandlung der konvektiven Flüsse stehen im Rechenverfahren unterschiedliche "**upwind**"-basierte Schemata erster und höherer Ordnung zur Verfügung. Für alle Untersuchungen im Rahmen dieser Arbeit wurde ein nicht symmetrisches MUSCL-Schema ([Thi99]) verwendet, das in der Vergangenheit für turbulente Profilumströmungen die besten Eigenschaften zeigte. Der konvektive Anteil der Transportgröße auf der Kontrollvolumengrenze wird dabei auf Basis eines Sterns von 3 Punkten approximiert, der sich je nach Strömungsrichtung aus zwei stromaufwärts und ein stromabwärts gelegenen Punkt(en) zusammensetzt.

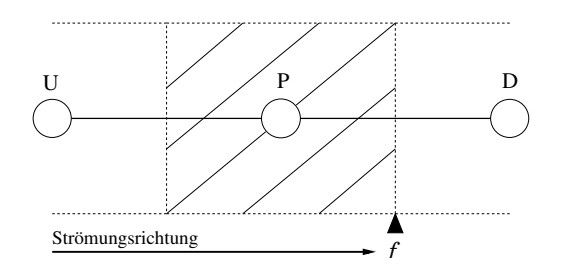

Abbildung 2.2: Bezeichnungen an einem Kontrollvolumen in Abhängigkeit der Strömungsrichtung

Die Erhaltung der Forderung nach Monotonie im Verlauf der Transportgröße ist durch die Limitierung nach dem TVD-Prinzip (total variation diminishing) in jedem Fall gewährleistet. Das Verfahren ist maximal von dritter Ordnung, die sich durch die Limitierung lokal vermindern kann. Eine umfassende Beschreibung des verwendeten Schemata zur Konvektionsbehandlung findet sich in [Thi99].

#### Diffusion

Für die Approximation der diffusiven Flüsse werden die ersten Ableitungen der transportierten Größe auf den Kontrollvolumenflächen benötigt. Diese werden durch zentrale Approximation zweiter Ordnung [Thi01] modelliert. Für die Ostseite der Zelle gilt damit:

$$
(\phi_{,\xi})_e \approx \frac{\phi_E - \phi_P}{(\delta_{\xi})_e} \text{ , normaler Anteil } \tag{2.10}
$$

$$
(\phi_{,\eta})_e \approx \frac{\phi_{ne} - \phi_{se}}{(\delta_{\eta})_e}, \text{tangentialer Anteil}
$$
 (2.11)

Die Größen in den Zellecken ( $\phi_{ne}$ ,  $\phi_{se}$ , etc.) werden durch einfache bilineare Interpolation auf zellzentrierte Werte der vorhergehenden Iterationsstufe zurückgeführt. Die Normaldiffusions-Anteile werden bei der Diskretisierung implizit behandelt, da sie zur Stärkung der Hauptdiagonalelemente der Koeffizientenmatrix des algebraischen Gleichungssystems beitragen. Die anderen, tangentialen Anteile bezeichnet man im Gegensatz dazu als Kreuzdiffusions-Anteile. Sie treten nur bei nicht orthogonalen Gittern auf. Die Kreuzdiffusions-Anteile fuhren bei der Diskre- ¨ tisierung zu negativen Beiträgen zu den Hauptdiagonalelementen, die umso größer sind, je stumpfer der Winkel zwischen den zueinander laufenden Gitterlinien ist. Aus diesem Grunde werden die Kreuzdiffusions-Anteile explizit behandelt.

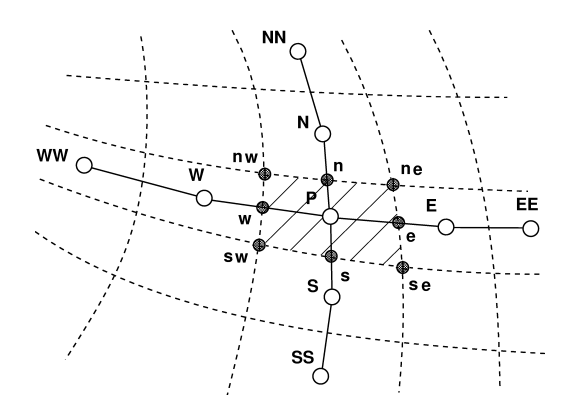

Abbildung 2.3: Differenzenmolekühl mit Kompaß-Notation bei Strömungsberechnung mit "Cell-Centered"-Schema

#### Quellterm

Oft gilt  $S = S(\phi) = S_{\phi}$ , wobei die Abhängigkeit des Quellterms von der lokalen Transportgröße  $\phi$  nichtlinear sein kann. Die Berücksichtigung der Abhängigkeit in der Diskretisierungsgleichung ist wünschenswert, formal ist aber nur eine lineare Abhängigkeit möglich, was einer Linearisierung des Quellterms in der Form:

$$
S_{\phi} = S_P \,\phi_P + S_c \tag{2.12}
$$

erfordert. Dabei ist  $S_c$  ein konstanter Anteil von  $S_{\phi}$  und  $S_P$  eine linear von  $\phi_P$  abhängige Komponente. Gleichung 2.12 stellt ein Stufenprofil für  $\phi$  im Kontrollvolumen dar und ist somit im ganzen Teilvolumen konstant. Im Hinblick auf die Stärkung der Diagonaldominanz des Gleichungssystems ist zu beachten, daß die Linearisierung stets so vollzogen wird, daß  $S_P$  immer negativ ist. Diese Vorgehensweise ist vor allem für die stark quelltermdominierten Turbulenzgleichungen von großer Bedeutung.

### 2.3 Der Strömungslöser

#### 2.3.1 Allgemein

Alle in dieser Arbeit notwendigen Simulationen wurden mit dem blockstruktuierten Löser ELAN2 ausgeführt.

ELAN2, ELiptic Analysis of Navier-Stokes equation 2D, ist ein mehrfach validierter Strömungslöser. Er beruht auf einer Diskretisierung des zweidimensionalen Rechengebiets unter Verwendung der Finiten-Volumen-Methode. Das Verfahren arbeitet semi-blockstrukturiert auf der Basis allgemein krummliniger Koordinaten [Thi01], wodurch die Erfassung komplexer Geometrien und lokaler Gitterverfeinerungen problemlos sind.

Alle Gleichungen werden sequentiell nacheinander gelöst, wobei die Bestimmung des Drucks durch eine Druckkorrektur nach Art des SIMPLE-Algorithmus erfolgt. Die Entkoppelung zwischen Druck und Geschwindigkeit wird durch eine Rhie & Chow Interpolation vermieden.

#### 2.3.2 Lösung des algebraischen Gleichungssystems

Das Ziel der Diskretisierung ist es, für jede unbekannte Variable ein algebraisches Gleichungssystem zu erhalten, indem blockweise für jeden Gitterpunkt die jeweilige Diskretisierungsgleichung aufgestellt wird.

$$
\begin{pmatrix} a_{11} & a_{12} & \dots & a_{1n} \\ a_{21} & a_{22} & \dots & a_{2n} \\ \vdots & \vdots & \ddots & \vdots \\ a_{n1} & a_{n2} & \dots & a_{nn} \end{pmatrix} \cdot \begin{pmatrix} \phi_1 \\ \phi_2 \\ \vdots \\ \phi_n \end{pmatrix} = \begin{pmatrix} b_1 \\ b_2 \\ \vdots \\ b_n \end{pmatrix}
$$
 (2.13)

Hierbei entspricht  $n$  der gesamten Anzahl von Gitterpunkten über alle Blöcke. Dies ermöglicht die entkoppelte, sequentielle Lösung der einzelnen Gleichungssysteme mittels einem geeigneten numerischen Verfahrens. Eine äußere Iteration erfüllt daraufhin die Lösung des Gesamtsystems. Die Koeffizienten der algebraischen Gleichungssysteme werden mit Werten der zurückliegenden Iterationsstufe berechnet. Dies ist notwendig um die Entkoppelung und eine Linearisierung der Bilanzgleichungen zu erreichen. Die einzelnen algebraischen Gleichungssysteme werden nach der "Strongly Implizit Procedure" (SIP) gelöst. Dieses semi-implizite, iterative Verfahren hat sich für Anwendungen der numerischen Strömungsmechanik bewährt. Eine pentadiagonale Koeffizientenmatrix ist fur das SIP-Verfahren dabei Vorausset- ¨ zung. Somit müssen alle Anteile anderer Diagonalen sowie Anteile, welche die Diagonaldominanz verletzen, explizit behandelt werden. Diese werden aus Werten der zurückliegenden Iterationsstufe berechnet und dem Quellterm zugeschlagen. Beim Konvektionsterm führt das dazu, daß nur der "**upwind"-**Anteil implizit behandelt wird ("deferred correction approach").

#### 2.3.3 Bestimmung des Drucks

Die strömungsmechanischen Bilanzgleichungen enthalten keine Bestimmungsgleichung für den Druck. Während sich die Komponenten des Geschwindigkeitsvektors bei vorgegebenen Druckgradient direkt aus der Impulsbilanz ergeben, muß die Massenbilanz erst umgeformt werden, um die Berechnung des Drucks zu ermöglichen. Der in dieser Arbeit eingesetzte Lösungsalgorithmus basiert auf einem Druckkorrekturverfahren, dem SIMPLE-Algorithmus von Patankar (Semi-Implizite Method for Pressure-Linked Equations):

- 1. Schätze ein Druckfeld  $p^*$ .
- 2. Löse Impulsgleichungen für  $\underline{u}^*$ .
- 3. Löse Druckkorrekturgleichung für  $p'$ :

$$
a_P p_P' = a_E p_E' + a_W p_W' + a_N p_N' + a_S p_S' + b
$$
  
\n
$$
b = \frac{(\rho_P - \rho_P^0) \Delta x \Delta y \Delta z}{\Delta t} + [(\rho u^*)_w - (\rho u^*)_e] \Delta y \Delta z + [(\rho v^*)_s - (\rho v^*)_n] \Delta x \Delta z
$$
  
\nmit  $\Delta z = 1$  für 2D

- 4. Korrigiere Druck und Geschwindigkeiten  $p = p^* + P'$ ,  $u_e = u_e^* + u_e'$ , ...; setze  $p^* = p$ .
- 5. Löse Gleichungen für andere Variablen.
- 6. Gehe nach 2. und iteriere bis Konvergenz.

Bei inkompressiblen Strömungen geht nur der Druckgradient in die Bilanzgleichungen ein. Die Massenbilanz besteht nur aus der Divergenz des Geschwindigkeitsvektors und enthält damit weder den Druck noch die Geschwindigkeit selbst. Das erschwert eine korrekte numerische Behandlung der strömungsmechanischen Problemstellung. Werden die im Rahmen der Diskretisierung an den Seitenflächen der Kontrollvolumen benötigten Druck- und Geschwindigkeitswerte durch eine einfache geometrische Interpolation aus den zentral gespeicherten Werten ermittelt, so führt das zur Entkoppelung benachbarter Werte und damit zu einem schachbrettartigen Muster in der Lösung. Rhie [Rhi81] entwickelte eine spezielle Interpolation, welche im Gegensatz zur rein geometrischen Interpolation auf die diskrete Impulsbilanz zuruckgreift. ¨ Durch diese Vorgehensweise gelingt es, Entkoppelungsprobleme auch bei nichtversetzten Rechengittern zu vermeiden.

#### 2.3.4 Randbedingungen

Die inkompressiblen strömungsmechanischen Grundgleichungen sind im allgemeinen von elliptischer Natur und benötigen zur Lösung Randbedingungen. In dieser Arbeit wurden feste Wände sowie Ein- und Ausströmränder verwendet, auf die im nächsten Abschnitt näher eingegangen wird.

#### Einströmrand

Am Einströmrand werden Werte für alle zu lösenden Transportgrößen vorgegeben. In der hier vorliegenden Strömung sind das in erster Linie die Geschwindigkeitskomponenten u und v, welche die Werte der ungestörten Anströmung  $c_{\infty}$  annehmen. Desweiteren müssen auch die Turbulenzgrößen am Einströmrand bekannt sein. Aus dem Turbulenzgrad  $T_u$  (Windkanal) kann man die turbulente kinetische Energie gemäß

$$
k = \frac{3}{2} (T_u c_{\infty})^2 \quad \text{mit} \quad c_{\infty} = \sqrt{u_{\infty}^2 + v_{\infty}^2} \tag{2.14}
$$

bestimmen. Soweit nicht anders angegeben, beträgt der Einströmturbulenzgrad  $T_u = 0.1\%.$ 

Etwas komplizierter erweist sich die Abschätzung der isotropen Dissipationsrate  $\varepsilon$ bzw. der spezifischen isotropen Dissipationsrate  $\omega$ . Ublicherweise wird sie, ausgehend von der Annahme, daß die Freistromturbulenz am Einströmrand isotrop ist, so eingestellt, daß die resultierende turbulente Viskosität  $\mu_t$  10-mal kleiner ist als die molekulare Viskosität  $\mu$ :

$$
\frac{\mu_t}{\mu} \approx 0.1 \quad \text{mit} \quad \mu_t = \rho C_\mu \frac{k^2}{\varepsilon} \tag{2.15}
$$

Die streckenweise recht ungenauen Abschätzungen der Turbulenzgrößen am Einströmrand sind in der Regel als unkritisch anzusehen, da im Berechnungsgebiet starke Produktion der Turbulenz auftritt und somit der konvektive Transport der Einströmturbulenz nur ein kleinen untergeordneten Anteil einnimmt.

#### Ausströmrand

Am Ausströmrand kommen keine festen Werte für die Strömungsgrößen zum Einsatz. Stattdessen wird bei stationären Strömungsfällen eine einfache Gradientenrandbedingung und bei instationären eine konvektive Randbedingung verwendet. Die Werte auf dem Ausströmrand werden aus dem inneren Rechengebiet extrapoliert. Durch die Annahme, daß in Richtung der Austrittsnormalen keine Anderung ¨ in den Strömungsgrößen auftreten, erfolgt bei stationären Simulationen die Verwendung von einer Gradientenrandbedingung. Bei instationären Simulationen eignet sich diese Art der Randbedingung nur bedingt, da so stromaufwärts entstehende Störungsstrukturen sich nicht ungehindert über den Ausströmrand bewegen können. Eine konvektive Randbedingung

$$
\frac{\partial \phi}{\partial t} + u_m \frac{\partial \phi}{\partial \underline{n}} = 0 \tag{2.16}
$$

dagegen löst dieses Problem weitestgehend.  $u_m$  ist dabei eine mittlere Ausströmgeschwindigkeit und  $n$  die Normale zur Ausströmfläche.

#### Feste Wand

Durch die Wandhaftbedingung ergeben sich alle Geschwindigkeiten auf festen Wänden zu Null. Auch die turbulenten Fluktuationen verschwinden auf jedem festen Rand und damit auch die turbulente kinetische Energie. Die spezifische Dissipationsrate dagegen strebt gegen Unendlich bei immer kleinerem Wandabstand. Dieses Verhalten basiert auf der Annahme, daß sich molekulare Diffusion und Dissipation in unmittelbarer Wandnähe im Gleichgewicht befinden und sich damit die spezifische Dissipationsrate umgekehrt proportional zum quadrierten Wandabstand n verhält [Wic03]. Man findet für das LLR  $k-\omega$  Modell folgende Definition:

$$
\omega = \frac{6\,\mu}{\rho\left(C_{\omega 2} - 1\right)n^2} \tag{2.17}
$$

Somit wird anstelle des Wertes an der Wand der Wert in der wandnächsten Zelle vorgegeben.

#### 2.4 Turbulenzmodelle

Die meisten technisch relevanten Strömungen sind turbulent. Sie zeichnen sich durch hohe Reynoldszahlen und damit auftretenden chaotischen Schwankungsbewegungen aus. Diese turbulenten Strukturen entstehen aus sich bildenden Instabilitäten, nachdem die Strömung eine spezifische Reynoldszahl überschritten hat. Die Reynoldszahl beschreibt das Verhältnis von Trägheit zu Reibung. Mit den anwachsenden turbulenten Schwankungsbewegungen erh¨oht sich die Mischung der einzelnen Schichten der Grundströmung, was als turbulente Diffusion bezeichnet wird. Das Fluid erscheint damit um mehrere Zehnerpotenzen z¨aher. Dieser Effekt ist maßgeblich

verantwortlich für das stark anwachsende Verhalten des Reibungswiderstandes bei Umströmungen von Fahr- und Flugzeugen. Turbulenz wirkt sich auch positiv aus. So transportieren die stochastischen Fluktuationen mehr Energie in die untersten Strömungsschichten, woraufhin eine turbulente Grenzschicht dazu neigt, später abzulösen.

Die in turbulenten Strömungen auftretenden Schwankungsbewegungen werden ebenfalls durch die Gleichungen (2.4) und (2.7) beschrieben. In der numerischen Simulation ist es somit notwendig, diese kleinen turbulenten Strukturen durch eine geeignet feine Diskretisierung aufzulösen (DNS). Dies ist heutzutage mit der zur Verfugung stehenden Rechentechnik allerdings nur bei relativ kleinen Reynoldszahlen ¨  $(Re < 10<sup>5</sup>)$  und einfachen Geometrien möglich, da sich die erforderliche Anzahl der Gitterzellen proportional zu  $Re^{\frac{9}{4}}$  und der Rechenaufwand sogar zu  $Re^{\frac{11}{4}}$  verhält.

Um trotz dieses Umstandes Simulationen technisch relevanter Strömungen durchführen zu können, bedient man sich einer modellierten Beschreibung des turbulenten Verhaltens.

### 2.4.1 Reynoldsmittelung

Oftmals ist nicht der gesamte instationäre Zustand einer technischen Strömung von Bedeutung, sondern das Verhalten im statistischen Mittel. Daher kommen oft Verfahren, welche auf statistische Größen basieren, zum Einsatz.

Alle Strömungsgrößen lassen sich nach REYNOLDS [Rev95] in einen Mittelwert  $\overline{\phi}$ und einem dazugehörigen Schwankungsanteil $\phi^{\, \prime}$ zerlegen:

Geschwindigkeit: 
$$
\underline{u}(\underline{x}, t) = \overline{\underline{u}}(\underline{x}, t) + \underline{u}'(\underline{x}, t)
$$
 Druck:  $p = \overline{p} + p'$  (2.18)

Der Mittelwert einer Strömungsgröße  $\phi$  am Ort x zur Zeit t ist hierbei durch eine Ensemble-Mittelung über N Realisierungen definiert:

$$
\overline{\phi}(\underline{x},t) = \lim_{N \to \infty} \left( \frac{1}{N} \sum_{n=1}^{N} \phi_n(\underline{x},t) \right)
$$
\n(2.19)

Setzt man diese Zerlegung in  $(2.4)$  und  $(2.7)$  ein und führt anschließend eine Ensemble-Mittelung durch, erhält man nach Vernachlässigung der Terme, die linear in den Schwankungsgrößen sind, die Transportgleichungen für die statistischen Größen. Für sie reicht nun eine gröbere Diskretisierung in Raum und Zeit aus.

Die generische Form der inkompressiblen Kontinuitätsgleichung bleibt dabei erhalten:

$$
\nabla \cdot \underline{\overline{u}} = 0 \tag{2.20}
$$

Durch die Mittelung der Navier-Stokes-Gleichungen bleibt hingegen die Form der ursprünglichen Gleichungen nicht erhalten. Es treten Zusatzterme auf, welche aus der Nichtlinearität der Konvektion stammen und sich aus Doppelkorrelationen (zweite statistische Momente) der stochastischen Schwankungsgrößen zusammensetzen. Diese neuen Gleichungen werden auch als "Reynolds-Averaged Navier-Stokes-<br>Gleichungen" (RANS) harriskunt. Für die instationäre Fermanial ausätelisk eine Gleichungen" (RANS) bezeichnet. Für die instationäre Form wird zusätzlich eine

eigene Bezeichnung verwendet, indem ein "Unsteady" hinzugeführt wird (URANS) :

$$
\frac{\partial(\rho \overline{u})}{\partial t} + \nabla \cdot (\rho \overline{u} \overline{u}) = -\nabla \overline{p} + \nabla \cdot \left[ \mu \left( \overline{u} \nabla + \nabla \overline{u} \right) - \rho \overline{u' u'} \right] + \underline{f} \tag{2.21}
$$

Der Term  $-\rho \overline{\underline{u}' \underline{u}'}$  ist ein symmetrischer Tensor zweiter Stufe und enthält sechs neue Unbekannte, die Reynoldsspannungen. Durch diese neuen Unbekannten lassen sich nun die Transportgleichungen nicht mehr schließen, was bedeutet, daß es mehr Unbekannte als Gleichungen gibt. Um dieses Schließungsproblem zu lösen, müssen neue verknüpfende Gleichungen zwischen mittleren Strömungsgrößen und den Reynoldsspannungen gefunden werden, was die Aufgabe der Turbulenzmodelle ist.

#### 2.4.2 Wirbelzähigkeitsmodell

In der vorliegenden Arbeit kommen Wirbelzähigkeitsmodelle zum Einsatz. Ein gutes Verhältnis zwischen Qualität und Rechenaufwand zeichnet diese Turbulenzmodelle aus und läßt sie verbreitet zum Einsatz kommen.

In diesen Modellen werden die Reynoldsspannungen nach einem Ansatz von BOUS-SINESQ in Anlehnung an das Materialgesetz (2.6) durch den symmetrischen Anteil des Geschwindigkeitsgradienten-Tensors und eine isotrope turbulente Wirbelzähigkeit  $\mu_t$  bzw.  $\nu_t$  modelliert:

$$
-\rho \overline{\underline{u}' \underline{u}'} = \mu_t \underbrace{(\underline{u} \nabla + \nabla \underline{u})}_{:=2\underline{S}} - \frac{2}{3} \rho k \underline{\underline{E}} \tag{2.22}
$$

Neben der kinematischen turbulenten Viskosität  $\nu_t$  wird hier die spezifische turbulente kinetische Energie  $k$  eingeführt, die die Spur des Reynoldsspannungs-Tensors wiedergibt:

$$
k = \frac{1}{2} \overline{u' \cdot \underline{u}'} = \frac{1}{2} \left( \overline{u'^2} + \overline{v'^2} + \overline{w'^2} \right)
$$
 (2.23)

Die Wirbelzähigkeit ("eddy-viscosity") ist nicht, wie die dynamische Viskosität  $\mu$ , eine Materialkonstante, sondern eine Funktion der lokalen Turbulenzstruktur der Strömung.

Leider stellt der BOUSSINESQ'sche Ansatz allein nicht die Lösung des Schließungsproblems dar, da er nur die unbekannten Reynoldsspannungen durch neue Unbekannte ersetzt. Die Wirbelzähigkeit wird aus Dimensionsgründen meist in ein turbulentes Längenmaß  $L_t$  und in ein turbulentes Geschwindigkeitsmaß  $V_t$  zerlegt:

$$
\nu_t \sim L_t \cdot V_t \tag{2.24}
$$

Durch diesen Ansatz verlagert sich das obige Problem auf die Bestimmung der Wirbelzähigkeit  $\nu_t$  bzw. der damit verbundenen Längen- und Geschwindigkeitsmaße.

Man unterscheidet Wirbelzähigkeitsmodelle nach der Anzahl der abhängigen Turbulenzvariablen, welche zur Bestimmung von  $\nu_t$  bzw.  $L_t$  und  $V_t$  notwendig sind. Verwendet man rein algebraische Beziehungen, welche das System aus Impuls und Kontinuität vollständig schließt (z.B. Baldwin und Lomax, 1978), so nennt man diese Modelle algebraischen Turbulenzmodelle. Analog nennt man Modelle auf der Basis einer oder zweier zusätzlicher Transportgleichungen zur Bestimmung von  $\nu_t$ Eingleichungs- bzw. Zweigleichungsmodelle.

In dieser Arbeit wurde anfangs ein Eingleichungsturbulenzmodell (Spalart und Allmaras, 1992) sowie später für den größten Teil der relevanten Simulationen ein Zweigleichungsturbulenzmodell (LLR  $k-\omega$  Modell von Rung, 1996) verwendet. Im folgenden Abschnitt wird darum kurz und informierend auf diese Modelle eingegangen.

#### Spalart-Allmaras-Eingleichungsmodell (SA)

Das Spalart-Allmaras-Modell [Spa92] wurde speziell fur den Einsatz an aerodynami- ¨ schen Strömungen entworfen. Es eignet sich hauptsächlich für anliegende Strömungen. Dazu löst dieses Modell eine Transportgleichung für die modifizierte Wirbelzähigkeit  $\tilde{\nu}_t$ , welche dann zur Bestimmung der kinematischen turbulenten Viskosität benötigt wird:

$$
\nu_t = f_{\nu 1} \tilde{\nu}_t \tag{2.25}
$$

Hierbei stellt  $f_{\nu 1}$  eine Dämpfungsfunktion für die turbulente Viskosität an der Wand dar. Das SA-Modell stellt sich in seiner Grundform folgendermaßen dar:

$$
\frac{\partial \tilde{\nu}_t}{\partial t} + \nabla \cdot (\underline{u} \, \tilde{\nu}_t) - \nabla \cdot \left[ \left( \nu + \frac{\tilde{\nu}_t}{Pr_{\tilde{\nu}_t}} \right) \nabla \tilde{\nu}_t \right] = P_{\tilde{\nu}_t} + (\nabla \tilde{\nu}_t \cdot \nabla \tilde{\nu}_t) \frac{c_{b2}}{Pr_{\tilde{\nu}_t}} - D_{\tilde{\nu}_t} \quad (2.26)
$$

 $P_{\tilde{\nu}_t}$  ist die Produktion und  $D_{\tilde{\nu}_t}$  die Dissipation (Vernichtung) von  $\tilde{\nu}_t$ . Für die Bestimmung der Dämpfungsfunktion  $f_{\nu 1}$  gilt:

$$
f_{\nu 1} = \frac{\mathcal{X}^3}{\mathcal{X}^3 + c_{\nu 1}^3} \quad \text{mit} \quad \mathcal{X} = \frac{\tilde{\nu}_t}{\nu}
$$
\n
$$
c_{\nu 1} = 7.1 \tag{2.27}
$$

Für die Produktion  $P_{\tilde{\nu}_t}$  gilt:

$$
P_{\tilde{\nu}_t} = c_{b1} \tilde{\nu}_t \tilde{S}
$$
\n
$$
(2.28)
$$

mit

$$
\tilde{S} = S + \frac{\tilde{\nu}_t}{\kappa^2 n^2} f_{\nu 2} \qquad f_{\nu 2} = 1 - \frac{\mathcal{X}}{1 + \mathcal{X} f_{\nu 1}}
$$

$$
S = \sqrt{2(\underline{\underline{\Omega}} \cdot \underline{\underline{\Omega}})} \qquad \underline{\underline{\Omega}} = \frac{1}{2} (\underline{u} \nabla - \nabla \underline{u})
$$

Für die Dissipation von  $\tilde{\nu}_t$  gilt:

$$
D_{\tilde{\nu}_t} = c_{w1} f_w \frac{\tilde{\nu}_t^2}{n^2}
$$
 (2.29)

#### Studienarbeit B. Günther Übergegenen Einstehende Einstehen Eine Einstehen Eine Einstehen Eine Einstehen Eine E

mit

$$
c_{w1} = \frac{c_{b1}}{\kappa^2} + \frac{1 + c_{b2}}{Pr_{\tilde{\nu}_t}}
$$
  

$$
f_w = g \left(\frac{1 + c_{w3}^6}{g^6 + c_{w3}^6}\right)^{\frac{1}{6}} \qquad g = r + c_{w2}(r^6 - r) \qquad r \equiv \frac{\tilde{\nu}_t}{\tilde{S}\kappa^2 n^2}
$$

In den Gleichungen kennzeichnet  $\kappa$  die von Kármán-Konstante und n den Wandnormalenabstand. Die von Spalart und Allmaras restlich verwendeten Koeffizienten lauten:

$$
Pr_{\tilde{\nu}_t} = \frac{2}{3} \qquad \qquad \kappa = 0.41
$$
  

$$
c_{b1} = 0.1335 \qquad \qquad c_{b2} = 0.622
$$
  

$$
c_{w2} = 0.3 \qquad \qquad c_{w3} = 2.0
$$

#### LLR  $k-\omega$ -Zweigleichungsmodell (LLR)

Die Zweigleichungsturbulenzmodelle sind in ihren Ansatz den algebraischen sowie den Eingleichungsturbulenzmodellen überlegen und decken einen größeren Gültigkeitsbereich ab.

Die Wurzel der spezifischen turbulenten kinetischen Energie kann als turbulentes Geschwindigkeitsmaß interpretiert werden. Bei den weit verbreiteten  $k-\varepsilon$ - bzw.  $k-\omega$ -Modellen kommt anstelle des turbulenten Längenmaßes die spezifische Dissipationsrate  $\varepsilon$  bzw.  $\omega$  zum Einsatz.

Die Verwendung von  $\omega = \frac{\varepsilon}{k}$  $\frac{\varepsilon}{k}$ als zweite abhängige Turbulenzvariable in Berechnungen von Strömungen mit positiven Druckgradienten zeigt Vorteile gegenüber der Verwendung von  $\varepsilon$ . Die  $\omega$ -Formulierung gilt auch für kleine turbulente Reynoldszahlen und verzichtet zudem auf Dämpfungsfunktionen, wie sie in  $k$ - $\varepsilon$ -Modellen üblich sind. Weiterhin ist ein Vorteil der  $k-\omega$ -Modelle die Auflösung wandnaher Bereiche.

Die im Rahmen dieser Arbeit durchgeführten Simulationen erfolgten auf Basis des Lokalen Linearen Realisierbaren (LLR) Low-Reynolds k-ω-Modells von Rung [Run96]. Die Low-Re-Formulierung stellt hierbei eine verl¨aßliche Modellierung der Turbulenz im gesamten Rechengebiet, bis hin zur viskosen Unterschicht, dar. Lokal bedeutet, daß keine geometrischen Größen, wie der Wandabstand, in das Modell eingehen, sondern ausschließlich Größen eines einzelnen Teilvolumens benutzt werden. Unter dem Begriff "Realisierbarkeit" werden Plausibilitätsforderungen an die Struktur der turbulenten Schwankungsbewegungen zusammengefaßt, deren Einhaltung zu einer besseren Wiedergabe der physikalischen Effekte fuhren soll. ¨

Die Transportgleichungen für die Turbulenzgrößen k und  $\omega$  werden aus den Navier-Stokes-Gleichungen durch Bildung höherer (zweiter) statistischer Momente gebildet:

$$
\frac{\partial(\rho k)}{\partial t} + \nabla \cdot (\rho \underline{u} k) - \nabla \cdot \left[ \left( \mu + \frac{\mu_t}{Pr_k} \right) \nabla k \right] = P_k - \beta_k \rho \omega k \qquad (2.30)
$$

$$
\frac{\partial(\rho\,\omega)}{\partial t} + \nabla \cdot (\rho \,\underline{u}\,\omega) - \nabla \cdot \left[ \left( \mu + \frac{\mu_t}{Pr_\omega} \right) \nabla \omega \right] = P_\omega - \beta_\omega \,\rho \,\omega^2 \tag{2.31}
$$

Studienarbeit B. Günther Übergegenen Einstehende Einstehen Eine Einstehen Eine Einstehen Eine Einstehen Eine E

Hierbei ist noch anzumerken, daß nur die k-Gleichung aus den höheren statistischen Momenten entwickelt wird. Da das für  $\omega$  nicht möglich ist, wird hierzu die gleiche generische Form für die Transportgleichung verwendet.

Diese beiden Gleichungen sind untereinander und durch die turbulente Viskosität:

$$
\mu_t = \rho c_\mu \frac{k}{\omega} \tag{2.32}
$$

mit den gemittelten Navier-Stokes-Gleichungen gekoppelt.

Das LLR  $k-\omega$ -Modell ist eine Weiterentwicklung des Wilcox-Modells [Wil88]. Der Proportionalitätsfaktor  $c_{\mu}$  ist hier nicht mehr konstant, sondern eine Funktion der Geschwindigkeitsgradienten. Ein Vorteil dieser erweiterten Formulierung ist, daß die starke Produktion turbulenter kinetischer Energie im Staupunkt, welche typisch für andere Zweigleichungsmodelle ist, hier vermieden wird.

Folgende Beziehungen charakterisieren das Modell:

Proportionalitätsfaktor  $c_{\mu}$ 

$$
c_{\mu} = \frac{f_{\mu}}{4 + A_s \tilde{U}}\tag{2.33}
$$

mit

$$
f_{\mu} = \frac{\frac{1}{80} + R_{\mu}}{1 + R_{\mu}}
$$
  
\n
$$
R_{\mu} = \left(\frac{R_t}{70}\right)^{\alpha}
$$
  
\n
$$
R_t = \frac{k}{\omega \nu}
$$
  
\n
$$
\alpha = 1 + \left[0.9 \text{ sign}\left(1, \frac{R_t}{70} - 0.9\right)\right]
$$
  
\n
$$
A_s = 2.12
$$

$$
\tilde{U} = \frac{\sqrt{0.5(S^2 + \Omega^2)}}{\omega} \qquad \Omega = \sqrt{2(\underline{\Omega} \cdot \underline{\Omega})}
$$

$$
S = \sqrt{2(\underline{S} \cdot \underline{S})}
$$

turbulente Prandtl-Zahlen

$$
Pr_k = 2 \qquad Pr_\omega = 2
$$

Produktion der kinetischen turbulenten Energie

$$
P_k = \mu_t S^2 \tag{2.34}
$$

Produktion der Dissipationsrate

$$
P_{\omega} = \rho S^2 \sqrt{c_{\mu}} f_1 \left[ c_1 - \frac{c_{\mu} S}{\omega} \right]
$$
 (2.35)

mit

$$
f_1 = \frac{\frac{1}{90} + \left(\frac{R_t}{70}\right)^2}{1 + \left(\frac{R_t}{70}\right)^2}
$$
  

$$
c_1 = \max\left[0.43, \frac{\frac{S}{\omega}}{\frac{S}{\omega} + 4.265}\right]
$$

Dissipationskoeffizient der kinetischen turbulenten Energie

$$
\beta_k = \frac{\frac{5}{18} + R_k}{1 + R_k} \tag{2.36}
$$

mit

$$
R_k = \left[ A^* \left( \frac{R_t}{100} \right)^{2.5} \right] + \left[ (1 - A^*) \left( \frac{R_t}{100} \right)^{0.5} \right] \qquad A^* = \tanh \left( 0.5 \sqrt{\frac{R_t}{100}} \right)
$$

Ein detaillierten Überblick über dieses Modell sowie vertiefte Ausführungen über Turbulenzmodelle kann man in der Dissertation von Schatz [Sch03] und in den Arbeiten von Rung [Run00, Run02] finden.

# 3 Gittergenerierung

### 3.1 Strategie

Die Generierung eines strukturierten Rechengitters erfordert einige Voruberlegun- ¨ gen, um eine gute Qualität der auf diesem Gitter errechneten Lösungen zu gewährleisten. Im Folgenden wird die für alle Gitter verwendete Strategie dargestellt:

Die Dimensionierung des Fernfeldes sollte so gewählt werden, daß die Ränder weitgehend unbeeinflußt vom Geschehen in Profilnähe bleiben. 7 Profillängen vor, über und unter dem Profil, sowie 10 Längen dahinter, reichen erfahrungsgemäß aus, daß Wirbel vor Erreichen der Gebietsgrenzen dissipieren. Für die Erzeugung des Gitters wird ein Grenzschichtblock zu Hilfe genommen (siehe Abb. 3.1), um durch gezielte Steuerung der Punkteverteilung in Profil- und Flapnähe die Gittergüte verbessern zu können. Die dafür notwendige Abschätzung der Grenzschichtdicke erfolgt anhand vorhandener Grenzschichtdaten am HQ17-Profil.

Das Gurney-Flap selbst wird modelliert, indem auf der Blockgrenze zwischen Nachlauf und dem Gebiet südlich des Profils beidseitig Wandrandbedingungen gesetzt werden. Daraus resultiert eine Flapdicke  $d_F$  von Null, was unproblematisch ist, da die Wirkung eines schlanken Flaps nur unwesentlich von der Dicke des Gurney Flaps beeinflußt wird. Durch diese Art der Modellierung ist es möglich, Gitter für unterschiedliche Flaplängen  $t_F$  zu generieren, ohne die Blockstruktur ändern zu müssen (siehe Abb. 3.2). Lediglich die Punkteverteilungen sind entsprechend der Flaplänge anzupassen.

Das bessere Auflösen der am Flapende auftretenden Gradienten macht ein Verdichten der Gitterlinien hier unumgänglich. Diese müssen an anderer Stelle eingespart werden, um bei einer vertretbaren Punktanzahl des gesamten Gitters zu bleiben. Innerhalb des vor dem Flap zu erwartenden Rückströmgebietes kann man die Anzahl der Gitterlinien in Wandnähe reduzieren. Damit sich diese Reduzierung nicht bis in

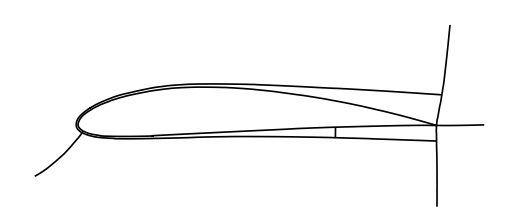

Abbildung 3.1: Grenzschichtblock um Kontur

das Gebiet der ungestörten Wandgrenzschicht fortpflanzt, ist es sinnvoll, den südlichen Grenzschichtblock in etwa am Ablösepunkt zu teilen. Auch wird das Gitter im Nachlauf in eine obere und eine untere Hälfte zerteilt, so daß die Punkteverteilung hinter dem Profil besser gesteuert werden kann.

Dem Festlegen der Gitterstruktur folgt die Wahl der Punktanzahl. Hier muß man einen Kompromiß zwischen der Auflösung des Rechengebiets und der Inanspruchnahme von Rechenleistung finden. Bei allen Gittern sind etwa 43.000 Punkte verwendet worden, davon 12.000 im Grenzschichtblock, um die dort auftretenden starken Gradienten aufzulösen. Da für die turbulente Simulation eine Low-Reynolds-Formulierung verwendet wird, ist es notwendig, daß sich der wandnächste Gitterpunkt innerhalb der zähen Unterschicht befindet, was erfahrungsgemäß einen Wandabstand von weniger als 1 · 10<sup>−</sup><sup>6</sup> mal der Profiltiefe erfordert. Anhand des dimensionslosen Wandabstandes wird nach Abschluß der ersten Rechnung überprüft, ob die Grenzschicht strömungsgerecht aufgelöst wurde  $(y^+ \lessapprox 1)$ . Eine weitere Punkteverdichtung findet sich im Nachlauf, da die am Flap abgehenden Wirbel für spätere Untersuchungen zur Wirkungsweise interessant werden.

Um numerische Fehler nicht unnötig zu vermehren, sind im gesamten Gitter sprunghafte Änderungen des Zellvolumens und starke Richtungsänderungen der Gitterlinien vermieden worden. Des weiteren laufen die Gitterlinien senkrecht zur Wand ein, was die Berechnung aller in wandnormaler Richtung abhängigen Größen  $(\frac{\partial}{\partial \eta})$  vereinfacht. Außerdem ist die Orthogonalität der Gitterlinien in Wandnähe besonders wichtig, da die dort auftretenden steilen Gradienten viel Diffusion mit sich bringen, was bei verzerrten Gittern wegen des explizit behandelten Kreuzdiffusionsanteils eine langsamere Konvergenz zur Folge hat. Bei der Generierung der Rechengitter kamen drei "Tools" zur Gittererzeugung zum Einsatz, die nun erläutert werden.

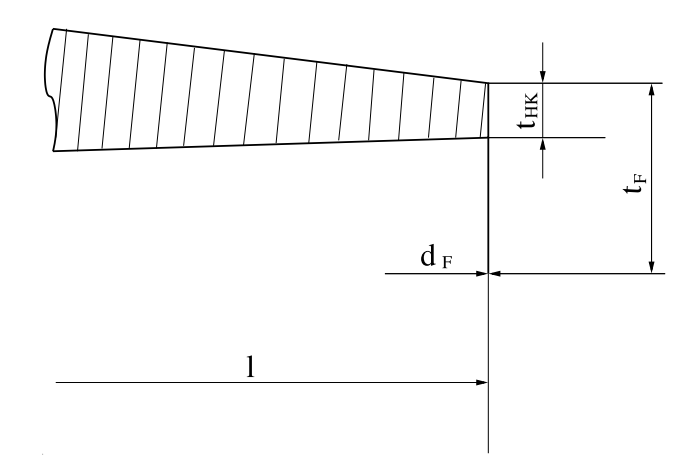

Abbildung 3.2: Hinterkantengeometrie beim HQ17 Profil

### 3.2 Programme

#### 3.2.1 Xelan2

Dieses Programm ist im wesentlichen in zwei Modi unterteilt:

Modus 1 ( boundary definition mode") dient der Definition von Blockgrenzen. Hier wird bereits die grundlegende Struktur des späteren Gitters bestimmt, weswegen die Blockgrenzen mit Bedacht festgelegt werden sollten. Als Konstruktionselemente stehen Polygonzüge, Kreisbögen, Hermite- und Bezierkurven zur Verfügung. Die Profile selbst werden meist als Bezierkurven in das Programm importiert, anschließend werden die Blockbegrenzungslinien der Strategie entsprechend erzeugt.

Modus 2 ("single block mode") wird verwendet, um die einzelnen Blöcke mit Gittern zu füllen. Nachdem die Orientierung des zu bearbeitenden Blocks festgelegt
wurde, kann man die Verteilung der Randpunkte auf den Blockbegrenzungslinien vornehmen. Es stehen 7 unterschiedliche Punkteverteilungsmöglichkeiten mittels "Bunding -i unktionen zur vertugung. Hervorzuneben ist die Bezier-Funktion. Mit<br>Hilfe von Bezier-Verteilungskurven können beliebige Punkteverteilungen gewählt bunching"-Funktionen zur Verfugung. Hervorzuheben ist die Bezier-Funktion. Mit ¨ werden, dabei ist aber zu beachten, daß das Erzeugen einer korrespondierenden Punkteverteilung auf dem gegenuberliegenden Rand mitunter erhebliche Schwie- ¨ rigkeiten mit sich bringt, wenn die Verteilungsfunktion komplex ist. Grundsätzlich wird dieses Problem entschärft, indem man kleinere Blöcke verwendet, andererseits entstehen an Blockgrenzen leicht Knicke der Gitterlinien oder Sprünge im Punktabstand. Wenn die Randpunkte eines Blocks festgelegt wurden, kann man zwischen transfiniter Interpolation und südorthogonaler Generierung wählen, um in diesem ein Gitter zu erzeugen. Es steht auch eine parametergesteuerte Mischung dieser beiden Verfahren zur Verfügung. Sind alle Blöcke mit Gittern gefüllt, ist dieses Stadium der Generierung abgeschlossen.

#### 3.2.2 mbtool

Mit Hilfe dieses "Tools" ist man in der Lage, während der Generierung entstandene Unstetigkeiten des Gitters auszubessern. Man sollte die Fähigkeiten des Programms, Blöcke zu vereinigen und zu teilen, ausnutzen, um den elliptischen Glätter gezielt in Problemzonen einzusetzen. Die Glättung ist auf den jeweils aktiven Block beschränkt. Auf diese Weise lassen sich erhebliche Verbesserungen hinsichtlich der Metrik erzielen, ohne daß bereits akzeptable Bereiche des Gitters in Mitleidenschaft gezogen werden.

Das Festlegen der Randbedingungen ist der zweite wichtige Schritt innerhalb dieses Programms. Die Zuweisung von fallspezifischen Werten erfolgt zwar erst durch die Steuerdatei des Lösers, aber die Art der Randbedingung wird schon hier festgelegt. Es stehen Inflow-, Outflow-, Symmetrie-, Druck- und verschiedene Wandrandbedingungen zur Verfugung. Bei den Simulationen dieser Arbeit wurden ausschließlich ¨ isotherme Wandrandbedingungen verwendet.

#### 3.2.3 gridfan

Die letzte Station auf dem Weg zum fertigen Gitter stellt gridfan dar. Das Programm berechnet den Wandabstand in jeder Zelle sowie die Wandnormalenvektoren. Zudem werden die Lagen der Volumenzentren und die Hebelarme zur Interpolation auf die Kontrollvolumengrenzen bestimmt. Gridfan bietet daruber hinaus optische ¨ Kontrollmöglichkeiten zur Beurteilung der Gitterqualität. So kann man sich davon uberzeugen, daß keine negativen Zellvolumina auftreten sowie die Ubergänge von Volumengröße und Maschenweite in allen Raumrichtungen kontinuierlich sind. Beim Beenden des Programms werden alle für die Rechnung notwendigen, gitterspezifischen Logik-Dateien erzeugt, welche der eigentliche Löser zur Simulation benötigt.

### Flaplänge |  $HQ17$  | NACA4412 0.00 34756 42942 0.50 42309 36309  $1.25$  - 36309 1.50 43119 -  $1.80 \t 42309$ 2.00 43119 36309

### 3.3 Gitterpunktanzahl

Tabelle 3.1: Anzahl der Gitterpunkte

## 3.4 Topologie

Die Topologie des Gitters weist am Ende der Erstellung bei beiden Profilen ein strukturiertes Zwei-Block-Gitter auf (siehe Abb. 3.3(a) und 3.4(a)). Dabei verlaufen die Blockgrenzen parallel entlang der Hinterkante. Wie schon in Abschnitt 3.1 erwähnt, ist das von großer Wichtigkeit für die variable Realisierung des eigentlichen Gurney-Flaps.

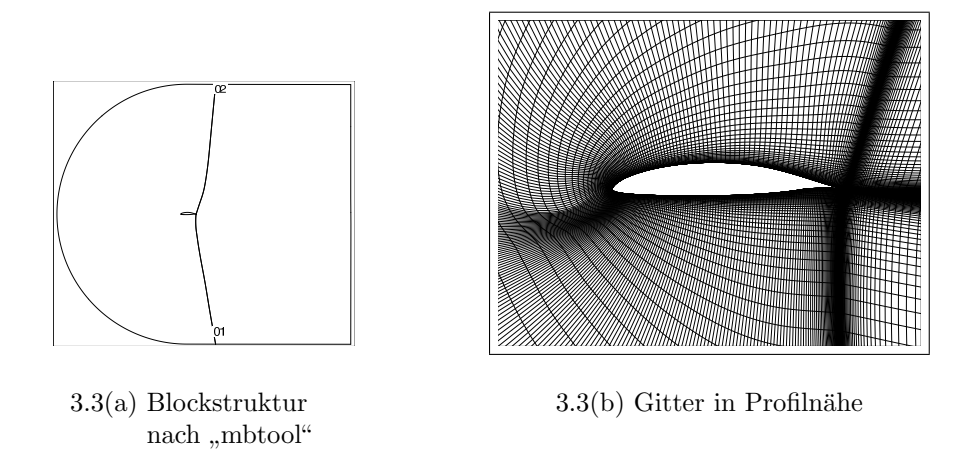

Abbildung 3.3: Topologie am HQ17-Profil

Die Vernetzung der Profile im jeweils ersten Block (vor, ober- und unterhalb des Profils) erfolgten dabei über eine C-Topologie. Diese Topologie ermöglicht zum einen eine konturgerechte Gitterstruktur mit Hilfe eines einzelnen Blocks und verhindert somit die bei anderen Topologien lokal entstehenden Verzerrungen an Blockübergängen. Zum anderen ist mit einem C-Gitter sehr elegant die nötige Verdichtung der Gitterlinien im wandnahen Bereich zu realisieren. Dies wiederum ist von entscheidender Wichtigkeit hinsichtlich der Qualität der zu erwartenden Lösung des Strömungsproblems.

Der Nachlauf-Bereich der Profile wurde mit einem H-Gitter erzeugt. Die stumpfe Hinterkante des HQ17-Profils sowie die Realisierung des Gurney-Flaps entlang der Blockgrenze bei beiden Profilen ließ die H-Topologie als geeignet erscheinen.

Das C-Gitter wurde durch eine Staupunktlinie geteilt, um bessere Steuerungsmöglichkeiten der Punkteverteilung in diesem Bereich zu erhalten. Die relativ spitze Form der Nase beim HQ17-Profil und den damit verbundenen starken Konturgradienten erfordert in diesem Bereich eine hohe Punktedichte. Dies fuhrt, wie gut ¨ zu erkennen ist, zu lokalen Gitterverzerrungen im Staupunktbereich. Im Gegensatz dazu bewirkt die, über das vordere Fernfeld hinausgehende Aufweitung der Blockaußenränder beim NACA4412 starke Richtungsänderungen der Gitterlinien an der Blockgrenze.

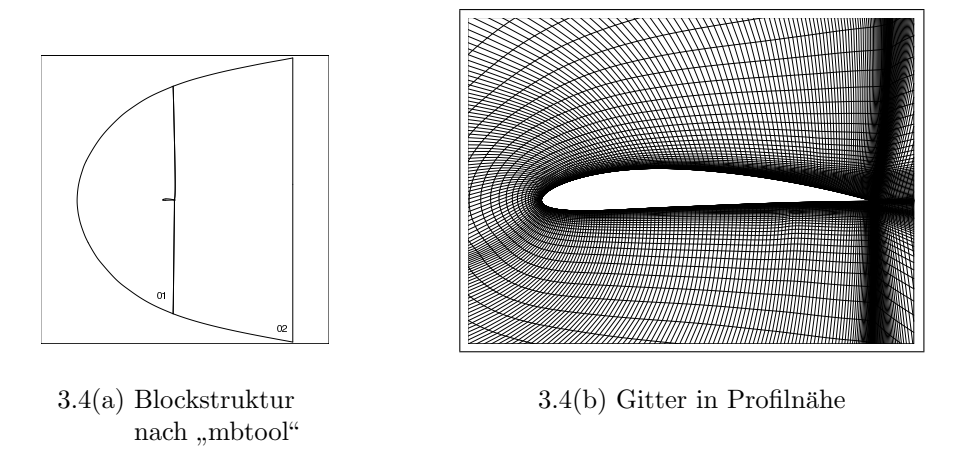

Abbildung 3.4: Topologie am NACA4412-Profil

## 3.5 Gitterdetail

Die Gitter-Detail-Darstellung zeigt den Bereich um die Hinterkante des jeweiligen Profils, an dem das Gurney-Flap angebracht ist.

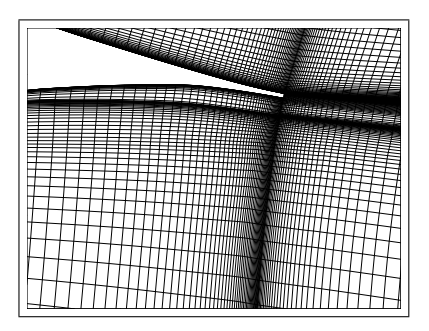

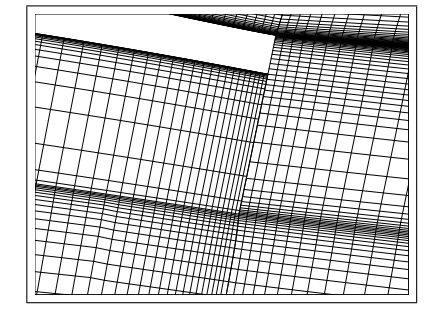

3.5(a) Hinterkante 3.5(b) Gurney-Flap

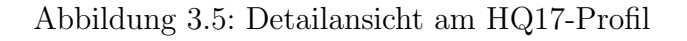

Der Unterschied zwischen spitzer (NACA4412) und stumpfer (HQ17) Hinterkante wird in den Abbildungen 3.6(b) und 3.5(b) deutlich.

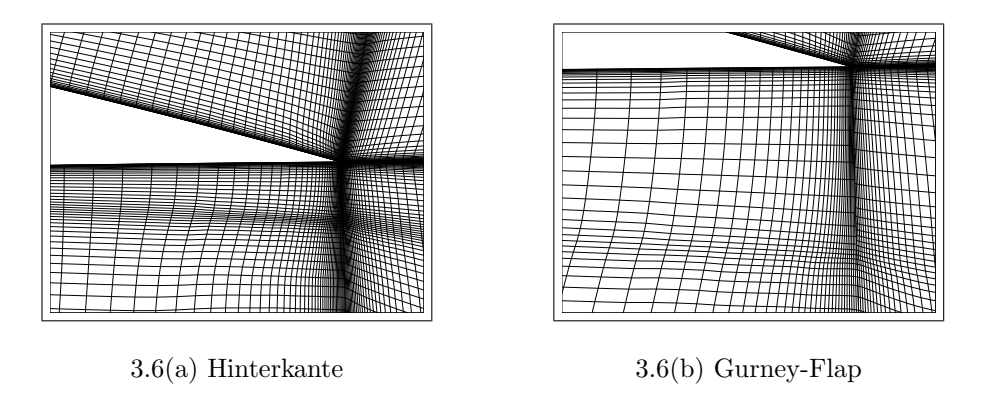

Abbildung 3.6: Detailansicht am NACA4412

Im Fall der stumpfen Hinterkante setzt sich die angegebene Flaplänge  $t_F$  aus effektiver Gurney-Länge und der Dicke der stumpfen Hinterkante ( $\approx 0.33\%$  Sehnenlänge) zusammen (siehe Abbildung 3.2).

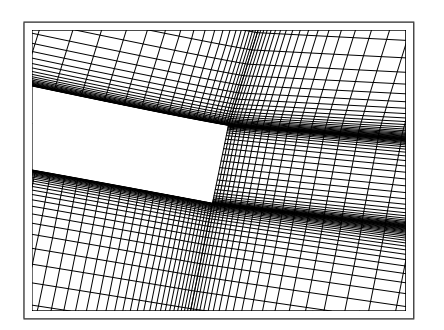

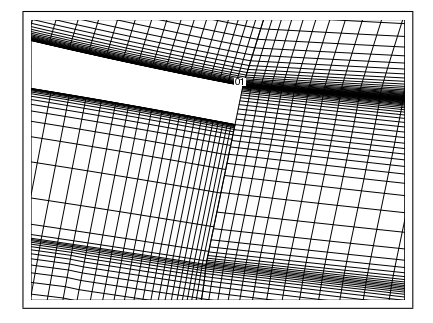

3.7(c) 1.5 %iges Gurney-Flap 3.7(d) 2.0 %iges Gurney-Flap

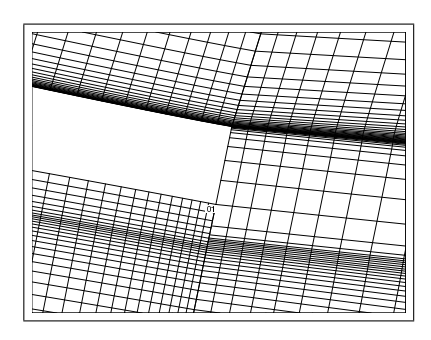

3.7(a) nacktes Profil 3.7(b) 0.5 %iges Gurney-Flap

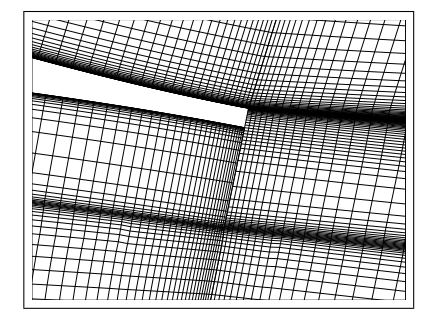

Abbildung 3.7: Variation der Gurney-Flaplänge (HQ17)

Das ist zu bedenken, wenn man den Einfluß der Flaplänge auf die aerodynamischen Beiwerte zwischen den Profilen vergleicht.

Der Einfluß der Gurney-Flaplänge auf die Gestalt des Gitters wird am Beispiel des HQ17-Profils in den Abbildungen 3.7 deutlich. Man kann sehen, daß sich die Art der Gitter sehr ähneln. Lediglich die lokalen spezifischen Gittermerkmale (z.B. Verdichtungen) verlagern sich entsprechend mit der sich ändernden Länge des Gurney-Flaps. Es wird deutlich, daß sich durch die verwendete Art der Realisierung des Gurney-Flaps eine Variabilität der Gurney-Flaplänge nur auf die lokale Modifikation des Gitters um das Flap herum auswirkt. Das ist fur eine schnelle Variation des ¨ Parameters "Flaplänge" sehr wichtig.

#### 3.6 Gittergüte

Die Voraussetzung an das Gitter für die Verwendung eines Low-Reynolds-Turbulenzmodells ist, daß die Grenzschicht bis in die zähe Unterschicht aufgelöst wird. Das bedeutet praktisch, daß der erste wandnahe Punkt sich genau in diesem Teil der zu erwartenden Grenzschicht befinden muß.

Ein Maß für die Kontrolle dieser Forderung bildet der **dimensionslose Wandab**stand:

$$
y^{+} = \frac{u_{\tau} y}{\nu} \qquad \text{mit} \qquad u_{\tau} = \sqrt{\frac{\tau_{w}}{\rho}} \qquad \text{(Schubspannungsgeschwindigkeit)}
$$
\n
$$
y \qquad \qquad \text{(Wandabstand)}
$$
\n
$$
\nu \qquad \qquad \text{(kinematicsche Viskosität)}
$$

Die schon im Abschnitt 3.1 erwähnte Forderung  $y^+ \lessapprox 1$  im wandnächsten Volumen gewährleistet, daß sich der erste Punkt des Gitters in der zähen Unterschicht befindet. Dies erfullen sowohl die Gitter des NACA4412-Profils sowie des HQ17-Profils, ¨ was für die Fälle der "nackten" Profile bei 0° Anstellung in den Abbildungen  $3.8(a)$ und 3.8(b) dargestellt wird.

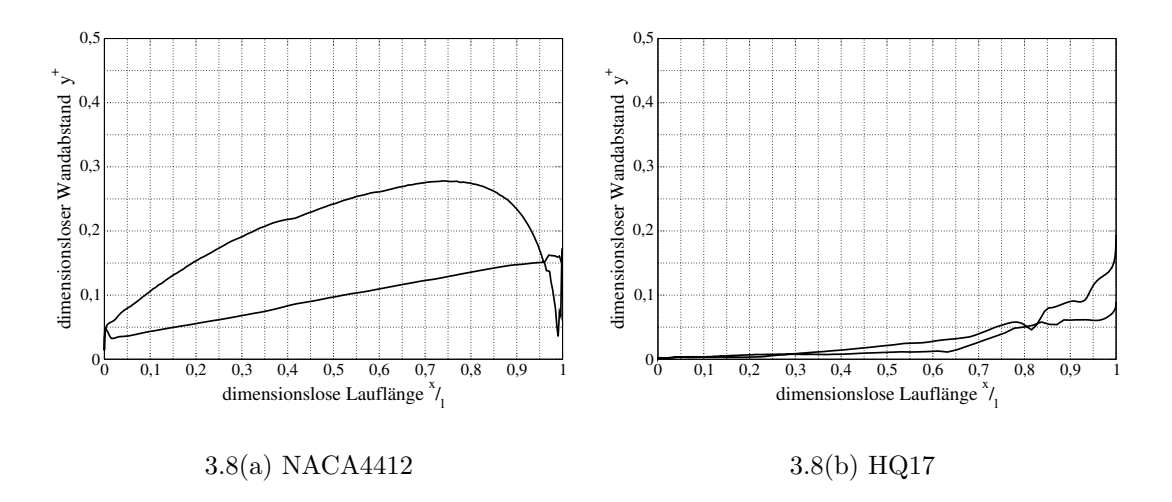

Abbildung 3.8: dimensionsloser Wandabstand  $y^+$ 

Die lokale Gitterveränderung zur Variation der Länge des Gurney-Flaps hat auch hier den Vorteil, daß sich das Gitter nur im direkten Bereich des Gurney-Flaps verändert und somit die meisten Teile des Gitters unverändert bleiben. So natürlich auch die Güte. Trotzdem sind auch in diesem Bereich die Ansprüche an das Gitter einzuhalten. In Abbildung 3.9 werden hierzu die Verläufe des dimensionslosen Wandabstands des HQ17-Profils bei Variation der Gurney-Flaplänge dargestellt.

Es ist deutlich zu erkennen, daß die Forderung der verwendeten Turbulenzmodelle an den dimensionslosen Wandabstand bei den Fällen mit 1.5% und 2.0% langen Gurney-Flaps deutlich im gesamten Gitter erfüllt wird. Lediglich im Fall mit dem "kleinsten"<br>Else wird im kinterer Barsisk der Un Flap wird im hinteren Bereich der Unterseite des Profils (ca. ab $0.75\frac{x}{l}$ ) diese Forderung verletzt. Dies ist auf die unzureichende Verdichtung der Gitterlinien im Bereich der Profilgrenzschicht zurückzuführen. Ursache dafür ist einerseits die knapp bemessene Punktanzahl entlang der Länge des Gurney-Flaps, andererseits die noch nicht vorhandene Erfahrung bei dem Bau eines Gitters meinerseits zu dieser Zeit. Allerdings wirkt sich dieser erhöhte Punktabstand von der Wand nicht als problematisch aus. In diesem Bereich befindet sich hauptsächlich das zu erwartende Ablösungsgebiet mit Rezirkulation vor dem Gurney-Flap. Somit sind dort die Gradienten  $\frac{\partial u}{\partial y}$  sehr niedrig und die Wandschubspannung eher als gering einzuschätzen. Die Uberschreitung des  $y^+$ -Wertes ( $\approx$  6) ist auch nicht so hoch, daß es für das Tur-

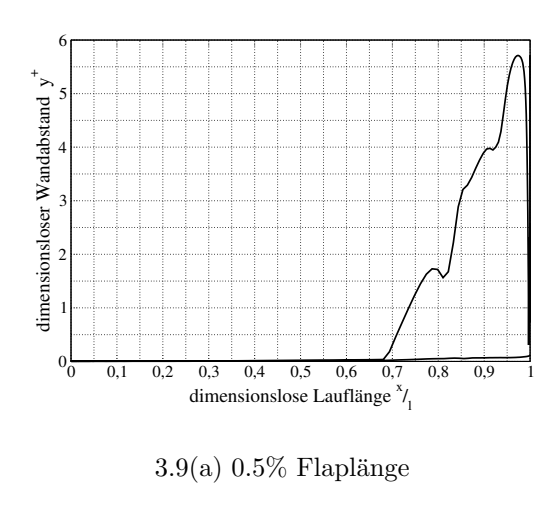

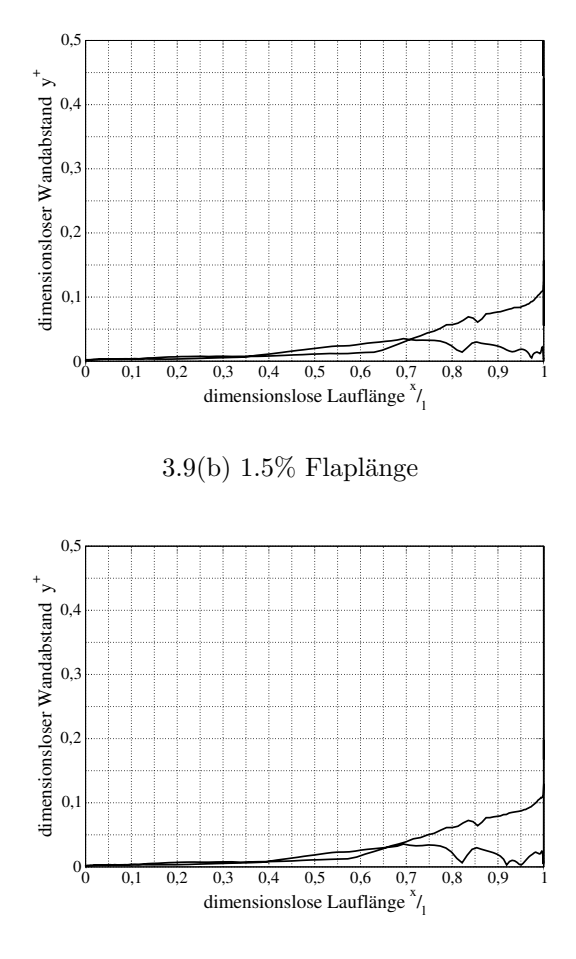

 $3.9(c)$  2.0% Flaplänge

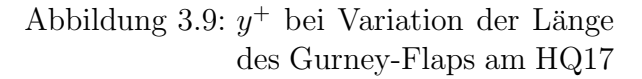

bulenzmodell als ausgesprochen kritisch anzusehen ist.

# 4 Globale Wirkung des Gurney-Flaps

### 4.1 Allgemeine Vorbetrachtung

Wie schon in der Einleitung erwähnt, umfaßt der erste Teil dieser Arbeit stationäre Simulationen an Profilen mit Gurney-Flaps. Diese stationären Untersuchungen sind im allgemeinen der erste Schritt, um die erzeugten Gitter auf ihre Verwendbarkeit zu prüfen und geeignete Startlösungen für die später geplanten instationären Simulationen zu erhalten.

In dieser Arbeit sind diese Lösungen auch für notwendige stationäre Voruntersuchungen von Interesse. So ist der allgemeine Einfluß auf das aerodynamische Verhalten des umströmten Profils durch das angebrachte Gurney-Flap zu überprüfen und wiederzugeben. Dieses Verhalten wird mit Ergebnissen aus experimentellen Untersuchungen [Bec00] an einer vergleichbaren Konfiguration im Windkanal verglichen. Dies dient der Beurteilung der Güte des numerischen Verfahrens mit dem vorhandenen Gitter und dem verwendeten Turbulenzmodell. Die erreichte Qualität der numerischen stationären Untersuchungen stellt damit ein wichtiges Kriterium für die Aussagekraft der darauf folgenden instationären Simulationen dar.

## 4.2 Transition

Der laminar-turbulente Umschlag in der Grenzschicht (Transition) ist bei einer Körperumströmung ein entscheidender Prozeß im Hinblick auf Auftriebs- und Widerstandsverhalten. In der Realität verläuft die Transition nicht punktuell, sondern findet fließend in einem Umschlagsgebiet statt. In diesem Gebiet verstärken sich die sog. Tollmien-Schlichting-Instabilitäten der laminaren Grenzschicht, bis ein Schwankungsgrad erreicht ist, an dem die Grenzschicht als turbulent bezeichnet wird.

In der Praxis der numerischen Simulation mit Turbulenzmodellen ist eine automatische Vorhersage dieses Prozesses noch so gut wie nicht möglich. Genauer gesagt, wird noch an brauchbaren Modellen der Transitionsvorhersage gearbeitet.

Das Turbulenzmodell an sich versucht Turbulenz bestmöglich wiederzugeben. Wie gut und für welche Strömungsbereiche das funktioniert, macht die Güte eines Modells aus. Aus diesem Grunde gibt es heute ein ganzes Feld von unterschiedlichen Turbulenzmodellen.

Grunds¨atzlich erfolgt eine gute Simulation der Transition, solange das Modell in dem Bereich kleiner Turbulenzreynoldszahlen arbeitet (Low-Re-Turbulenzmodell). Dabei ist es für eine gute Wiedergabe des transitionellen Bereichs entscheidend, daß die Entstehung der Turbulenz (Produktionsrate der turb. kin. Energie) fruher einsetzt ¨ und schneller zu wachsen beginnt, als ihre Vernichtung (Dissipationsrate). Bei Zweigleichungsmodellen ist das möglich, da hier zwei separate Gleichungen für jeweils diese Turbulenzgrößen arbeiten (k und  $\omega$ ).

Ein "Knackpunkt" bei der Verwendung eines solchen Turbulenzmodells ist, wann es mit den Produktionen  $(P_k, P_\omega)$  beginnen soll. Man kann das Modell immer zugeschal-

tet lassen, was langläufig als "voll turbulente" Simulation bezeichnet wird. Hierbei wird von Anfang an in der Grenzschicht allmählich beginnende Turbulenz produziert. Allerdings wird dabei meist in dem sog. laminaren Bereich der Grenzschicht der Grad der Turbulenz überschätzt. Es ist also eine Vorhersage des Transitionsbereichs notwendig, an dem das Modell verstärkt beginnt die notwendige modellierte Turbulenz zu produzieren.

In dem Fall des verwendeten Strömungslösers wird das Problem der Transition mittels einer punktuellen Festlegung der Position gelöst. D.h. stromab dieser vorher definierten Position wird das Turbulenzmodell in den Lösungsprozess gekoppelt. Das erfolgt durch die Zuschaltung der jeweiligen Produktionsterme in den Gleichungen. Somit erfolgt schon in dem laminaren Bereich die Auswertung der Turbulenzgleichungen, allerdings ohne die Terme fur Produktion und Dissipation. Es herrscht ein ¨ Gleichgewicht, bei dem nur die vorhandene Freistromturbulenz konvektiv transportiert wird. Erst bei Erreichen der vorhergesagten Position werden die entscheidenden Terme zugeschaltet.

Da das HQ17-Profil ein sog. Laminarprofil ist, wirkt sich die festgelegte Position der Transition extrem stark auf das sich entwickelnde Strömungsfeld aus. Somit ist das möglichst genaue Setzen der Transitionslage für die Simulation der Umströmung am HQ17-Profil bedeutsam. Aus den experimentellen Daten von BECHERT, MEYER und HAGE [Bec00] lagen nur Transitionspositionen fur das nackte Profil vor. Die ¨ benötigten Positionen für die Simulation des Gurney-Flap-behafteten Profils wurden in erster Linie mittels einer Abschätzung bestimmt. Dazu wurde die Annahme herangezogen, daß das Profil mit Gurney-Flap einer höheren Anstellung des nackten Profils entspricht. Mit der Annahme, daß sich so ein vergleichbares integrales Strömungsverhalten bildet, wurde, wie in Abbildung 4.1 dargestellt, bei gleichem Auftriebsbeiwert der korrespondierende Anstellwinkel des nackten Profils ermittelt. Die Transitionsposition dieses korrespondierenden Anstellwinkels des nackten Pro-

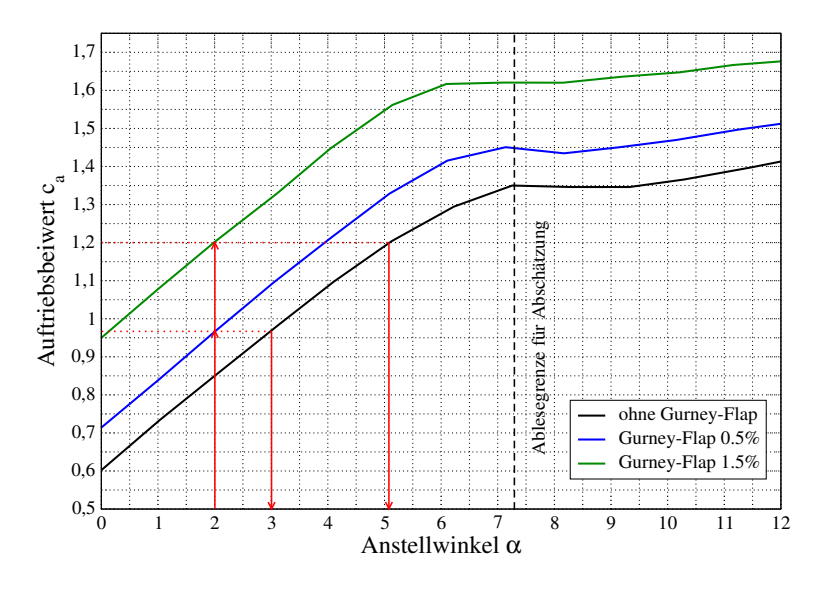

Abbildung 4.1: Schematische Darstellung der Absch¨atzung der Transitionsposition uber den Anstellwinkel

Studienarbeit B. Günther Übergegenen Einstehende Einstehen Eine Einstehen Eine Einstehen Eine Einstehen Eine E

fils entspricht somit der Position des jeweiligen Ausgangsanstellwinkels der Profile mit Gurney-Flaps. Somit entspricht beispielsweise die Position der Transition eines nackten HQ17-Profils bei 3◦ Anstellung der Position eines Profils mit 0.5% Gurney-Flap bei einer Anstellung von 2◦ (siehe Abbildung 4.1).

Eine zweite, nicht so stark genutzte Möglichkeit der Bestimmung der Transitionsposition erfolgte über einen recht einfachen Algorithmus innerhalb der Rechnung. Da die Transitionsart auf der Oberseite des HQ17-Profils einer Transition über einer Ablöseblase entspricht, ist die Verwendung dieses Transitionsmodells möglich. Dieser Algorithmus geht auf Andreas Krumbein (DLR) [Kru03] zurück und setzt bei jeder Iteration die Transitionslage auf den Ablösepunkt der laminaren Grenzschicht. Da der Umschlag innerhalb der Ablöseblase bei dieser Art der Transition erfolgt, und angenommen wird, daß die Ausmaße der Blase sehr gering sind, ist diese Art der automatischen Positionierung akzeptabel. Weiterhin geht man davon aus, daß sich mit fortschreitender Iteration eine verbesserte Konvergenz des Strömungsfeldes einstellt, was der Konvergenz der Transitionsposition zuträglich ist. Dies wiederum sollte eine verbesserte Konvergenz des Strömungsfeldes erzeugen, so daß sich am Ende die richtige Umschlagsposition einstellt und das Strömungsfeld richtig simuliert wird. Einen etwas detaillierteren Einblick über dieses Transitionsmodell gibt hierzu eine kurze Abhandlung über die Funktionsweise, die Implementierung und über Beispielergebnisse im Anhang A. Es ist noch zu erwähnen, daß dieser Algorithmus ausschließlich für eine stationäre Simulation verwendbar ist.

#### 4.3 Wie ist der Auf-bzw. Abtrieb zu erklären?

Es ist langläufig bekannt, daß der Auftrieb in Zusammenhang mit dem Abströmwinkel steht.

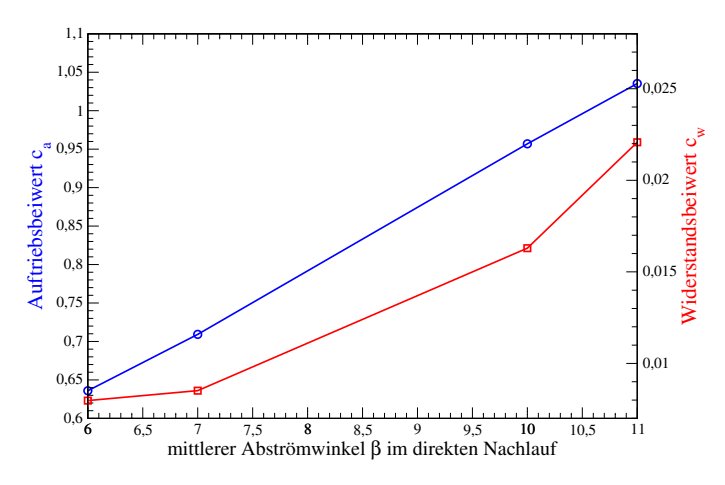

Abbildung 4.2: Auftriebs- und Widerstandsbeiwert in Abhängigkeit des Abströmwinkels  $\beta$  am HQ17-Profil

In der Potentialtheorie wird der Auftrieb durch die Entstehung von Zirkulation um das Profil erklärt (Auftriebsformel von KUTTA [1902] und Joukowski [1905]).

Dabei steht die notwendige Zirkulation im Einklang mit der Einhaltung der " Kuttaschen Abflußbedingung". Diese Bedingung gewährleistet die Nachbildung einer reellen Strömung durch Hinzunahme von Zirkulation, so daß eine Staupunktverlagerung zur Hinterkante erfolgt. Dies ist notwendig, da sonst die Strömung in gleicher Richtung vom Profil abströmt, wie es angeströmt wird. Ohne Kuttasche Abflußbedingung entsteht an einer voll umströmten, spitzen Hinterkante, nach Potentialtheorie, eine Singularität mit unendlich kleinem Druck und unendlich großer Geschwindigkeit. Die Verlagerung des Staupunkts zur Hinterkante stellt so eine Art Veränderung des Abströmwinkels dar. Durch eine weitere Anderung (Vergrößerung) des Abströmwinkels β durch eine Hinterkantenmodifikation (z.B. stumpfe Hinterkante, Gurney-Flap) wird somit nach Ubereinstimmung mit der Kuttaschen Abflußbedingung die Zirkulation weiter verändert (erhöht). Zusammengefaßt bedeutet das, daß bei Verwendung eines Gurney-Flaps mit wachsender Länge sich der hintere Staupunkt verlagert, was den Abströmwinkel  $\beta$  erhöht. Damit vergrößert sich die Zirkulation, wodurch der Auftrieb steigt. In Abbildung 4.3 wird am Beispiel des HQ17-Profils bei einer Nullanstellung diese Veränderung des Abströmwinkels  $\beta$  dargestellt. Die Verände-

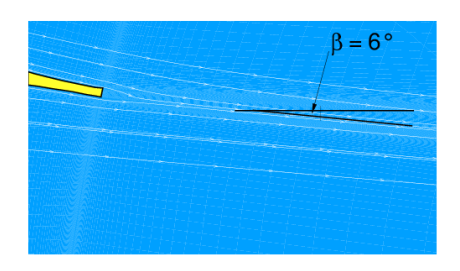

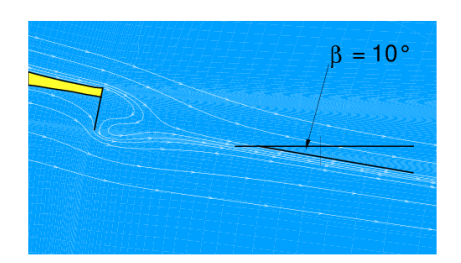

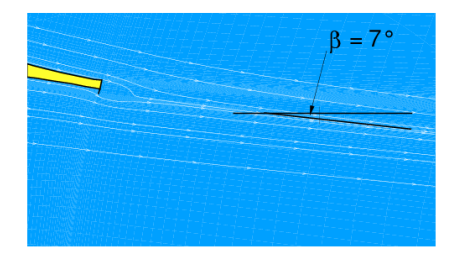

4.3(a) nacktes Profil 4.3(b) Profil mit 0.5% Gurney-Flap

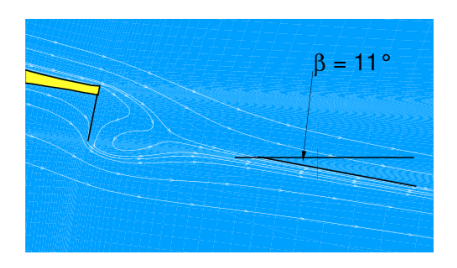

4.3(c) Profil mit 1.5% Gurney-Flap 4.3(d) Profil mit 2.0% Gurney-Flap

#### Abbildung 4.3: Stromlinienbilder mit Darstellung des Abströmwinkels am HQ17-Profil bei 0◦ Anstellung

rung der Zirkulation bewirkt nach Potentialtheorie eine Veränderung des Auftriebs des Profils. Auch bei einer realen Umströmung eines Profils steht die Veränderung der Zirkulation im direkten Zusammenhang mit der Erhöhung des Auftriebs. Somit steht die Vergrößerung des Abströmwinkels ebenfalls in direktem (proportionalem) Verhältnis zur Auftriebssteigerung. Dieser Zusammenhang wird in Abbildung 4.2 am Beispiel des HQ17-Profils verdeutlicht. Es ist ebenfalls der nicht proportionale Zusammenhang zwischen Abströmwinkel und Widerstandsverhalten zu erkennen.

#### 4.4 Aufgelöste Polaren

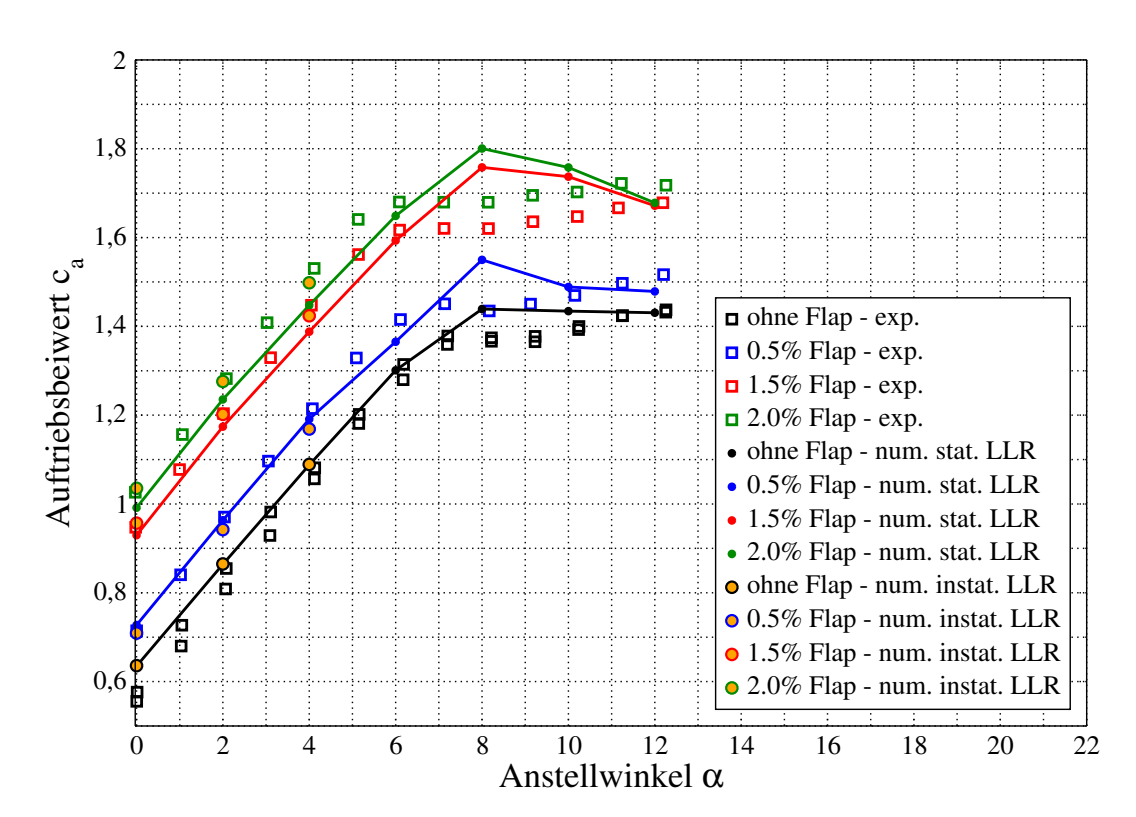

#### 4.4.1 Auftrieb

Abbildung 4.4: Aufgelöste Auftriebspolaren bei unterschiedlichen Gurney-Flaplängen am HQ17-Profil

Das eigentliche Anliegen bei der Verwendung eines Gurney-Flaps begründet sich im Anstieg des Auftriebs bzw. Abtriebs. Das integrale Auftriebsverhalten spiegelt sich in der technischen Aerodynamik in dem Auftriebsbeiwert  $c_a$  wieder. Dieser dimensionslose Beiwert ist definiert als:

$$
c_a = \frac{F_A}{\frac{\rho}{2} c_{\infty}^2 A_{ref}} \quad \text{mit} \quad \frac{\rho}{2} c_{\infty}^2 \quad \text{(dynamics, the Druck)} \tag{4.1}
$$
\n
$$
A_{ref} \quad \text{(Referenzffiache)}
$$

und hat über die Normierung mit dem dynamischen Druck sowie einer Referenzfläche<sup>2</sup> einen dimensionslosen Charakter. Diese Art der Kennzahl hat damit den

<sup>2</sup>unterscheidet sich in verschiedenen technischen Bereichen

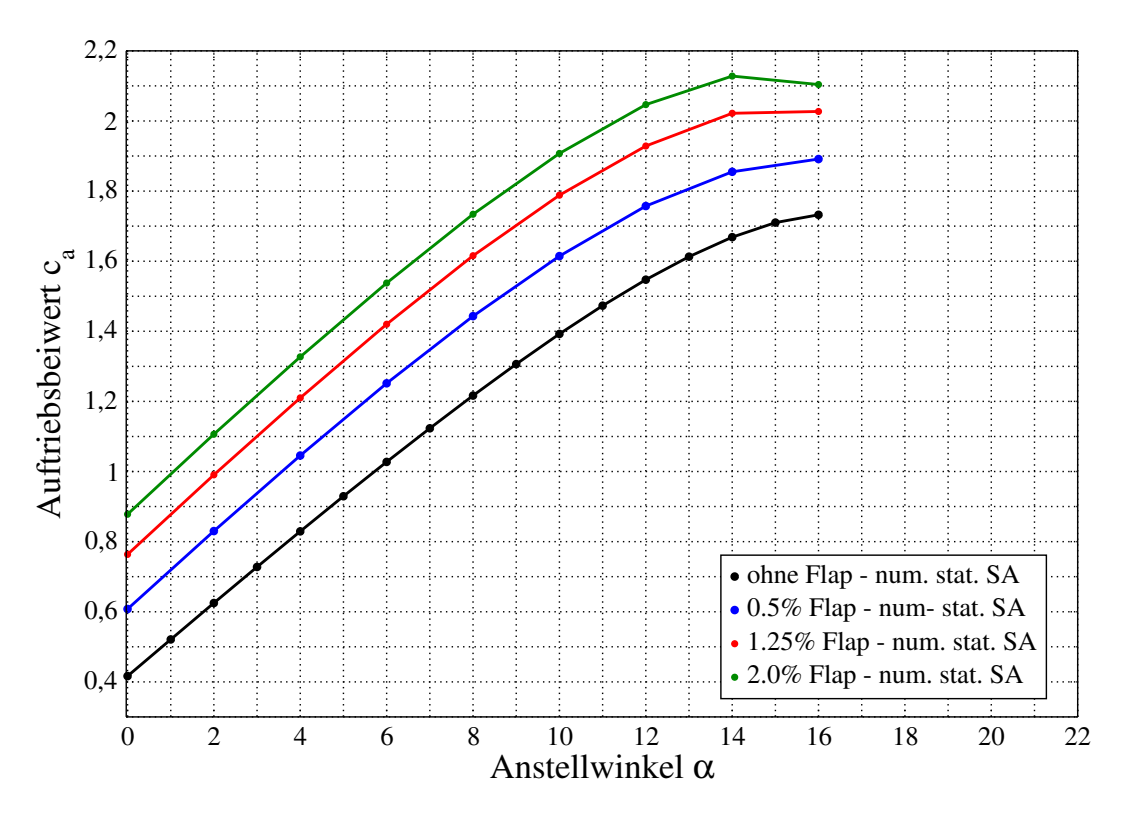

Abbildung 4.5: Aufgelöste Auftriebspolaren bei unterschiedlichen Gurney-Flaplängen am NACA4412-Profil

entscheidenden Vorteil, daß auch bei sich ändernden Parametern eine Vergleichbarkeit erhalten bleibt. Ublicherweise stellt man zur Darstellung des Auftriebsverhaltens diesen  $c_a$ -Wert über den Anstellwinkel des Profils dar und erhält eine **aufgelöste** Polare.

Diese aufgelösten (Auftriebs-) Polaren werden in Abhängigkeit der unterschiedlichen Gurney-Flaps an den beiden Profilen in den Abbildungen 4.4 und 4.5 dargestellt. Es zeigt sich deutlich, daß die an das Gurney-Flap gestellten Erwartungen erfüllt wurden. Der Auftriebsbeiwert steigt bei beiden Profilen mit der Flaplänge an. Der Gewinn an Auftrieb bleibt dabei über einen breiten Anstellwinkelbereich  $(0^{\circ} - 12^{\circ}$ bei NACA4412) (0◦ − 8 ◦ bei HQ17) konstant. Es ist zu beachten, daß die Werte am NACA4412-Profil mit dem Spalart-Allmaras-Modell (2.26) ohne gesetzte Transition ermittelt wurden. Dagegen gründen sich die Verläufe am HQ17-Profil aus stationären Simulationen mit gesetzter Transition unter Verwendung des LLR  $k - \omega$ -Modells (2.31). Diese Unterschiede kommen zustande, da anfänglich mit dem SA-Modell gerechnet wurde und man aufgrund der mangelhaften Ergebnisse am HQ17-Profil auf das LLR-Modell wechselte. Aus Zeitgründen wurde dieser Wechsel zum größten Teil nur am HQ17-Profil vollzogen. Es erfolgte eine "voll turbulente" Simulation<br>der NACA4419 Unströmung der für die sowmendete Bernaldezabl (1, 106) keine der NACA4412-Umströmung, da für die verwendete Reynoldszahl  $(1 \cdot 10^6)$  keine experimentellen Vergleichsdaten und somit auch keine gemessenen Transitionslagen vorhanden waren. Als Orientierung halfen Messungen sowie Simulationen bei einer Reynoldszahl von  $1.64 \cdot 10^6$  durch JANG, ROSS und CUMMINGS [Ros98]. Für die Untersuchung am HQ17-Profil kamen sowohl die experimentellen Daten sowie die ermittelten und damit abgeschätzten Transitionslagen von BECHERT, MEYER und HAGE [Bec00] zum Einsatz.

Neben dem deutlich wachsenden Auftrieb bei Verwendung von Gurney-Flaps bleibt festzuhalten, daß der Zuwachs mit steigender Flaplänge abnimmt. So ist der  $c_a$ -Gewinn eines Profils mit  $0.5\%$ igem Gurney-Flap gegenüber dem nackten größer als der Gewinn zwischen einem Profil mit 1.5%igem und 2%igem Gurney-Flap. Diese Eigenschaft ist bei beiden Profilen vorhanden.

Für die Bewertung der Qualität der Simulation gegenüber den experimentellen Vergleichswerten rücken die Verläufe in Abbildung 4.4 in den Mittelpunkt. Es zeigt sich deutlich, daß die stationäre Simulation im linearen Bereich relativ gut die experimentellen Ergebnisse wiedergibt. Dabei zeichnet sich ein leicht anwachsendes Unterschätzen der Auftriebsbeiwerte mit sich erhöhender Flaplänge ab. Dies ist aber im Rahmen einer modellierten Turbulenz noch voll tragbar, wobei man auch die Qualität der experimentell ermittelten Werte nicht als absolutes Maß ansehen darf. Um den Einfluß des instationären Verhaltens dieser Profilumströmung zu verdeutlichen, wurden zusätzlich für jeweils  $0^{\circ}$ ,  $2^{\circ}$  und  $4^{\circ}$  die zeitlich gemittelten Auftriebsbeiwerte aufgetragen. Sie decken sich deutlich mit den experimentellen Daten und erklären die leichten Abweichungen der stationären Ergebnisse. Das erzwungene stationäre Verhalten gibt nur bedingt das physikalisch reale Verhalten der Umströmung wieder. Mit wachsender Gurney-Flaplänge erhöht sich offensichtlich das instationäre Verhalten der Strömung, was eine instationäre Simulation zwingend notwendig macht. Das sich diese Profilumströmung nicht mit einem stationären Verhalten beschreiben läßt, gründet sich auch auf das schlechte bis hin zu nicht vorhandene Konvergenzverhalten im oberen Anstellbereich. Hierbei verhält sich das HQ17-Profil wesentlich sensibler als das NACA4412, was sich einerseits auf die unterschiedliche Art der Hinterkantengestalt, andererseits auf die unterschiedliche Art der aerodynamischen Qualität der beiden Profile zurückführen läßt.

#### 4.4.2 Widerstand

Wie schon aus vorhergehenden Betrachtungen bekannt ist, steigen mit anwachsender Flaplänge sowohl Auftrieb als auch Widerstand. Dieser Sachverhalt ist deutlich im Widerstandsbeiwertverlauf beider Profile ( siehe Abbildungen 4.6 und 4.7) zu erkennen. Dabei fällt besonders auf, daß der relative Widerstandszuwachs bei beiden Profilen im unteren Anstellungsbereich  $(0^{\circ} - 4^{\circ})$  mit längeren Gurney-Flaps wesentlich größer ausfällt, als mit den kurzen. Dies verändert sich offensichtlich im oberen Anstellwinkelbereich. Allerdings dominiert bei hoher Anstellung ( $\alpha > 8^{\circ}$ ) wesentlich mehr der Einfluß der totalen turbulenten Ablösung (stall) als der Einfluß des Gurney-Flaps. Es fällt weiterhin bei der Betrachtung der beiden Verläufe auf, daß die stationär simulierten Ergebnisse des HQ17-Profils ein eher chaotisches Aussehen haben als die des NACA4412-Profils. Hierzu ist zu erinnern, daß die Transition bei dem Laminarprofil eine wichtige Rolle spielt.

Der Vergleich der Nullwiderstände beider nackten Profile zeigt klar den erwünschten

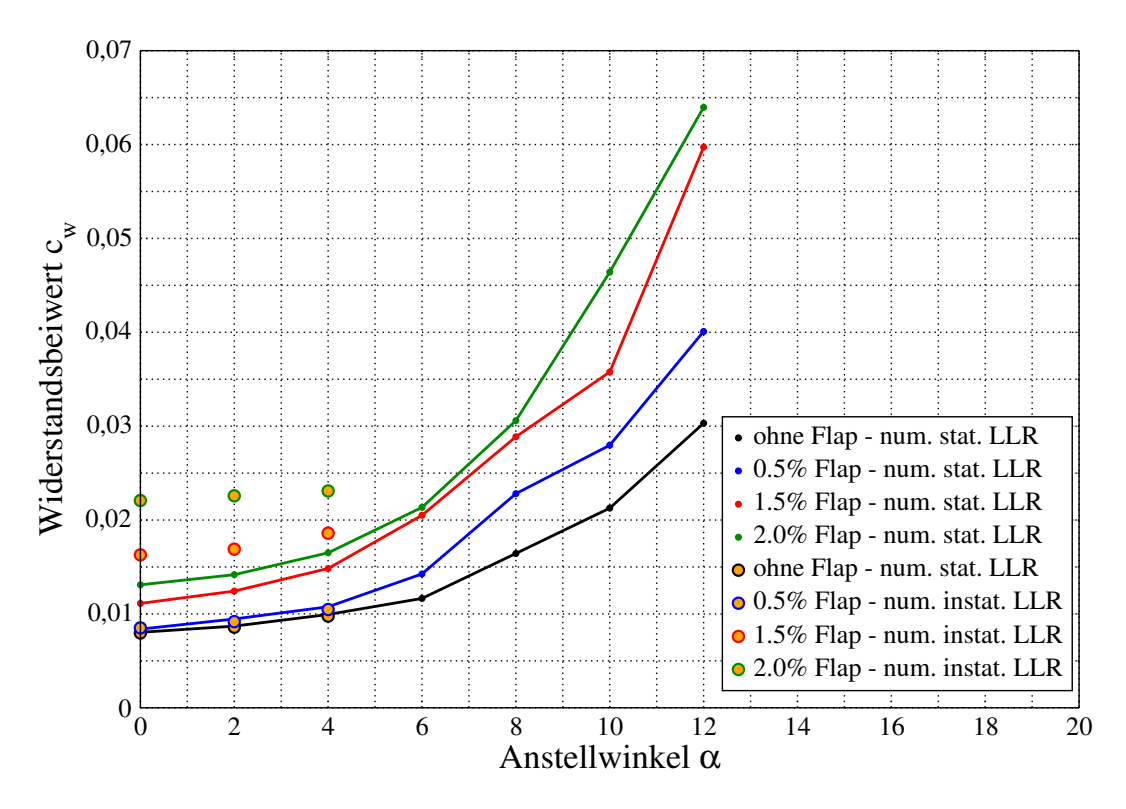

Abbildung 4.6: Aufgelöste Widerstandspolaren bei unterschiedlichen Gurney-Flaplängen am HQ17-Profil

Vorteil des HQ17-Profils (Laminarflügel), bei dem der Strömungswiderstand gegenuber dem NACA4412 geringer ist. Dieser Unterschied scheint bei der Betrachtung der stationären Ergebnisse auch bei Verwendung unterschiedlicher Gurney-Flaps nicht zu verschwinden. Ein solches Verhalten kann allerdings nicht bei den deutlich erhöht liegenden instationären Ergebnissen festgemacht werden, da diese nur am HQ17 vollzogen wurden. Es darf allerdings nicht vergessen werden, daß die beiden Profile unterschiedliche Hinterkantenformen besitzen, und somit unterschiedliche Flaplängen-Definitionen aufweisen. Desweiteren erfolgten die stationären Simulationen mit jeweils unterschiedlichen Turbulenzmodellen, was zur Folge hat, daß in diesem Fall nur schwer Vergleiche angestellt werden können.

Einen sehr interessanten Einblick in die Funktionsweise des Gurney-Flaps zeigen die zusätzlich aufgetragenen Werte der instationären Simulation am HQ17-Profil in Abbildung 4.6. W¨ahrend sich am nackten sowie am Profil mit kleinstem Gurney-Flap die instationären Ergebnisse in etwa mit den stationären decken, zeigt sich ein riesiger Unterschied bei den beiden Fällen mit den längeren Gurney-Flaps. Es wird deutlich, daß ein starkes Anwachsen des Widerstands verbunden ist mit dem Auflösen vorhandener instationärer Effekte. Da dieser Zuwachs an "instationärem" Wider-<br>stand heillen von Gumere Elene meestlich mäßen seefällt ele heillelinen. Elenlängen stand bei langen Gurney-Flaps wesentlich größer ausfällt als bei kleinen Flaplängen, ist zu vermuten, daß dieser Effekt im Zusammenhang mit der Gestalt der instationären Strukturen steht.

An dieser Stelle ist noch auf das abweichende Verhalten zwischen instationären und

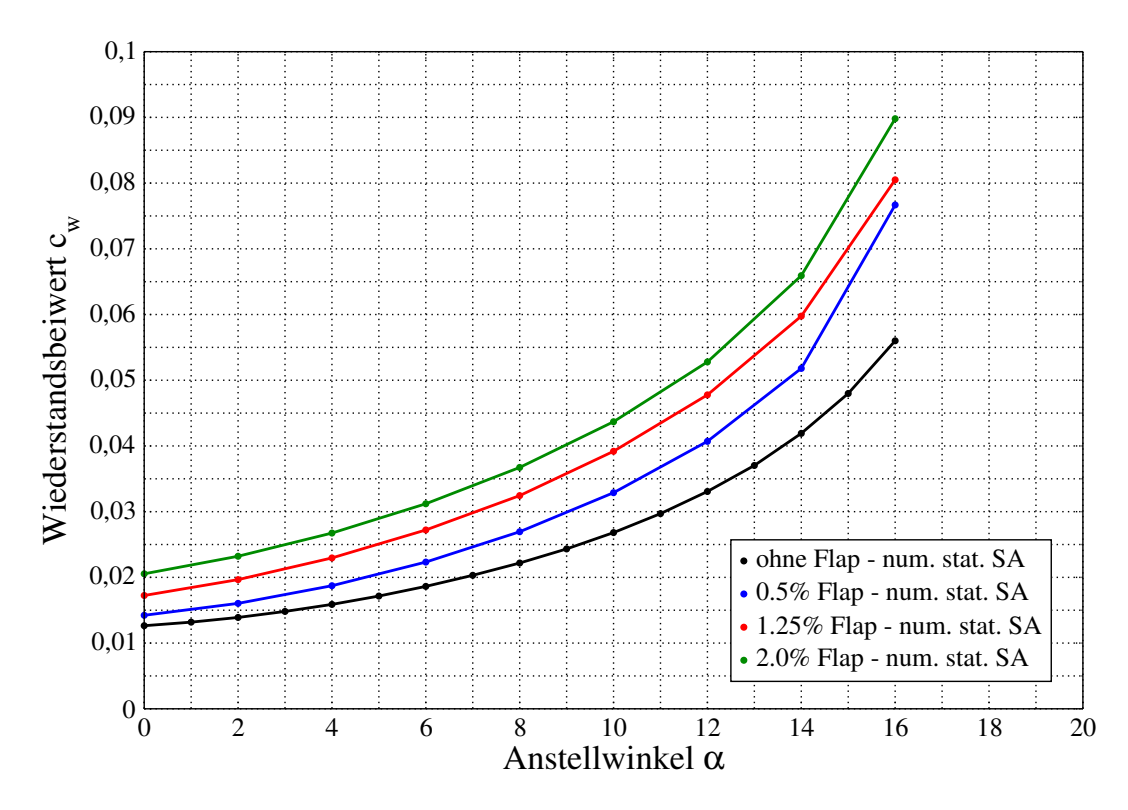

Abbildung 4.7: Aufgelöste Widerstandspolaren bei unterschiedlichen Gurney-Flaplängen am NACA4412-Profil

stationären Ergebnissen hinzuweisen, was bei genauer Betrachtung des HQ17-Profils mit 0.5%igem Gurney-Flap auffällt. Dabei ist, gegenüber den anderen Fällen, ein ganz leichtes Absinken der instationären Werte gegenüber den stationären zu erkennen. Da dieser Umstand nicht nur im Widerstands- sondern auch im Auftriebsbeiwert ersichtlich wird, weist das auf ein numerisches Problem hin. Es liegt die Vermutung nahe, daß für die Auflösung der kleinen, hier auftretenden Strukturen die verwendete Zeitschrittweite noch zu groß ist. Allerdings stellt das in dieser Größenordnung ein relatives Problem dar, da bei noch weiterer Absenkung der Zeitschrittweite die Gefahr besteht, daß man in den Bereich der Auflösung der Turbulenzstrukturen gelangt (spektrale Überlappung). Dazu später mehr im Abschnitt der instationären Untersuchungen.

#### 4.4.3 Turbulenzmodelleinfluß

Ein wichtiges Kriterium für die Qualität dieser Simulationen ist die Wahl des geeigneten Turbulenzmodells, welches mit den Strömungsbegebenheiten um die verwendeten Profile incl. angebrachten Gurney-Flaps zurecht kommt.

Anfangs setzte man auf das relativ verbreitete Spalart-Allmaras-Eingleichungsmodell (2.26). Es zeichnet sich in der Regel durch hohe Stabilität bei Profilumströmungen aus. Aber schon in der Simulation der stationären, polaren Verläufe traten Schwierigkeiten auf. So mußten anfangs für das HQ17-Profil

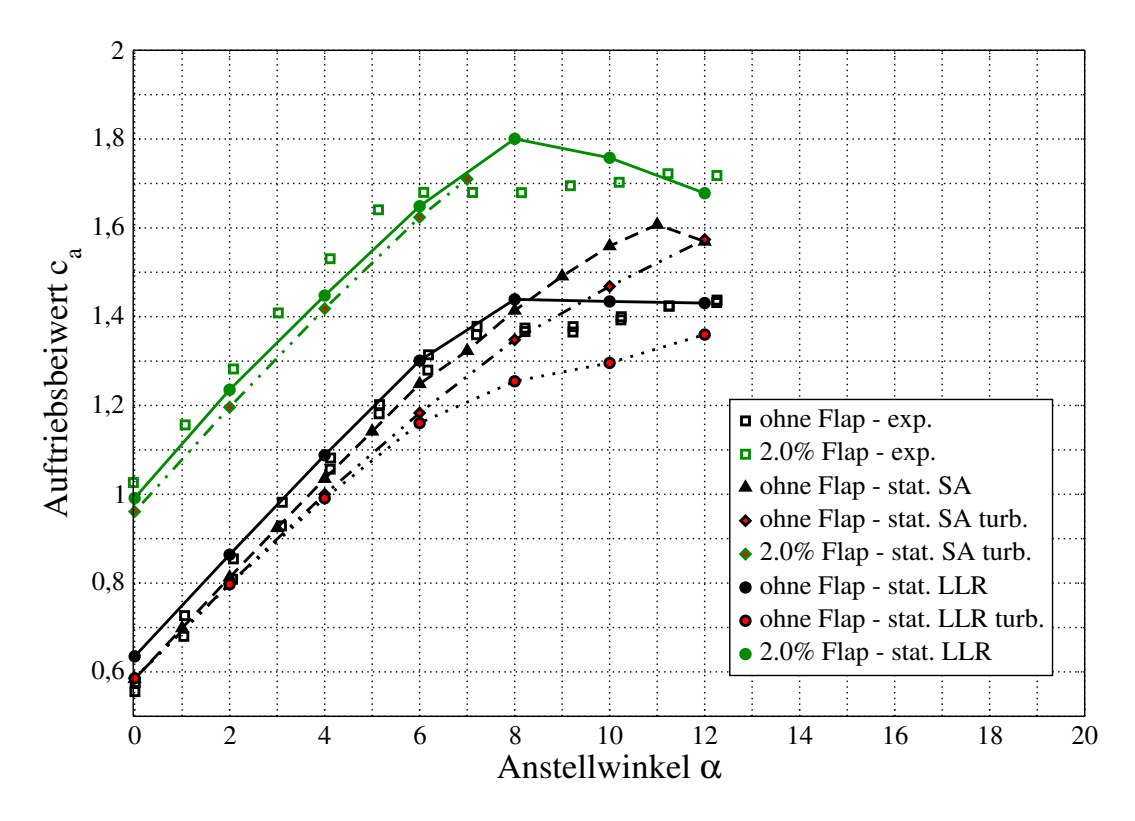

Abbildung 4.8: Aufgelöste Auftriebspolare bei 2 verschiedenen Turbulenzmodellen am HQ17-Profil

sogar Startlösungen mittels einem Zweigleichungsmodell (LLR) ermittelt werden. Auch verhielt sich das Modell in seinem Konvergenzverhalten ab dem mittleren Anstellungsbereich sehr schlecht. So konnten beim HQ17-Profil mit Gurney-Flaps nur Ergebnisse bis zu einem Anstellwinkel von 8◦ erreicht werden. Auch in einer instationären Simulation produzierte das Modell keine befriedigenden Ergebnisse. So wurden die recht kleinen Strukturen im Nachlauf nicht aufgelöst, sondern eher zu einer instationären Gesamtstruktur verändert. Infolge dieser Erkenntnisse kam das Zweigleichungsturbulenzmodell LLR  $k - \omega$  (2.31), welches schon für die Erzeugung der Startlösungen benutzt wurde, zum Einsatz. Es zeichnet sich nicht nur durch relativ gute Stabilität im Konvergenzverhalten bei der Simulation der stationären Polaren aus, sondern lieferte sehr detaillierte Lösungen bei den instationären Rechnungen. Zudem lagen die Ergebnisse der stationären sowie der zeitlich gemittelten instationären Simulation näher an den experimentellen Vergleichsdaten. In Abbildung 4.8 wird dieser Vorteil gegenüber dem Spalart-Allmaras-Modell deutlich. Es wurden hier für zwei geometrische Fälle (nacktes Profil, Profil mit 2.0% Gurney-Flap) die aufgelöste Auftriebspolare, ermittelt mit den jeweiligen Turbulenzmodellen, dargestellt. Zudem erfolgte bei dem Fall des nackten Profils noch die jeweilige Gegenüberstellung der Verläufe aus einer "voll turbulenten" und einer mit gesetzter Transition ermittelten Lösung. Gerade diese Darstellung soll verdeutlichen, wie wichtig die genaue Position des laminar-turbulenten Umschlags bei einer Simulation der HQ17-Profilumströmung ist. Am Beispiel des LLR-Modells ist deutlich das Unterschätzen des Auftriebsbeiwerts bei einer voll turbulenten Rechnung zu erkennen. Die transitionsbehaftete Simulation dagegen gibt im linearen Bereich recht exakt die experimentellen Ergebnisse wieder. Allerdings erhöht sich die Abweichung mit der Länge des Gurney-Flaps und dem Anstellwinkel. Eine relativ ungenaue Abbildung erreicht die Simulation im Beginn des nichtlinearen Bereichs. Hier wird der Wechsel vom linearen zum nichtlinearen Verlauf zwar tendenziell wiedergegeben, allerdings entschieden zu spät. Hauptursache liegt wahrscheinlich in der nicht exakt vorhergesagten Position der Transition. Der nichtlineare Bereich der aufgelösten Polaren erfolgt durch den Beginn der turbulenten Ablösung auf der Profiloberseite an der Hinterkante. Für eine gute Abbildung dieses Prozesses ist die genaue Lage des Umschlags entscheidend. Schon relativ geringe Abweichungen, welche durch eine Abschätzung der Transitionslage entstehen, haben entscheidenden Einfluß auf die Gestalt und Position der Ablösung. Die relativ gute Übereinstimmung der Ergebnisse im oberen Anstellungsbereich sind durch eine vollständig turbulente Profilumströmung zu erklären. Das zeigt auch die voll turbulente Lösung, welche sich bei hohen Anstellwinkeln der anderen wieder nähert.

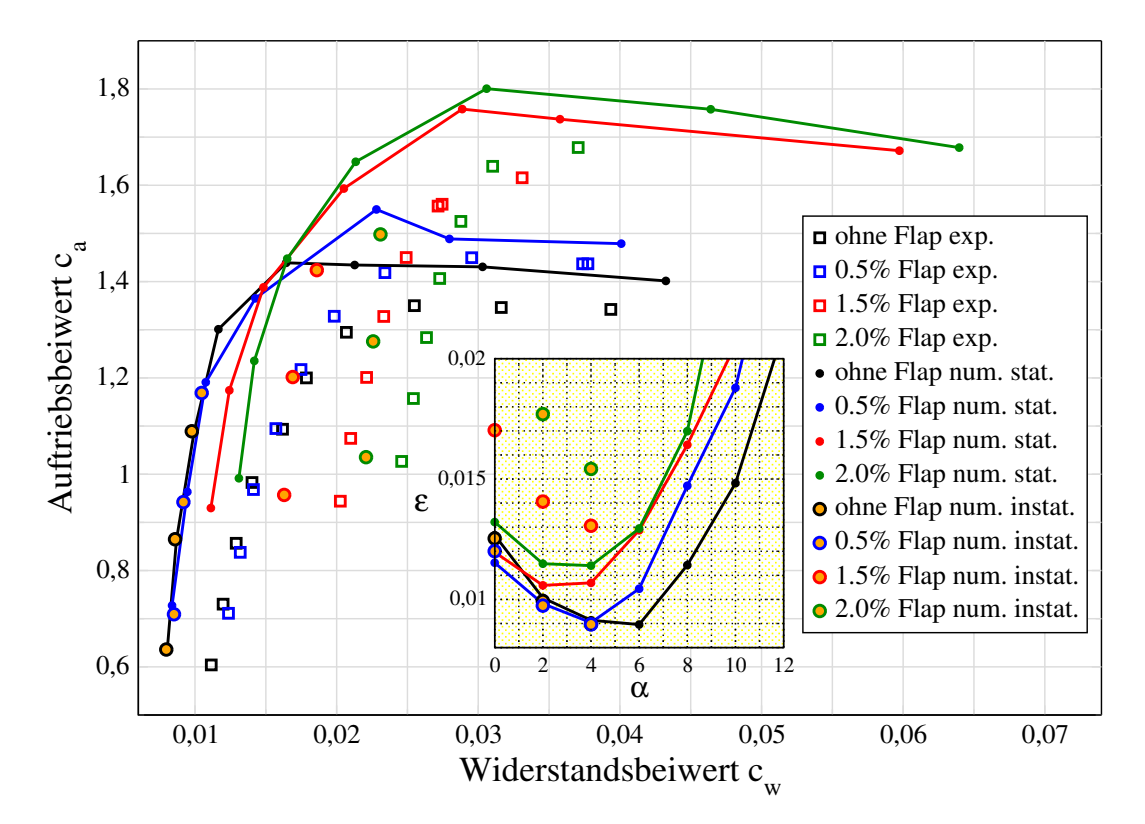

#### 4.5 Polaren

Abbildung 4.9: Polaren bei unterschiedlichen Gurney-Flaplängen am HQ17-Profil

Die Darstellung der Polaren dient in erster Linie zur Beurteilung der aerodynamischen Güte. Diese ist als reziproke Gleitzahl definiert und lautet:  $\frac{1}{\epsilon} = \frac{F_A}{F_W}$  $\frac{F_A}{F_W} = \frac{c_a}{c_u}$  $\frac{c_a}{c_w}$ .

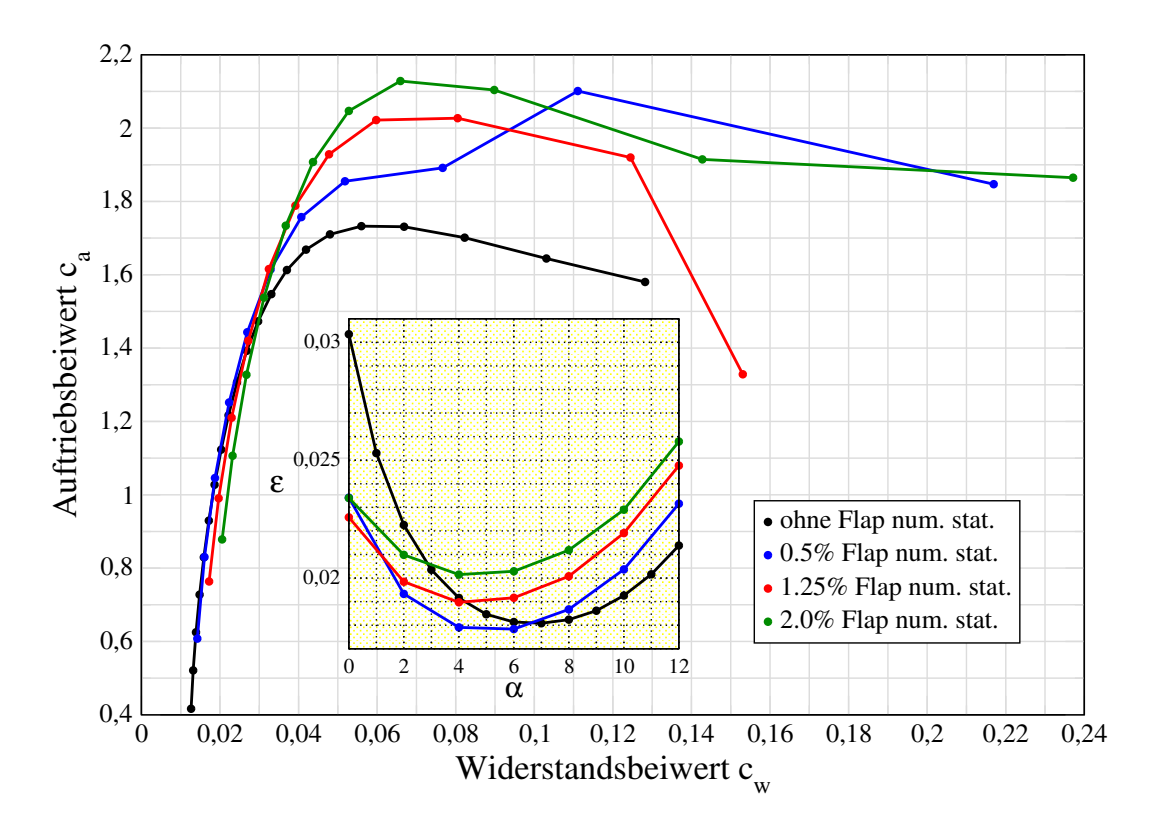

Abbildung 4.10: Polaren bei unterschiedlichen Gurney-Flaplängen am NACA4412-Profil

Für ein Profil gibt man in der Regel die **optimale** aerodynamische Güte an, welche durch die Tangente vom Ursprung an die Polare gebildet wird. Eine geeignetere Darstellung der optimalen aerodynamischen Gute, in der diese einfach zu erkennen ist, ¨ bildet ein Diagramm, indem die Gleitzahl  $\epsilon$  über dem Anstellwinkel  $\alpha$  aufgetragen wird. In dieser Arbeit entstehen durch die Variation der Flap-Länge mehrere Polaren, mit ihren jeweiligen optimalen aerodynamischen Güten (siehe Abbildungen 4.9 und 4.10). Im Vergleich dieser fällt beim HQ17 wie erwartet auf, daß die Polaren mit Gurney-Flap schlechtere aerodynamische Guten aufweisen, als das nackte Profil. Le- ¨ diglich für das Profil mit dem kleinsten Flap fällt dieser Unterschied gegenüber dem nackten Profil nicht so deutlich aus. Ursache dafür ist der, vorher schon erwähnte, stärker wachsende Widerstand gegenüber dem ansteigenden Auftrieb.

Im Gegensatz dazu, liegen alle aerodynamischen Guten beim NACA4412-Profil im ¨ unteren Bereich der Anstellung recht nah beisammen, wobei sich die Polare vom 0,50%igem Gurney-Flap durch die beste Gute von allen auszeichnet. Dadurch scheint ¨ diese Konfiguration auch als Hochauftriebshilfe beim Start geeignet zu sein, da ein erheblicher Auftriebsgewinn bei moderatem Widerstandsanstieg zu verzeichnen ist. Im Fall des HQ17-Profils ist nicht zu ubersehen, daß in allen Variationen die Meßwer- ¨ te des Widerstandes nicht mit denen der Rechnung übereinstimmen. Die numerische Bestimmung des Widerstandsbeiwertes bringt, auf Grund seiner recht kleinen Dimension, generell Schwierigkeiten mit sich, da sich numerische Fehler hier prozentual stärker auswirken (z.B Fehlerordnung  $\Delta \approx 0,001 \hat{=} 10\%$  Fehler bei  $c_w$ ). Allerdings gibt eine stationäre Simulation die Umströmung eines Profils mit Gurney-Flap physikalisch nicht exakt wieder. Somit sind stationäre Ergebnisse nur für Aussagen über Tendenzen brauchbar. Zur Bestätigung dieser Behauptung wurden in die Darstellung der Polaren des HQ17-Profils noch zusätzlich die zeitlich gemittelten instationären Ergebnisse hinzugefügt (Abbildung 4.9). Es ist zu erkennen, daß sich die instationären Werte der Fälle mit den langen Gurney-Flaps (1.5%,2.0%) deutlich näher an den experimentellen Daten befinden. Vergleicht man die Ergebnisse der stationären, instationären und experimentellen Untersuchungen an einem bestimmten Fall (z.B. 1.5% Gurney-Flap, rot), so wird deutlich, daß der Unterschied im Auftrieb zwischen stationärer und instationärer Simulation minimal ist. Das bedeutet, daß die sich ausbildenden, instationären Strukturen nicht maßgeblich an der Erhöhung des Auftriebs beteiligt sind. Die Bestimmung des Widerstands ist dagegen sehr abhängig von der Art der Simulation. Ein sehr starkes Anwachsen des Widerstandsbeiwerts in der instationären Rechnung gegenüber der stationären läßt auf die Bedeutung der instation¨aren Nachlaufstrukturen schließen. Ein großer Anteil des entstehenden Widerstands erwächst aus den instationären Nachlaufstrukturen, welche erst in der instationären Simulation aufgelöst werden. Die Verläufe in Abbildung 4.9 zeigen deutlich, wie wichtig eine instationäre numerische Untersuchung der Profilumströmung mit Gurney-Flaps fur die Analyse in Hinblick auf Widerstandsminimierung ¨ ist.

Allerdings erreichen auch die instation¨aren Ergebnisse noch nicht befriedigend die Ergebnisse des Experiments, was einerseits auf die Genauigkeit bei der numerischen Bestimmung des Widerstands zurückzuführen ist, wie schon oben erwähnt, andererseits sich aber auch auf die noch nicht vollständig, durch das verwendete Turbulenzmodell, aufgelösten Strukturen im Nachlauf gründen kann.

# $4.6$  Flaplängeneinfluß

In den Abbildungen 4.11 und 4.12 sind alle vorher einzeln dargestellten aerodynamischen Beiwerte, normiert mit dem jeweils korrespondierenden Beiwert vom "cleanen"<br>Dreft sussexus von scheft. Zu has kten ist dabei deß die heiden Drefts unterschiedlich Profil, zusammengefaßt. Zu beachten ist dabei, daß die beiden Profile unterschiedliche Hinterkantenkonfigurationen haben. So hat das HQ17-Profil eine stumpfe Hinterkante, was einer divergenten Hinterkante mit 0.33% dimensionsloser Profiltiefe entspricht. Das NACA4412-Profil hingegen besitzt eine spitze Hinterkante und ist damit wirklich "clean". Das Interessante an dieser Gegenüberstellung ist, daß so die jeweiligen Steigraten der Beiwerte in Abhängigkeit der Parameter Gurney-Flaplänge und Anstellwinkel miteinander verglichen werden können.

Der generelle Einfluß des Gurney-Flaps auf den Auftrieb ist beim NACA4412 wesentlich stärker als beim HQ17. Bei der Betrachtung der jeweiligen Verläufe ist zu beachten, daß das HQ17-Profil im nackten Zustand eine höhere aerodynamische Qualität besitzt als das NACA4412-Profil. Insgesamt ist die Auswirkung des verhältnismäßig kleinen Gurney-Flaps auf den Auftrieb beachtlich. So steigert ein Gurney-Flap am NACA4412-Profil den Auftrieb bis zu 110% und am HQ17-Profil bis zu 57%.

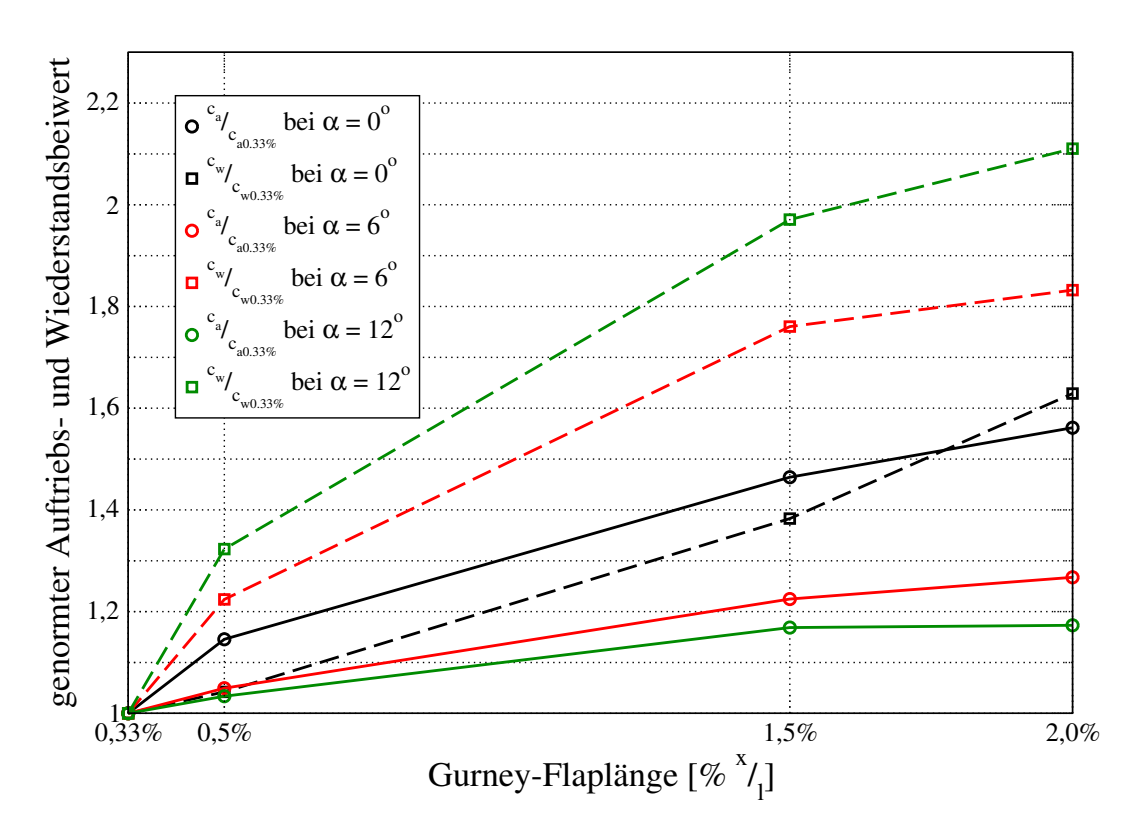

Abbildung 4.11: Einfluß der Gurney-Flapl¨angen auf die Beiwerte am HQ17-Profil

Der generelle Einfluß auf den Widerstand ist hingegen beim HQ17 bedeutend stärker als beim NACA4412. Es kann ein Anwachsen des Widerstands am HQ17-Profil bis zu 110% und am NACA4412-Profil bis zu 68% durch ein Gurney-Flap verzeichnet werden.

Mit steigender Gurney-Flaplänge werden beim Auftrieb die Steigraten geringer. D.h. es gibt keine Proportionalität zwischen Gurney-Flaplänge und Auftriebsgewinn, obwohl sich der Zuwachs des Auftriebs mit wachsender Länge erhöht. Diese Steigraten werden durch den zweiten unabhängigen Parameter Anstellung zusätzlich noch vermindert. Das bedeutet, die Gewinnraten an Auftrieb durch entsprechende Gurney-Flaps verringern sich zunehmend mit dem Anstellwinkel, wobei der Gewinn an sich steigt. Dieses Verhalten des Auftriebs ist bei beiden Profilen erkennbar und es besteht auch hier keine Proportionalität zwischen Auftriebsgewinn und Anstellung.

Das Verhalten des Widerstands bei steigender Gurney-Flaplänge ist vergleichbar mit dem des Auftriebs. Mit wachsender Flaplänge steigt der Widerstand, wobei die Steigraten geringer werden. Eine Ausnahme bilden bei beiden Profilen die Fälle bei 0° Anstellung. Dort erhöhen sich neben dem Widerstand auch leicht seine Steigraten.

Die Steigraten des Widerstands werden beim HQ17-Profil umgekehrt zum Auftrieb mit steigender Anstellung stärker, außer im Bereich zwischen dem 1.5%igem und dem  $2.0\%$ igem Gurney-Flap. Beim NACA4412-Profil ist es abhängig, wie lang das Flap ist. Im Bereich der kleinen Längen steigen die Wachstumsraten des Widerstands mit der Anstellung des Profils. Dagegen fallen die Wachstumsraten im Bereich der

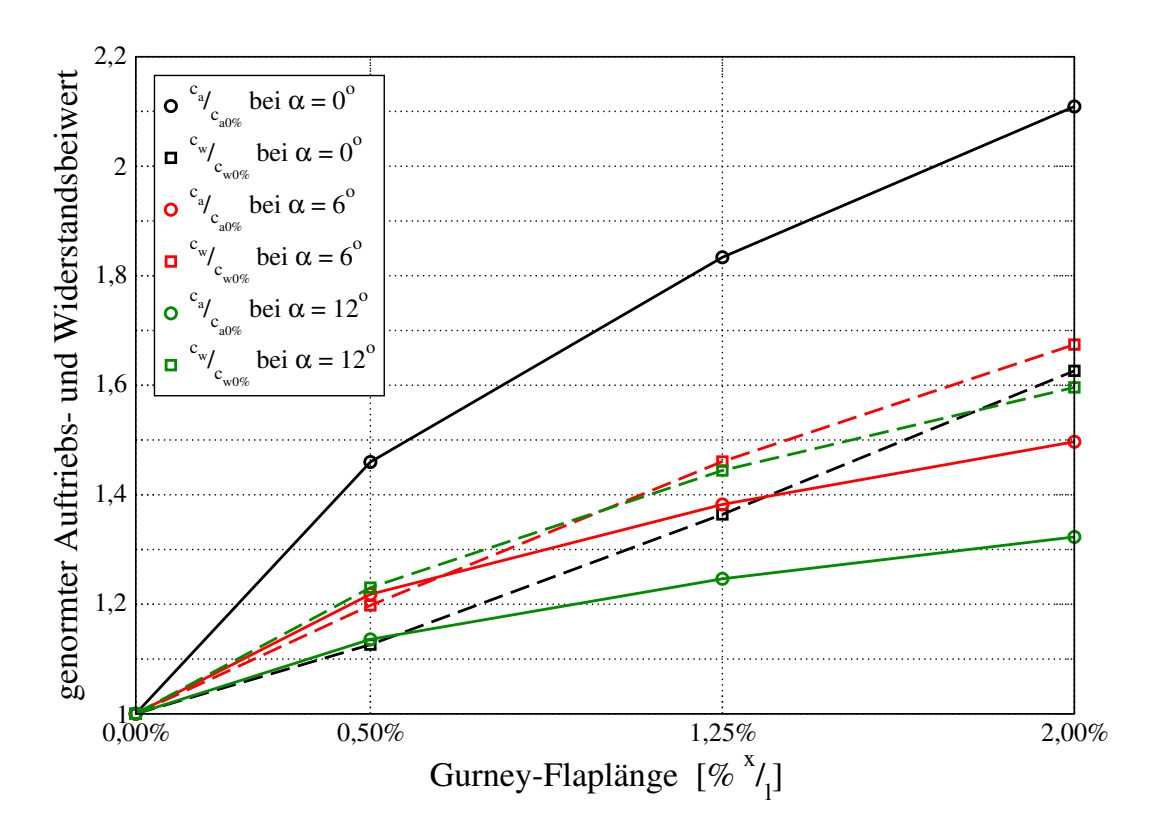

Abbildung 4.12: Einfluß der Gurney-Flaplänge auf die Beiwerte am NACA4412-Profil

großen Flaplängen. Es ist bei beiden Parametern ebenfalls keine Proportionalität zum Widerstandszuwachs erkennbar.

#### 4.7 Druckverteilung

Die " Druckverteilung" ergibt sich aus dem lokalen dimensionslosen Druckbeiwert

$$
c_p = \frac{p - p_{\infty}}{\frac{\rho_{\infty}}{2} c_{\infty}^2} \tag{4.2}
$$

entlang der Profiloberfläche [Nit00]. Anhand dieser Verteilung sind oftmals lokale Strömungsphänomene zu lokalisieren und zu erklären. Unter Berücksichtigung des Zusammenhangs zwischen dem druckinduzierten Auftriebsbeiwert und dem Druckbeiwert

$$
c_{a_p} = \int_{0}^{1} (c_{p_{oben}} - c_{p_{unten}}) d\left(\frac{x}{l}\right) \cdot \cos \alpha \tag{4.3}
$$

wird die aus den Polaren und aus der Betrachtung des Abströmwinkels bekannte auftriebssteigernde Wirkung des Gurney-Flaps in der Druckverteilung besonders anschaulich.

Obwohl das Gurney-Flap auf der Unterseite angebracht ist, wird die Strömung auf beiden Seiten des Profils erheblich beeinflußt. Dabei entsteht der größte Anteil des

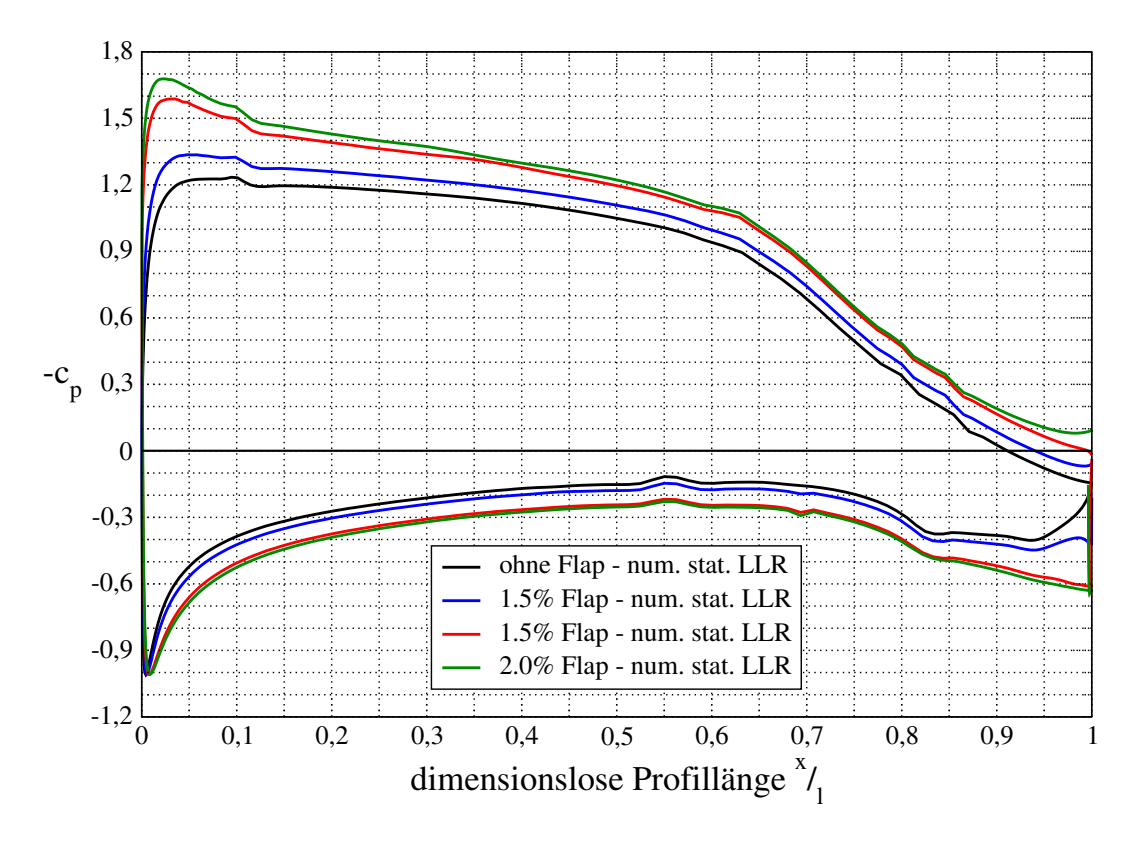

Abbildung 4.13: Verläufe des Druckbeiwerts bei unterschiedlichen Gurney-Flaplängen am HQ17-Profil

Auftriebsgewinns auf der Profiloberseite. Hervorzuheben ist die Druckspitze vor dem Gurney-Flap, welche durch den Anstieg des Drucks aufgrund der Versperrung entsteht, sowie die ausgeprägte Saugspitze oberhalb der Nase, deren Entstehung durch die Wanderung des Staupunkts in Richtung Hinterkante begunstigt wird. Diese bei- ¨ den Phänomene sind neben der sich allgemein vergrößernden Fläche zwischen den Kurven hauptverantwortlich für den Zuwachs an Auftrieb. Es ist darauf hinzuweisen, daß mit wachsender Flaplänge die Beeinflussung der  $c_p$ -Verläufe derart stärker werden, daß sich die Fläche zwischen der oberseitigen und der unterseitigen Kurve vergrößert. Da diese Fläche nach (4.3) ein Maß für den Auftrieb darstellt, gibt auch die Druckverteilung die schon bekannte Erhöhung des Auftriebs bei Anwachsen der Gurney-Flaplänge wieder.

Beim Vergleich der beiden Profile zeigt sich, daß die Saugspitze des NACA-Profils stärker ausgeprägt ist, als die des HQ17-Profils. Wahrscheinlich liegt die Ursache darin, daß die dickere Nase des NACA-Profils, in Verbindung mit dem Wandern des Staupunktes in Richtung Hinterkante, die Strömung zwingt, einen vergleichsweise längeren Weg zurückzulegen. Weiterhin fällt auf, daß auch der Zuwachs an Druck vor dem Flap gegenüber dem nackten Profil beim NACA4412 größer ist als beim HQ17-Profil, da an ihm durch den S-Schlag ohnehin schon ein gewisser Druckanstieg zum Profilende auf der Unterseite erzeugt wird.

Zu erwähnen sind die einzelnen "Zacken" in den Verläufen (z.B. bei $\frac{x}{l_c} = 0.7$ auf

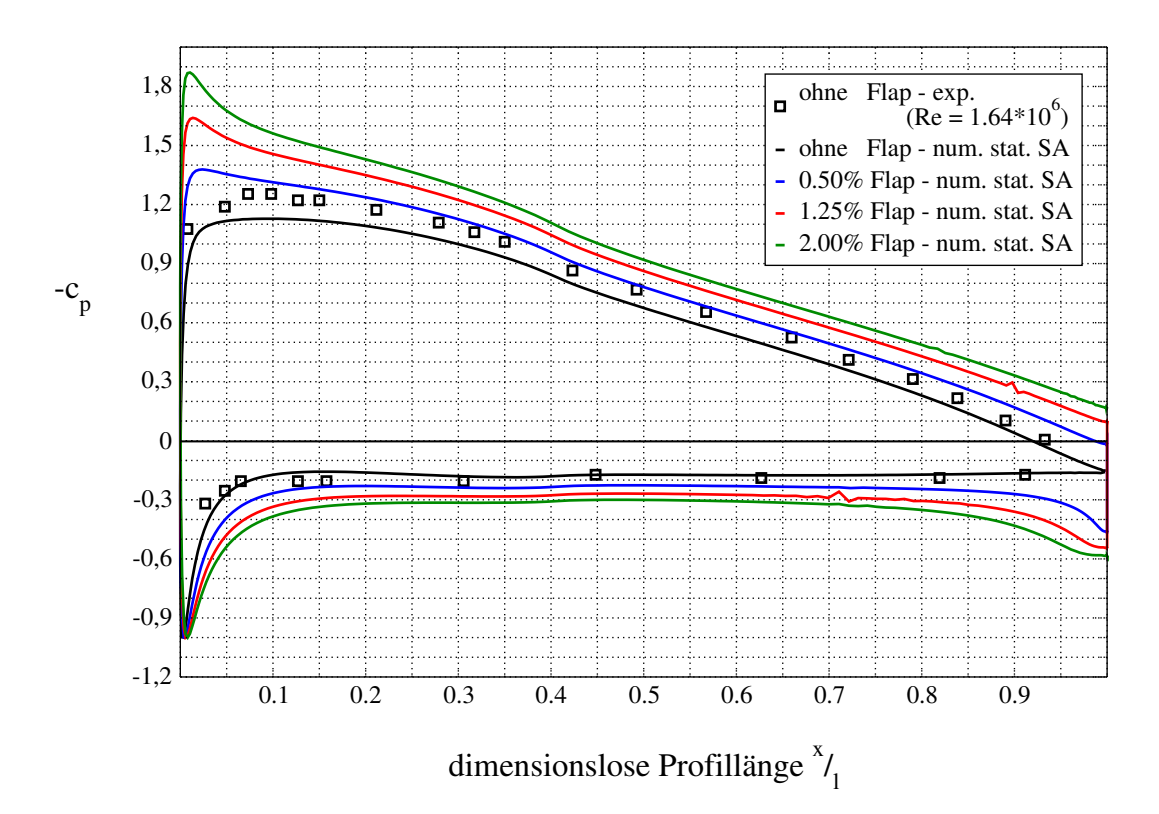

Abbildung 4.14: Verläufe des Druckbeiwerts bei unterschiedlichen Gurney-Flaplängen am NACA4412-Profil

der Druckseite des NACA-Profils) bei beiden Profilen. Da das NACA4412-Profil nur im Fall des 1.25%igem Gurney-Flaps zwei Schwankungen aufweist, müssen diese durch lokale Gitterverzerrungen bedingt sein. Beim HQ17-Profil dagegen treten die Schwankungen bei allen Flaplängen an derselben Stelle auf, was eher durch mangelhafte Profilkonturdaten zu erklären ist.

# 5 Instationäre Nachlaufstrukturen

# 5.1 Vorbetrachtung

Der zweite Teil dieser Arbeit beschäftigt sich mit der Simulation der instationären Nachlaufstrukturen direkt hinter dem Gurney-Flap. Diese Untersuchungen bilden den Kern dieser Arbeit, da die Nachlaufstrukturen maßgeblich für das Widerstandsverhalten von Profilen mit Gurney-Flaps verantwortlich sind. Um neben dem zusätzlich gewonnenen Auftrieb einen möglichst geringen Widerstand zu erreichen, ist eine geeignete Beeinflussung dieser Strukturen erforderlich. Hierzu ist es notwendig, als erstes die Charakteristik der Nachlaufinstabilitäten zu erfassen und dabei ihre Abhängigkeit von den Parametern Anstellung sowie Länge des Gurney-Flaps zu prüfen. Dieses Interesse ist Umstand des folgenden Kapitels.

Weil die instationären Simulationen einen erheblichen Zeitaufwand erfordern, wurden die Untersuchungen auf eines der Profile beschränkt. Da für das HQ17-Profil experimentelle aerodynamische Vergleichsdaten [Bec00] und fur das nackte Profil auch ¨ Transitionslagen vorhanden waren, wurden die Untersuchungen an diesem Profil durchgefuhrt. Zudem erschien das HQ17-Profil aufgrund seiner stumpfen Hinter- ¨ kante für diese Simulationen geeigneter als das NACA4412 mit seiner spitzen Hinterkante. Es war außerdem nicht möglich, den Parameter Anstellwinkel in großem Rahmen zu variieren. Daher simulierte man Profilumströmungen bei drei verschiedenen Anstellungen im unteren linearen Bereich. Die Wahl basiert auf der Annahme, daß bei erhöhter Anstellung eine anliegende Umströmung der Hinterkante nicht mehr vorhanden ist. Die beginnenden turbulenten Strömungsablösungen an der Hinterkante der Saugseite bei höheren Anstellwinkeln produzieren zusätzliche Instabilitäten. Diese Strukturen haben wesentlich größere Formen und ein intensiveres Verhalten als die vom Gurney-Flap. Somit gehen die rein instationären Strukturen, erzeugt aus der Umströmung des Gurney-Flaps, verloren bzw. in den anderen Strukturen unter. Dieses Verhalten wurde bei einzelnen Simulationen mit einem Anstellwinkel von 10◦ beobachtet. Zudem ist eine hohe Anstellung technisch nicht relevant, da die Widerstandsminimierung nur im Reiseflug von Interesse ist.

# 5.2 Analyseüberblick

Schon in den 70er Jahren erfolgten erste Analysen der instationären Nachlaufstrukturen durch Bob Liebeck. Er war der Auffassung, daß die sich im direkten Nachlauf eines Gurney-Flaps bildenden Zwillingswirbel einen entscheidenden Einfluß auf das Widerstandsverhalten der gesamten Profilumströmung haben. So erklärte er mit der Entdeckung dieser Nachlaufstrukturen sogar das recht überraschende Absinken des Widerstands bei der Verwendung des ersten Gurney-Flaps an dem Heckflugelprofil ¨ (Neuman-Profil) des AAR-Rennwagens von Dan Gurney. Genauere Ausführungen dazu kann man in einer Veröffentlichung von Bob Liebeck [Lie78] nachlesen.

Mit einer numerischen Simulation lassen sich dazu wesentlich detaillierter anschauliche Untersuchungen durchführen. Da die Charakteristiken dieser sich bildenden Strukturen zeitlich veränderlich sind, ist eine instationäre Simulation notwendig. Um die relativ kleinen und hochfrequenten Instabilitäten im Rahmen einer RANS möglichst vollständig auflösen zu können, ist es wichtig eine Zeitschrittweite zu ermitteln, bei der eine Zeitschrittkonvergenz vorhanden ist. D.h. es verändert sich die Charakteristik der Umströmung nicht mehr mit der Zeitschrittweite.

Da sich der numerische Prozeß mit der Zeit entwickeln muß, ist ein beginnendes "Ensenwirgen" bei anen Simalationen vorhanden gewesen. Diesen vorgang zeich Einschwingen" bei allen Simulationen vorhanden gewesen. Diesen Vorgang zeich-(Auftrieb, Widerstand) aus. Solange dieser lokale, zeitliche Mittelwert nicht einem konstanten oder einem periodischen Verhalten entspricht, ist von einer auswertbaren, zeitlich eingeschwungenen Lösung nicht auszugehen. Dieses Einschwingen benötigte in den meisten Fällen relativ viele Zeitschritte.

Zur Analyse der Gestalt und des interagierenden Verhaltens der Strukturen wurden für eine Periode des sich ändernden Auftriebsbeiwertes zeitlich fortlaufende Visualisierungen angefertigt. Diese Methode ermöglicht die Änderung der spezifischen Strukturen für annähernd jeden Zeitschritt anhand von geeigneten Größen zu verfolgen und zu erfassen.

Um das periodische Verhalten auswerten zu können, ist eine Frequenzanalyse mittels einer Diskreten-Fourier-Transformation (DFT/FFT) notwendig. Diese wurden einerseits an den zeitlichen Verläufen des globalen Auftriebsbeiwerts als auch an Verläufen des Druckbeiwerts an diskreten Positionen im direkten Nachlauf des Gurney-Flaps vollzogen. Somit konnten Vergleiche uber den Einfluß der Nachlaufstrukturen am ¨ gesamten instationären Verhalten der Profilumströmung angestellt werden. Die lokalen Verläufe des Druckbeiwerts wurden dabei durch Strömungsdaten entlang einer gesetzten Linie im direkten Nachlauf des Gurney-Flaps ermittelt.

Es ist noch darauf hinzuweisen, daß sämtliche Simulationen sowie alle betrachteten Auswertungen in dimensionsloser Form erfolgten. Dies ermöglicht bessere Vergleichsmöglichkeiten und erleichtert die numerische Untersuchung. Für eine dimensionsbehaftete Betrachtungsweise erfolgt in einem späteren Abschnitt die Überführung der gesammelten Ergebnisse in dimensionsbehaftete Daten anhand einer exemplarisch gewählten Konfiguration.

# 5.3 Zeitschrittkonvergenz

Um eine physikalisch realistische Lösung aus einer numerischen, zeitabhängigen Simulation zu erhalten, ist es wichtig sicherzustellen, daß die erhaltene Lösung unabh¨angig vom diskreten Zeitschritt ist. Nur dann ist gew¨ahrleistet, daß mit dieser Zeitschrittweite die Charakteristik der Profilumströmung vollständig dargestellt wird. D.h., bei kleiner werdenden diskreten Zeitschritten sollte sich die Lösung nicht mehr ändern. Diesen Zustand bezeichnet man als "Zeitschrittkonvergenz". Für grö-<br>Gene Zeitschrittmeiten hastelt die Märlichheit, deß kleine für der Strämen genetze d  $\beta$ ere Zeitschrittweiten besteht die Möglichkeit, daß kleine, für den Strömungszustand wichtige, instationäre Strukturen nicht aufgelöst werden. Da bei der Simulation der Profilumströmung mit Gurney-Flaps relativ kleine instationäre Nachlaufstrukturen erwartet werden, war es notwendig schon zu Beginn der Simulation mit fur Profi- ¨

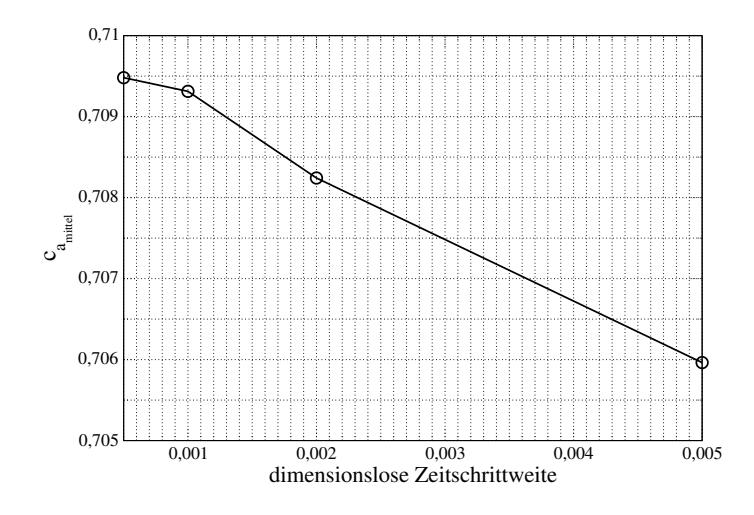

Abbildung 5.1: Zeitschrittkonvergenz am Profil mit 0.5% Gurney-Flap

lumströmungen ungewöhnlich kleinen Zeitschrittweiten zu arbeiten.

So wurden anfangs Zeitschrittweiten von  $\Delta t^* = 0.005$  verwendet. Nach Erreichen der eingeschwungenen Lösung wurde die Simulation jeweils mit einer kleineren Zeitschrittweite fortgeführt. Veränderte sich die Lösung im zeitlichen Mittel, wurde diese Prozedur wiederholt. So fanden für die meisten Fälle instationäre Simulationen bei einer Zeitschrittweite von  $\Delta t^* = 0.005$ ,  $\Delta t^* = 0.002$ ,  $\Delta t^* = 0.001$  und zum Teil auch bei  $\Delta t^* = 0.0005$  statt. Wie an den Beispielen der HQ17-Umströmung mit 0.5% Gurney-Flap (siehe Abbildung 5.1) und mit 1.5% Gurney-Flap (siehe Abbildung 5.2) bei einem Anstellwinkel von 0◦ zu erkennen ist, trat eine Zeitschrittkonvergenz bei einer Zeitschrittweite von  $\Delta t^* = 0.001$  ein. Lediglich für die nackte Profilumströmung wäre eine kleinere Zeitschrittweite ( $\Delta t^* = 0.0005$ ) angebracht. Da aber dies im zeitlichen Rahmen nicht möglich war, wurde auch diese Simulation bei einer Zeitschrittweite von  $\Delta t^* = 0.001$  untersucht.

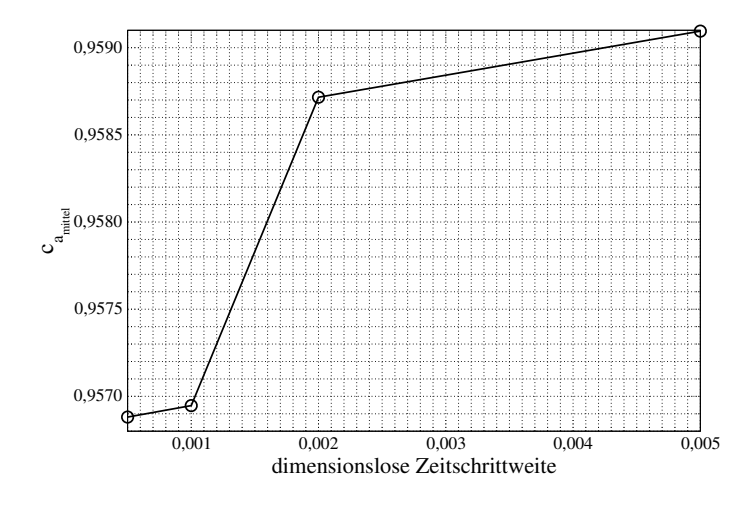

Abbildung 5.2: Zeitschrittkonvergenz am Profil mit 1.5% Gurney-Flap

Bei der Variation der Zeitschrittweiten traten hauptsächlich Veränderungen im zeit-

lichen Mittelwert sowie in der Amplitude der globalen Beiwerte auf. Dagegen schien es, daß das frequenzielle Verhalten der Strömung sich schon bei größeren Zeitschrittweiten eingestellt hat. Das wiederum spricht dafür, daß sich mit sinkender Zeitschrittweite lediglich die Intensität der aufgelösten Strukturen verändert.

## 5.4 Parametereinfluß

#### 5.4.1 Gestalt und Verhalten der Nachlaufstrukturen

Es gelang in der Simulation die instationären Nachlaufstrukturen für alle untersuchten Fälle aufzulösen. Die Untersuchungen zeigen die Entstehung von gleichmäßigen, instationären Wirbelstrukturen im direkten Nachlauf des Gurney-Flaps. Dabei bilden sich im zeitlichen Verlauf abwechselnd an der Hinterkante der Oberseite und an der Unterkante des Gurney-Flaps entgegengesetzt drehende Wirbel. Diese Wirbel wachsen im zeitlichen Fortschreiten an, wobei sie kontinuierlich mit der Struktur in Kontakt bleiben. Nach Erreichen einer bestimmten Größe lösen sie tropfenartig ab und schwimmen im Nachlauf stromabwärts. Da die sogenannten **Zwillingswirbel** ein zeitlich entgegengesetztes Verhalten in ihrer Entstehung haben, bildet sich so eine gleichmäßige Wirbelstraße im direkten Nachlauf aus (vergleiche Wirbelstärke-Visualisierungen von PIV-Messungen durch ZERIHAN und ZHANG [Zha01]). Dabei hat der Wirbel, welcher sich an der Unterkante des Gurney-Flaps bildet, generell ein wenig mehr Intensität als der an der Oberkante, die sich auch in der etwas größeren Dimensionierung gegenüber des Oberkantenwirbels widerspiegelt.

#### Größe und Gestalt

Da sich die Größe der entstehenden Nachlaufwirbel mit den Parametern Anstellwinkel und Länge des Gurney-Flaps ändert, ist es ingenieurtechnisch wichtig, eine Möglichkeit zu finden, mit der sich die Größenverhältnisse bewerten lassen. Dazu eignet sich die Konturdarstellung des Strömungsfeldes im Nachlauf mittels des LAMBDA2-Kriteriums[Jeo95]. Das LAMBDA2 ist eine rein visuelle Größe und hat keine physikalische Bedeutung. Sie wurde entwickelt um im Strömungsfeld Wirbelstrukturen zu detektieren. Dabei bildet sich die Größe aus dem zweiten Eigenwert der entstehenden Matrize aus folgender Beziehung zwischen Scherraten-Tensor  $S$  und Wirbelraten-Tensor  $\Omega$ :

$$
\underline{\underline{M}} = \sqrt{\underline{\underline{S}}^2 + \underline{\underline{\Omega}}^2}
$$
\n(5.1)

Für das darzustellende Kriterium kommen hierzu nur die negativen zweiten Eigenwerte zur Verwendung. Alle positiven Werte haben keine Relevanz. So können in der 2-dimensionalen Visualisierung des Strömungsfeldes bestimmte Skalenbereiche des LAMBDA2 farblich dargestellt werden, währenddessen in der 3-dimensionalen Visualisierung nur Isoflächen eines einzigen LAMBDA2-Wertes Sinn machen. Je kleiner der gewählte LAMBDA2-Wert ist, desto näher befindet man sich am

Wirbelkern. Somit steht die Farbe Blau in den Abbildungen 5.3 und 5.4 fur ein sehr ¨ kleinen LAMBDA2-Wert, welcher sich dann über die Farben Grün, Gelb, Rot bis hin zu Weiß zu Null hin vergrößert.

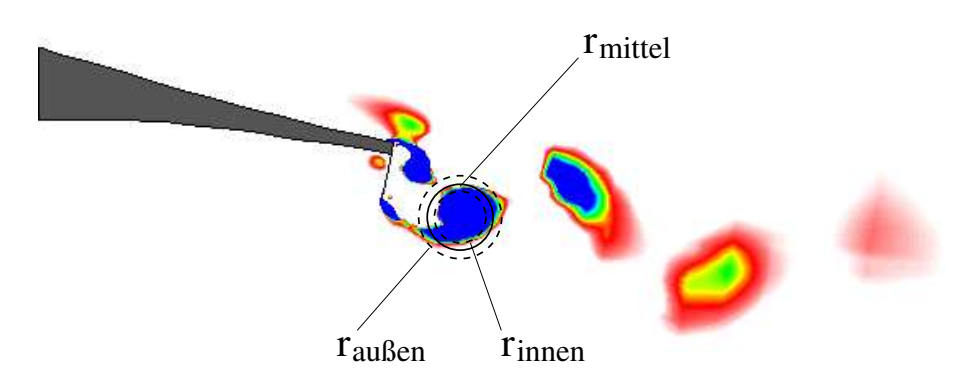

Abbildung 5.3: Vermessung eines Wirbels im Nachlauf eines Gurney-Flaps (LAMBDA2)

Für eine repräsentative Größenbestimmung der Nachlaufwirbel der einzelnen Untersuchungen wurde der gerade ablösende Wirbel von der Unterkante des Gurney-Flaps gewählt, welcher sich in der Visualisierung mittels des LAMBDA2-Kriteriums darstellt (siehe Abbildung 5.3). Der Zeitpunkt im instationären Verlauf der Strömung an der sich der untere Wirbel gerade ablöst, entspricht dem maximalen Auftrieb des Profils. Die jeweilige Darstellung des LAMBDA2-Wertes erfolgte fur alle unter- ¨ suchten Fälle bei gleichem Ausschnitt des Nachlaufs und gleichen Randwerten des Skalenbereichs. Da die so entstandenen Nachlaufstrukturen eine eher elliptische Gestalt besitzen, wurde für die Bestimmung der Größe der mittlere Radius  $r<sub>mitted</sub>$  des blauen Bereichs herangezogen.

Die Gestalt sowie die Größe der sich entwickelnden Strukturen ist stark abhängig von der Länge des Gurney-Flaps, wie man deutlich in Abbildung 5.4 sehen kann. In dieser tabellarischen Darstellung werden die Nachlaufstrukturen hinter einem HQ17-Profil bei unterschiedlichen Gurney-Flaplängen sowie unterschiedlichen Anstellwinkeln durch das LAMBDA2-Kriterium gezeigt.

Es ist klar zu erkennen, daß sich die Instabilitäten bei wachsender Länge des Gurney-Flaps stark vergrößern. Dabei verhält sich das Wachstum in keiner Proportionalität zur steigenden Flaplänge. Es scheint sogar, daß die Ausmaße der Strukturen bei größerer Flaplänge nicht mehr wesentlich zunehmen. Insgesamt wird in allen dargestellten Fällen eine klar ausgeprägte Wirbelstraße hinter dem Gurney-Flap deutlich. Lediglich bei den Fällen mit kleinem bzw. keinem Gurney-Flap ist aufgrund der Größe der Strukturen sowie der Länge der Wirbelstraße kaum etwas zu erkennen. Es ist schwer diese "Mini-Strukturen" in der numerischen Simulation korrekt aufzu-<br>Festivalischen Simulation in der Gitters eine entscheidende Polle grielt. So dissiplieren diese lösen, wobei die Güte des Gitters eine entscheidende Rolle spielt. So dissipieren diese kleinen Strukturen nicht nur aufgrund ihrer geringen Größe recht schnell sondern auch durch eine zu große Gittermasche.

Der Anstellwinkeleinfluß auf Gestalt und Größe ist wesentlich geringer als der Ein-

fluß der Gurney-Flaplänge. Jedenfalls im unteren Anstellwinkelbereich, wie schon zuvor erläutert (siehe Abschnitt 5.1 auf Seite 47).

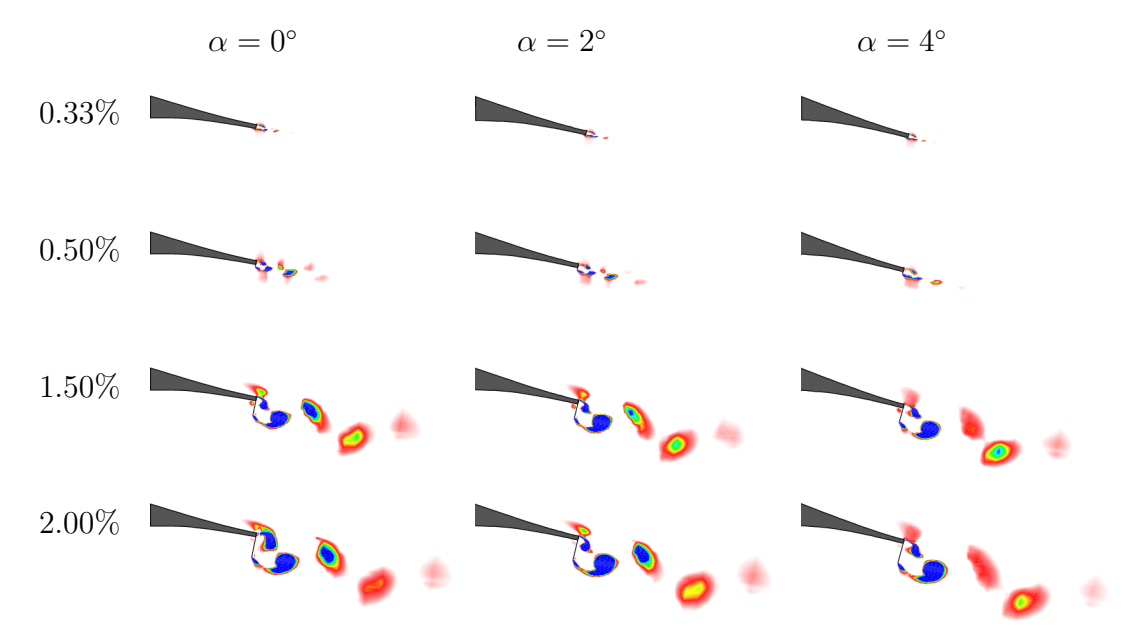

Abbildung 5.4: LAMBDA2-Kriterium im Nachlauf des HQ17-Profils bei unterschiedlichen Anstellwinkeln und mit unterschiedlichen Gurney-Flaplängen

Eine allgemeine Größenveränderung der Wirbelstrukturen ist bei der Variation des Anstellwinkels nicht zu erkennen. Lediglich kleine Veränderungen der einzelnen Strukturen zueinander finden statt.

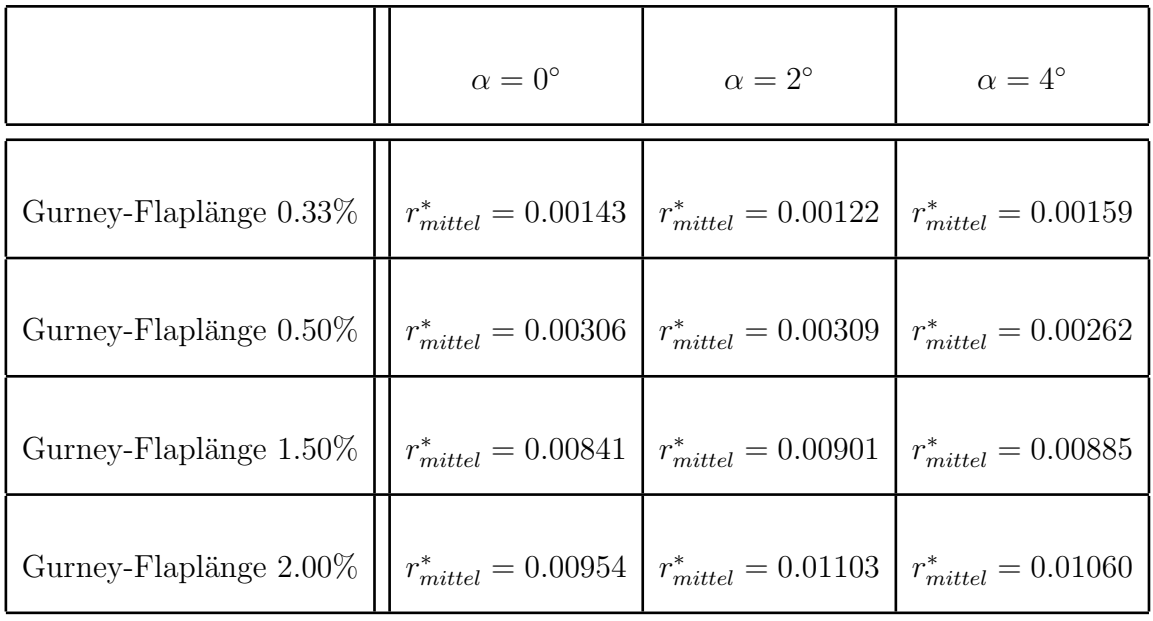

Tabelle 5.1: dimensionsloser mittlerer Wirbelradius  $r_{mittel}^* = \frac{r_{mittel}}{l_c}$  $l_c$ <sup>ittel</sup> bei unterschiedlichen Gurney-Flaplängen und Anstellwinkeln

So verkleinert sich der Oberkantenwirbel bei steigendem Anstellwinkel bis hin zu einer fast nicht mehr vorhandenen Wirbelablösung. Zudem wird die Form des oberen Wirbels lang gestreckt. Dagegen vergrößert sich der Unterkantenwirbel leicht mit wachsendem Anstellwinkel und seine Intensität nimmt zu, was an den kleiner werdenden LAMBDA2-Werten im Inneren des Wirbels zu erkennen ist. Somit scheint eine Art Verschiebung der Intensität (Energie) vom oberen Wirbel zum unteren Wirbel stattzufinden, was eine Änderung der gleichmäßigen Wirbelstraße bewirkt. Neben dem ist ebenfalls eine leichte Streckung der Wirbelform zu erkennen. Der starke Einfluß der Gurney-Flaplänge auf die Größe der Wirbelstrukturen wird auch in der tabellarischen Auflistung des mittleren Wirbelradius ersichtlich (siehe Tabelle 5.1). Um einen Vergleich zwischen Größe der entstehenden Nachlaufstrukturen und dem globalen aerodynamischen Verhalten des Profils zu schaffen, wurden in Abbildung 5.5 jeweils Auftriebsbeiwert und Widerstandsbeiwert uber den mittleren ¨ Wirbelradius des Unterkantenwirbels aufgetragen. Dabei zeigt die Regression uber- ¨ raschend, daß die Wirbelgröße in Proportionalität zur Auftriebssteigerung steht. Dagegen gestaltet sich das Verhältnis zwischen Widerstandszunahme und mittlerem Wirbelradius nichtlinear. Der Widerstand wächst mit den sich vergrößernden Strukturen. Dabei hat das Verhältnis einen kubischen Charakter.

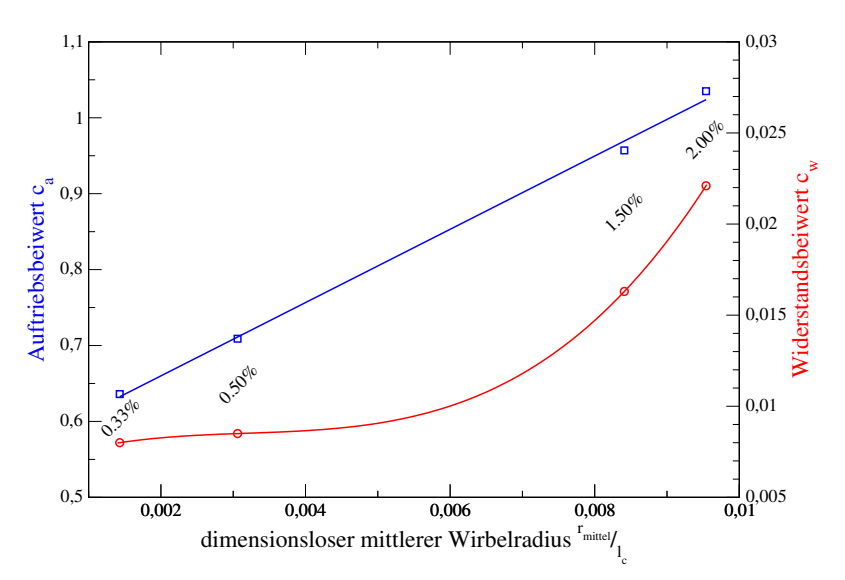

Abbildung 5.5: Beziehungen zwischen Wirbelgröße und Auftrieb sowie Wirbelgröße und Widerstand

#### Zeitliches Verhalten

In Abbildung 5.6 sind die Isolinien der Wirbelstärke für einzelne, fortschreitende Zeitschritte dargestellt. Dabei stellen rote Skalen rechts drehende Wirbelfelder und blaue Skalen links drehende Felder dar. Alle dargestellten Zeitschritte sind ausgewählte Zeitschritte innerhalb eines Periodenzykluses. Man erkennt in allen Darstellungen gut die Entstehung sowie die zeitliche Entwicklung der Zwillingswirbel im direkten Nachlauf hinter einem Gurney-Flap.

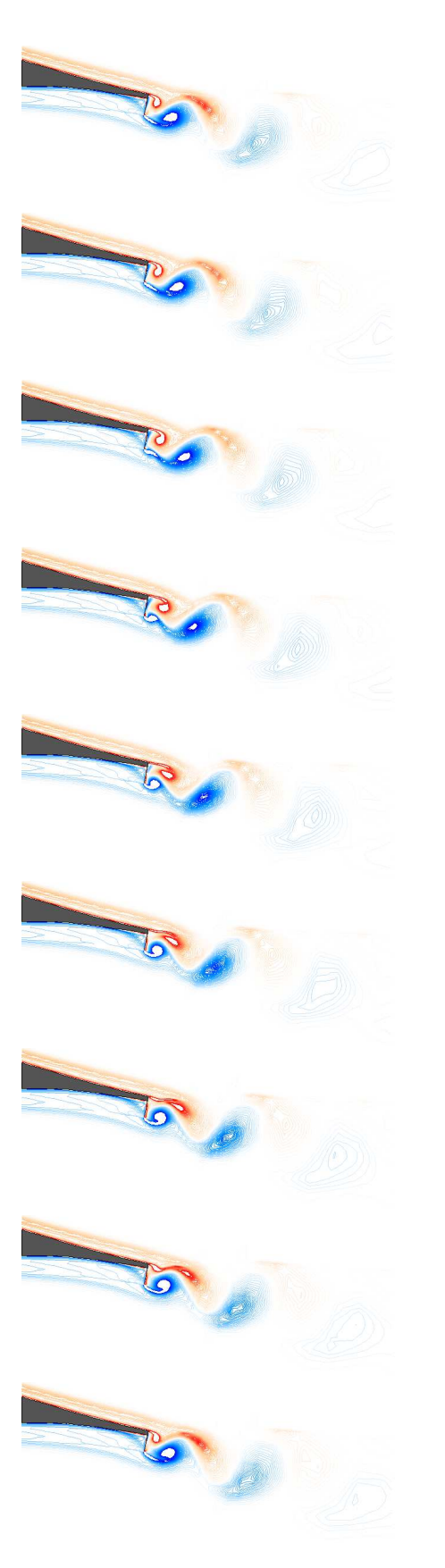

Die Teilbilder 1-3 zeigen das allmähliche Anwachsen des an der Oberkante entstehenden Wirbels. Dieser Wirbel vergrößert seine Ausmaße in Richtung entlang des Gurney-Flaps und verdrängt dabei den noch am Gurney-Flap hängenden, aber schon sehr großen Unterkantenwirbel. Dabei entsteht ein schmaler, eingeschnürter Hals am unteren Wirbel, ähnlich wie bei einem großen Tropfen.

Dieser löst daraufhin in den Bildern 4-6 von der Struktur ab und beginnt sich stromabwärts zu bewegen, ohne dabei seine Gestalt und Größe stark zu verändern. Gleichzeitig beginnt an der Unterkante des Gurney-Flaps ein neuer Wirbel zu entstehen und zu wachsen. Dieser beginnt ebenfalls mit seiner fortschreitenden Ausdehnung den Oberkantenwirbel zu verdrängen und zu deformieren. Dabei wird die Gestalt des oberen Wirbels stromabwärts lang gestreckt.

Durch das enorme Anwachsen des Unterkantenwirbels entsteht, wie in den Bildern 7-9 zu erkennen ist, ebenfalls ein schmaler Hals am Oberkantenwirbel, an dem der Wirbel etwas später ablöst und abschwimmt. Gleichzeitig bildet sich nun an der Oberkante ein neuer Wirbel und fängt an zu wachsen. Und damit beginnt ein erneuter Zyklus.

Stromabwärts dissipieren die abschwimmenden Wirbel allmählich. Es zeigt sich eine klassische Wirbelstraße im Nachlauf des Gurney-Flaps. Dabei ist noch zu erwähnen, daß die Deformation des Oberkantenwirbels durch den heranwachsenden Unterkantenwirbel wesentlich stärker ausfällt als umgekehrt. Der Grund dafür liegt im wesentlichen in der größeren Dimensionierung des Unterkantenwirbels gegenüber der des Oberkantenwirbels.

Abbildung 5.6: Zeitschrittvisualisierung der Isolinien der Wirbelstärke am HQ17-Profil mit 1.5% Gurney-Flap bei 0◦ Anstellung

#### 5.4.2 Frequenzen und Strouhal-Zahlen

Auch das zeitlich periodische Verhalten der Nachlaufstrukturen bildet die Charakteristik der einzelnen Profilumströmungen mit Gurney-Flaps. So lassen sich einzelne Umströmungen mittels der frequenzabhängigen, dimensionslosen Strouhal-Zahl:

$$
Sr_F = \frac{f \cdot t_F}{c_{\infty}} \qquad \text{mit} \qquad f \qquad \text{(Frequency)} \tag{5.2}
$$
\n
$$
t_F \qquad \text{(Länge des Gurney-Flaps)} \qquad c_{\infty} \qquad \text{(Anströmgeschwindigkeit)},
$$

welche mit der Länge des Gurney-Flaps gebildet wird, entsprechend vergleichen und einordnen.

Da es sich in allen untersuchten Fällen um eine annähernd saubere Wirbelstraße handelt, bestehend aus einem entgegengesetzt periodischen Wirbelpaar, war jeweils eine dominierende Frequenz im Spektrum zu erwarten.

Diese Frequenzen wurden aus dem zeitlichen Verlauf des Auftriebsbeiwerts mittels einer Diskreten-Fourier-Transformation (DFT) ermittelt. Da alle Simulationen dimensionslos vollzogen wurden, sind diese charakteristischen Frequenzen ebenfalls dimensionslose Frequenzen und entsprechen Strouhal-Zahlen, welche mit der Länge des Profils gebildet werden:

$$
Sr_C = \frac{f \cdot l_c}{c_{\infty}} \qquad \text{mit} \qquad f \qquad \text{(Frequency)} \tag{5.3}
$$
\n
$$
l_c \qquad \text{(Länge der Profilsehne)} \qquad c_{\infty} \qquad \text{(Anströmgeschwindigkeit)}.
$$

Sie sind in Tabelle 5.2 in Abhängigkeit der untersuchten Parameter dargestellt.

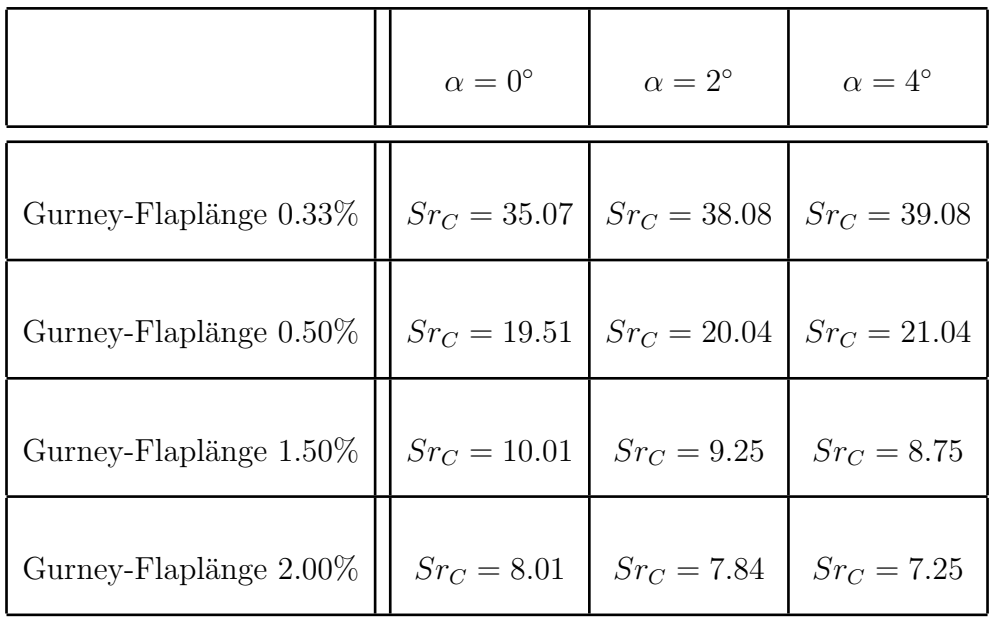

Tabelle 5.2: Strouhal-Zahl  $Sr_C = \frac{f \cdot l_c}{c}$  $\frac{d^4l_c}{c_{\infty}}$  des Auftriebsbeiwerts  $c_a$  bei unterschiedlichen Gurney-Flaplängen und Anstellwinkeln Auch in den aufgetragenen Frequenzspektren (Abbildung 5.7) sind deutlich die dominierenden Frequenzen zu erkennen. Bei den Fällen mit langen Gurney-Flaps entsprechen die Frequenzspektren dem erwarteten Verlauf. Sie bestehen in erster Linie aus den einzelnen, charakteristischen Frequenz-Spitzen und haben bis auf die ersten höher harmonischen Frequenzen (Vielfache der charakteristischen Frequenz) einen sehr glatten Verlauf. Das weist auf einen stabilen, periodischen Verlauf der Wirbelstraße hin, welcher allein aus dem abwechselnden Ablöseprozeß der Zwillingswirbel gespeist wird.

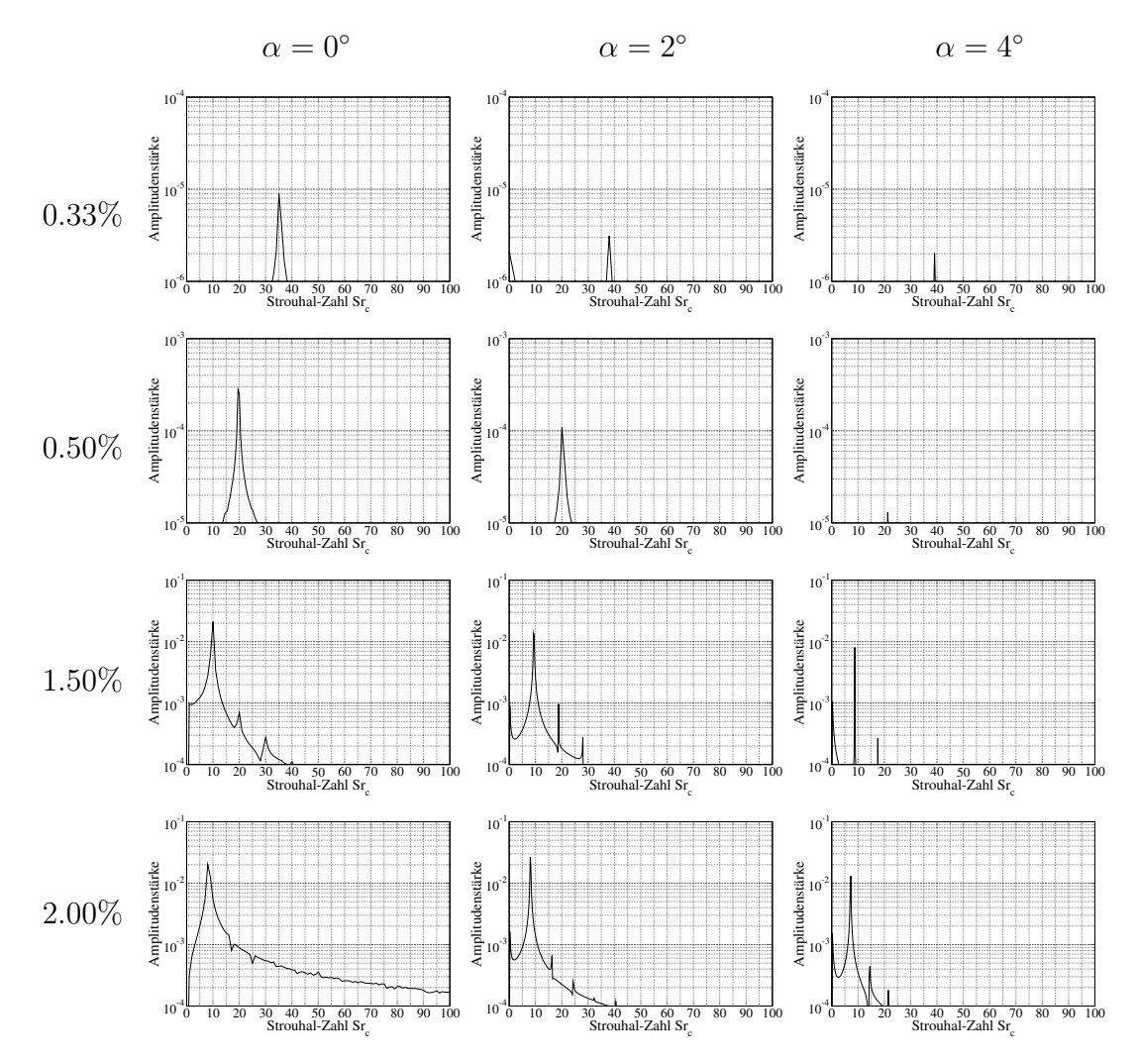

Abbildung 5.7: Frequenzspektren des Auftriebsbeiwerts bei unterschiedlichen Gurney-Flaplängen und Anstellwinkeln

Auch bei den Fällen mit kleinem bzw. keinem Gurney-Flap werden die charakteristischen Frequenzen durch entsprechende Spitzen deutlich. Allerdings sind die Amplituden sehr gering und liegen erkennbar zwei bis drei Größenordnungen unterhalb der beiden anderen Fälle. Somit sind auch keine typischen höher harmonischen Frequenzen zu entdecken, da die dominierenden Signalstärken schon so klein sind,

 $d$ aß sie Schwankungen des  $c_a$ -Verlaufs in der 4. bzw. 5. Nachkommastelle darstellen. Es wird deutlich, wie klein diese Strukturen in diesen Fällen sind und wie gering ihre Intensität ist. Bei allen Gurney-Flaplängen verringert sich die Amplitudenstärke der  $c_a$ -Schwankungen mit der Erhöhung des Anstellwinkels.

Für die Bestimmung der Strouhal-Zahl  $Sr_F$  kommt, entgegengesetzt zur profilbezogenen Strouhal-Zahl  $Sr<sub>C</sub>$ , die Länge des Gurney-Flaps  $t_F$  zur Verwendung, da sie die charakteristische Länge für die frequenzabhängige Entstehung der Nachlaufstrukturen ist. Mit derselben L¨ange wurden ebenfalls die Strouhal-Zahlen der experimentellen Untersuchungen gebildet. So ermittelten die Experimentatoren eine Strouhal-Zahl von 0.14 bei einer Gurney-Flaplänge von 1% bei einer Nullanstellung. Dieser Wert paßt recht gut in den Verlauf der numerisch ermittelten Strouhal-Zahlen  $Sr<sub>F</sub>$ , wie in Tabelle 5.3 zu vergleichen ist.

|                           | $\alpha=0^\circ$ | $\alpha = 2^{\circ}$ | $\alpha=4^\circ$ |
|---------------------------|------------------|----------------------|------------------|
| Gurney-Flaplänge $0.33\%$ | $Sr_F = 0.116$   | $Sr_F = 0.126$       | $Sr_F = 0.129$   |
| Gurney-Flaplänge $0.50\%$ | $Sr_F = 0.098$   | $Sr_F = 0.100$       | $Sr_F = 0.105$   |
| Gurney-Flaplänge $1.50\%$ | $Sr_F = 0.150$   | $Sr_F = 0.139$       | $Sr_F = 0.131$   |
| Gurney-Flaplänge 2.00%    | $Sr_F = 0.160$   | $Sr_F = 0.157$       | $Sr_F = 0.145$   |

Tabelle 5.3: Strouhal-Zahl  $Sr_F = \frac{f \cdot t_F}{G}$  $\frac{t \cdot t_F}{c_{\infty}}$  des Auftriebsbeiwerts  $c_a$  bei unterschiedliche Gurney-Flaplängen und Anstellwinkeln

Lediglich die Werte für das nackte Profil fallen aus der Reihe, welche aufgrund der Größe der Strukturen als kritisch zu betrachten sind. Ansonsten ist ein Ansteigen der Strouhal-Zahl  $Sr_F$  mit wachsender Flaplänge zu verzeichnen. Dieses Verhalten steht im Einklang mit den Erfahrungen von ZERIHAN und ZHANG [Zha01], bei denen, trotz anderem Profil, überraschenderweise fast die gleichen Strouhal-Zahlen  $Sr_F$  auftraten. Auch hier besteht keine Proportionalität zwischen Flaplänge und Strouhal-Zahl. Es zeigt sich wiederum ein Abschwächen des Ansteigens der Strouhal-Zahl bei immer größeren Gurney-Flaplängen. Ein nicht so klares Bild zeigt sich bei der Variation der Anstellwinkel. So steigen mit größerer Anstellung bei den Fällen mit kleinem Gurney-Flap (0.5%) die Werte leicht an, wohingegen die Strouhal-Zahlen  $Sr_F$  bei den Fällen mit großem Gurney-Flap (1.5%, 2.0%) leicht abnehmen. Für eine detailliertere Aussage reichen dafür die untersuchten Testfälle nicht aus.

Bislang wurden alle Frequenzspektren aus dem zeitlichen Verlauf des Auftriebsbeiwerts ermittelt. Da das periodische Verhalten des Auftriebsbeiwerts durch unterschiedliche zeitabhängige Vorgänge entlang des gesamten Profils beeinflußt wird, ist es notwendig, das frequenzabhängige Verhalten der Nachlaufstrukturen zu ermitteln und mit dem des Auftriebsbeiwerts zu vergleichen.

Es stellt sich die Frage, ob die Nachlaufwirbel allein den instation¨aren Verlauf der gesamten Profilumströmung ausmachen. Um dies zu klären, erfolgten im verwendeten Programmcode Modifikationen, mit denen entlang einer Linie im Untersuchungsgebiet zeitabhängige Strömungsdaten aufgenommen werden können. So wurden für alle Schnittpunkte der Gitterlinien die entsprechenden Strömungsgrößen für jeden Zeitschritt in eine Datei exportiert. Die sogenannte Datenlinie wurde, wie in Abbildung 5.8 dargestellt, in ihrer Länge und Position so gewählt, daß sie sich parallel zu dem Gurney-Flap im unmittelbaren Nachlauf befindet, und so einen Durchgang aller entstehenden Strukturen gewährleistet.

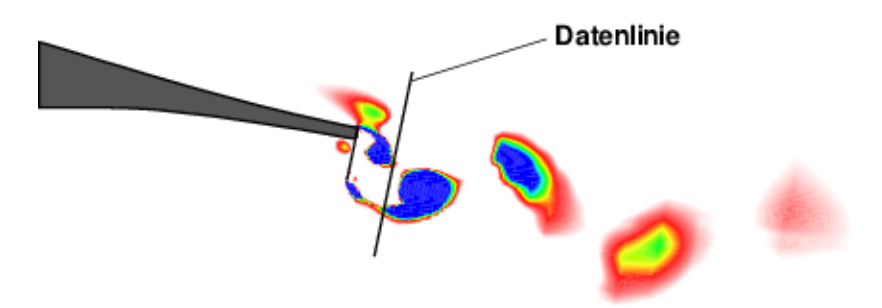

Abbildung 5.8: maßstäbliche Darstellung der Datenlinie im direkten Nachlauf eines Gurney-Flaps für die lokale  $c_p$ -Bestimmung

Zur Auswertung kam dann ein eigen geschriebenes Programm zum Einsatz, welches für einen beliebig gewählten Schnittpunkt auf der Datenlinie die zeitlichen Verläufe der Strömungsdaten in eine Datei schreibt.

So entstanden Frequenzspektren des lokalen Druckbeiwerts  $c_p$  an 3 signifikanten Stellen (Abbildungen 5.9 und 5.10). Zum ersten in Höhe der Oberkante des Profilendes, zum zweiten in Höhe der Unterkante des Gurney-Flaps und zum dritten in Höhe der Mitte des Gurney-Flaps.

Auch bei den lokalen cp-Frequenzspektren in Abbildung 5.9 und 5.10 kann man deutlich die charakteristischen Frequenzen erkennen. Sie heben sich in fast allen Testfällen mit mindestens einer Größenordnung ab. Lediglich in der Mitte hinter dem 1.5%igem Gurney-Flap erkennt man zwei gleichwertige Amplitudenspitzen. Das Verhältnis zwischen diesen Frequenzen liegt bei 2. Als Grund dafür ist die Größe der Zwillingswirbel hinter dem 1.5%igem Gurney-Flap zu sehen. Da die Strukturen hier stärker miteinander interferieren, durchläuft jeder der beiden Wirbel den mittleren Monitorpunkt, und es entsteht so nicht nur die Periode eines einzelnen, nachfolgenden Wirbels, sondern zudem die Periode der hintereinander wechselnden Zwillingswirbel. Da es sich um zwei aperiodische Wirbel handelt, ist die Periodendauer der gegenseitig nachfolgenden Phase halb so groß, wie die eines einzelnen, nachfolgenden

Wirbels. Somit ist die wechselseitige Frequenz doppelt so hoch, wie die eigentliche charakteristische Frequenz.

Das Hauptinteresse dieser beiden Darstellungen liegt allerdings auf der Vergleichsmöglichkeit der unterschiedlich ermittelten charakteristischen Frequenz. Man kann in beiden Abbildungen gut erkennen, daß die Frequenzen aus dem Auftriebsbeiwert äquivalent zu den Frequenzen aus den lokalen Druckbeiwerten sind. Selbst die Frequenzen der 3 unterschiedlichen lokalen Positionen zueinander ändern sich nicht.

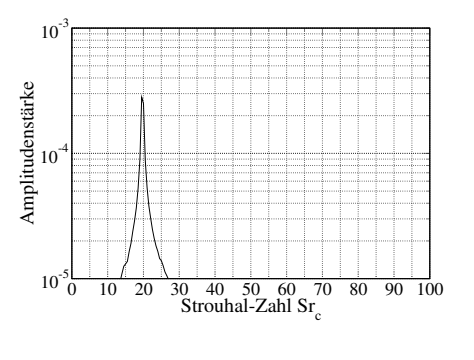

5.9(a) Frequenzspektrum des Auftriebsbeiwerts  $c_a$ 

Somit stellt sich klar heraus, daß der zeitabhängige Charakter einer anliegenden Profilumströmung mit Gurney-Flap allein aus den sich bildenden Instabilitäten im direkten Nachlauf entsteht.

Im Vergleich der Gegenüberstellung von Frequenzspektrum des Auftriebsbeiwerts und Frequenzspektren des lokalen Druckbeiwerts fällt insbesondere beim Fall des 0.5%igem Gurney-Flaps auf, daß bei den lokalen Frequenzspektren neben der charakteristischen Frequenz

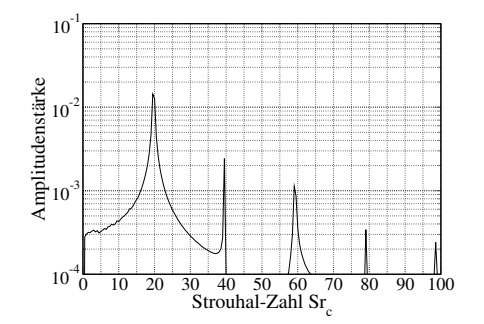

5.9(b) Frequenzspektrum des lokalen Druckbeiwerts  $c_p$  and der Oberkante

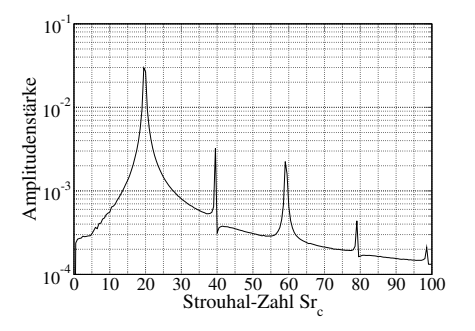

5.9(c) Frequenzspektrum des lokalen Druckbeiwerts  $c_p$  in der Mitte

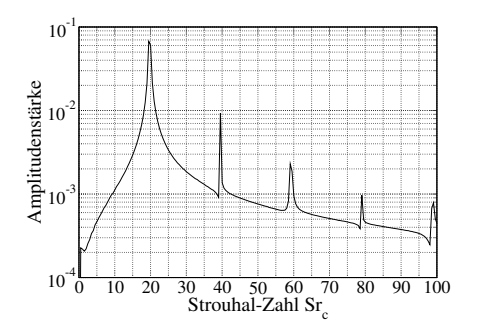

5.9(d) Frequenzspektrum des lokalen Druckbeiwerts  $c_p$  an der Unterkante

Abbildung 5.9: Darstellung der integralen und lokalen Frequenzspektren am HQ17- Profil mit 0.5% Gurney-Flap
auch noch die höher harmonischen Frequenzen deutlich ausgeprägt sind. Dagegen besteht das Spektrum des Auftriebsbeiwerts fast nur aus der spezifischen Frequenzspitze.

Es zeigt sich somit, daß die Charakteristik der Nachlaufstrukturen gedämpft in das globale Verhalten eingeht.

Auch die schon in vorausgehenden Abschnitten beschriebene unterschiedliche Größe und Intensität der Zwillingswirbel zueinander fällt bei der Betrachtung der drei unterschiedlichen Frequenzspektren des lokalen Druckbeiwerts auf. So ist zu erkennen, daß sich die Amplitudenstärke der charakteristischen Frequenz bei

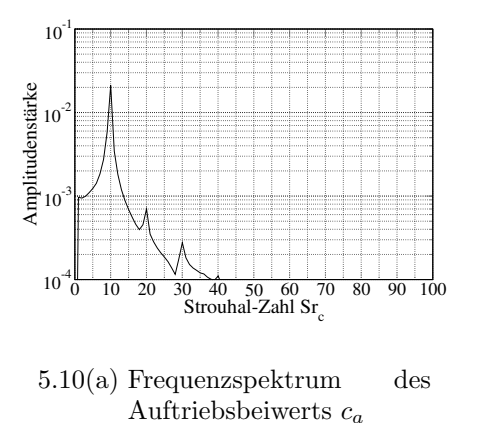

Oberkanten- und Unterkantenwirbel unterscheiden. Es fällt auf, daß der Unterkantenwirbel bei beiden dargestellten Fällen eine stärkere Amplitude aufweist als der jeweilige Oberkantenwirbel. Das bekräftigt die Erkenntnisse der Größenabsch¨atzung der Nachlaufstrukturen. Es herrscht ein leichtes Ungleichgewicht in Größe und Intensität zwischen den beiden Wirbeln. Allerdings werden hier auch die Dicken der Grenzschichten auf Ober- und Unterseite eine Rolle spielen.

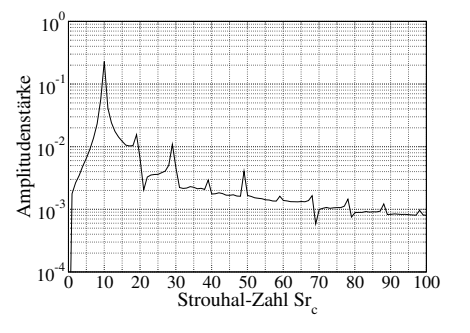

5.10(b) Frequenzspektrum des lokalen Druckbeiwerts  $c_n$  an der Oberkante

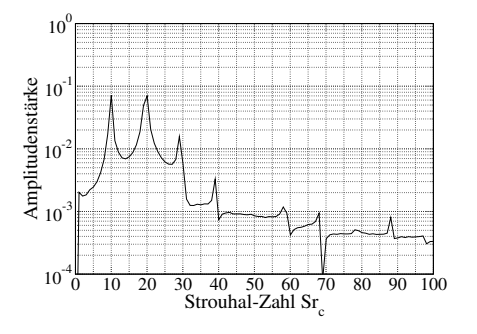

5.10(c) Frequenzspektrum des lokalen Druckbeiwerts  $c_p$  in der Mitte

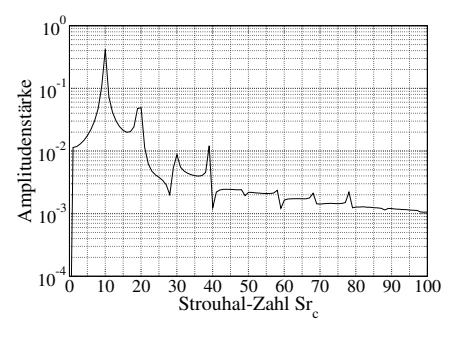

5.10(d) Frequenzspektrum des lokalen Druckbeiwerts  $c_p$  and der Unterkante

Abbildung 5.10: Darstellung der integralen und lokalen Frequenzspektren am HQ17- Profil mit 1.5% Gurney-Flap

#### 5.5 turbulentes Zeitmaß

Bei der Herleitung des verwendeten statistischen Turbulenzmodells (LLR) zur Schließung der Reynolds-gemittelten Bilanzgleichungen wurde stets von station¨aren Str¨omungen ausgegangen. Daher ist die Verwendung bei instationären Simulationen (URANS) mit Vorsicht zu betrachten.

Nach Ansicht von Rung [Run00, Run02, Sch03] ist es wichtig, daß das Frequenzband der numerisch aufgelösten transienten Strömung klar von den Frequenzen der turbulenten Fluktuationen getrennt ist (spektrale Lücke). Uberlappen sich diese beiden Bereiche, so kommt es zu nichtlinearen Wechselwirkungen zwischen Turbulenz und transienter Grundströmung. Diese Wechselwirkungen sollen dazu führen, daß Energie irreversibel aus der transienten Strömung transferiert wird, was einem zusätzlichen dissipativen Charakter entspricht.

Zur Abschätzung der Qualität der instationären, numerischen Simulation soll das Frequenzband der aufgelösten transienten Strömung um ein bis zwei Größenordnungen unterhalb des modellierten Turbulenzspektrums liegen:

$$
\frac{T_m}{T_t} = \mathcal{O}(10^1) - \mathcal{O}(10^2)
$$
\n(5.4)

In Tabelle 5.4 sind für den Anstellwinkel  $0^{\circ}$  sowohl das dimensionslose Zeitmaß der transienten mittleren Geschwindigkeit (mittlere Periodendauer)  $T_m^*$  als auch das nach der Abschätzung (5.4) bestimmte dimensionslose turbulente Zeitmaß $\mathcal{T}^\ast_t$ für alle Testfälle aufgeführt.

|                  | $0.33\%$ | $0.50\%$ | 1.50%  | $2.00\%$ |
|------------------|----------|----------|--------|----------|
| $T_m^*$          | 0.0285   | 0.0513   | 0.0999 | 0.1248   |
| $T^*_{t_{soll}}$ | 0.0003   | 0.0005   | 0.0010 | 0.0012   |

Tabelle 5.4: dimensionsloses Zeitmaß der instationären Grundströmung und das der modellierten Turbulenz für verschiedene Gurney-Flaplängen bei 0° Anstellung

Das in den Simulationen ermittelte dimensionslose turbulente Zeitmaß im Hinterkantenbereich wird als Konturplot in Abbildung 5.11 dargestellt. Bei Betrachtung dieser Konturplots fällt schnell auf, daß das nach Abschätzung geforderte turbulente Zeitmaß nirgends im Strömungsfeld erreicht wird. Allerdings nährt sich das erreichte Zeitmaß in den interessanten Bereichen, dem direkten Nachlauf hinter dem Gurney-Flap, recht stark dem geforderten Zeitmaß an. Es zeigt sich, daß das ermittelte turbulente Zeitmaß in den Bereichen, wo sich jeweils die hochturbulenten

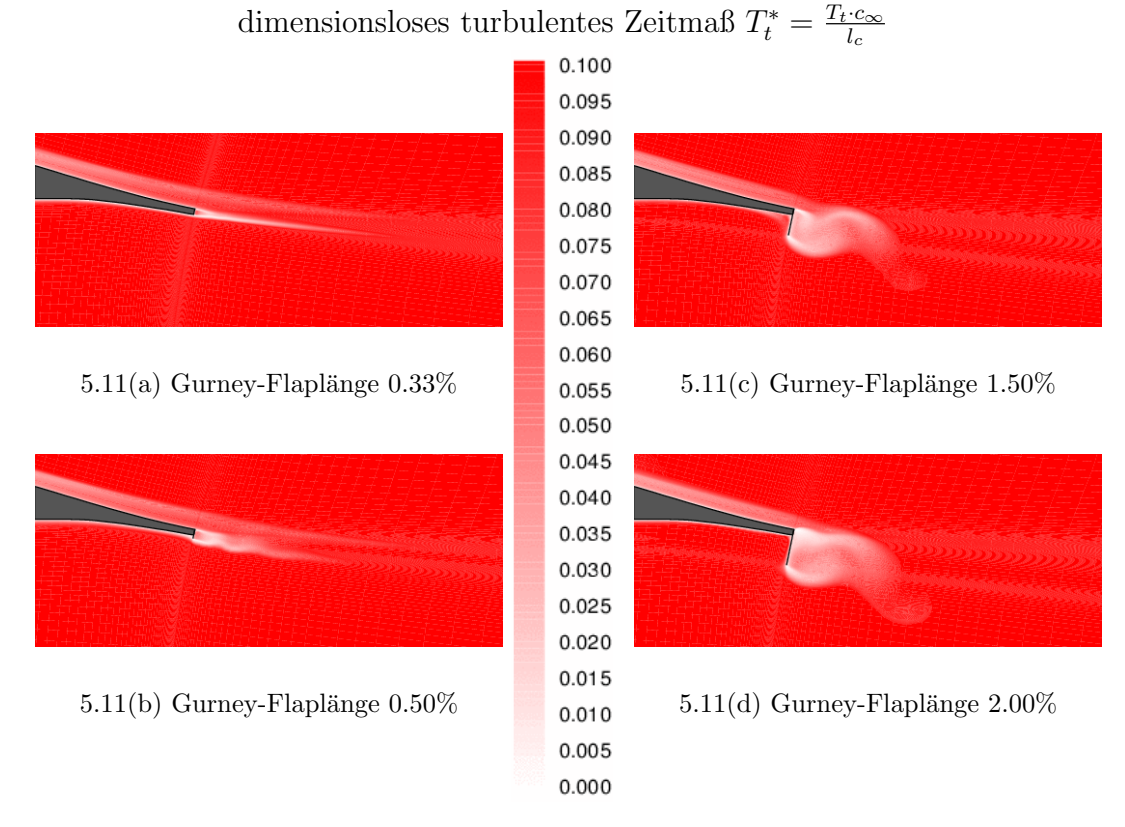

Abbildung 5.11: Konturplot des turbulenten Zeitmaßes bei 0◦ Anstellung

Nachlaufstrukturen bilden, deutlich sinkt. Daraus folgt, daß das Turbulenzmodell tendenziell richtig arbeitet, auch wenn es die Qualitätsabschätzung nicht erreicht. Dafür zeigen aber die ermittelten und experimentell verglichenen Ergebnisse gute Ubereinstimmung! ¨

### 6 Veranschaulichung einer realen Konfiguration

Um ein besseres Verständnis für die relevanten Dimensionen der Ergebnisse zu bekommen, werden in diesem Abschnitt die erzeugten Daten dimensionsbehaftet aufgeführt. Da alle Ergebnisse in dimensionsloser Form vorliegen, wurden diese anhand einer ausgewählten Konfiguration bestimmt. Dazu diente der Versuchsflügel des HQ17-Profils aus den experimentellen Untersuchungen von BECHERT, MEYER und HAGE [Bec00].

| Flügeltiefe:            | $l_c = 500 \, \text{mm} = 0.5 \, \text{m}$  |
|-------------------------|---------------------------------------------|
| Reynolds-Zahl:          | $Re = 1000000$                              |
| kinematiche Viskosität: | $\nu = 1.52 \cdot 10^{-5} \, \frac{m^2}{s}$ |
| Anströmgeschwindigkeit: | $c_{\infty} = 30.4 \, \frac{m}{s}$          |

#### $6.1$  Gurney-Flaplängen

$$
t_F = 0.33\% l_c = 0.00165 m = 1.65 mm
$$
  
\n
$$
t_F = 0.5\% l_c = 0.0025 m = 2.5 mm
$$
  
\n
$$
t_F = 1.5\% l_c = 0.0075 m = 7.5 mm
$$
  
\n
$$
t_F = 2.0\% l_c = 0.01 m = 10 mm
$$

#### 6.2 Mittlerer Wirbelradius

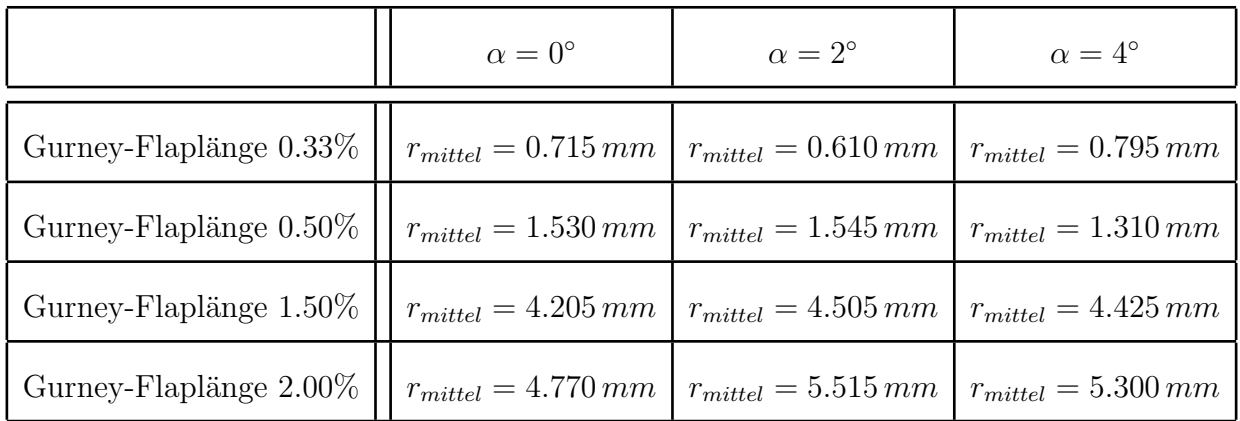

Tabelle 6.1: mittlerer Wirbelradius  $r_{mittel}$  bei unterschiedlichen Gurney-Flaplängen und Anstellwinkeln für den Versuchsflügel

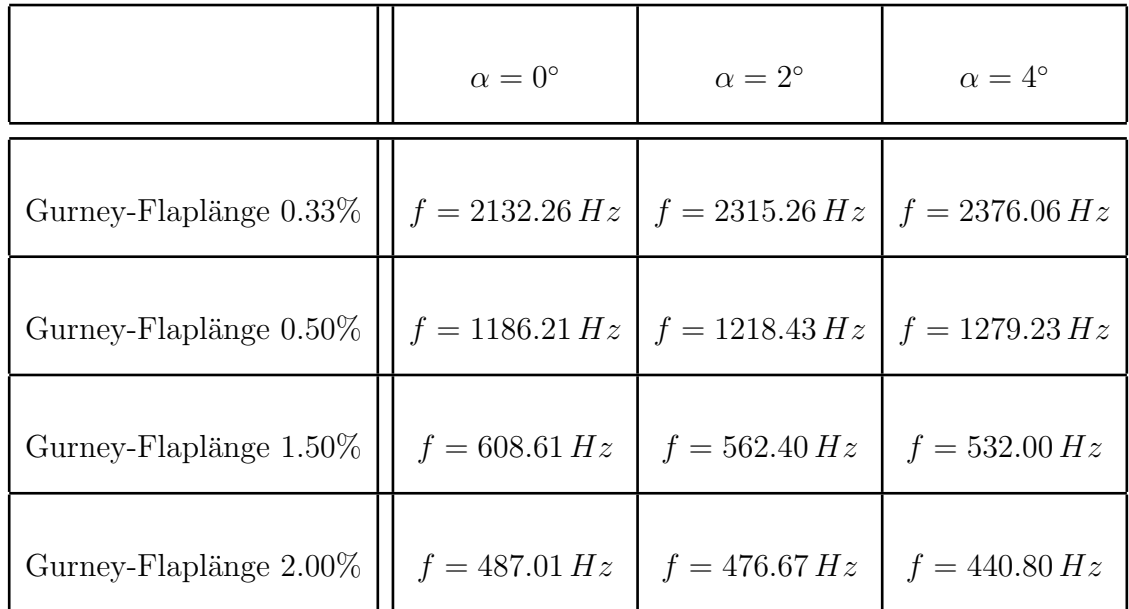

### 6.3 Charakteristische Frequenz

Tabelle 6.2: Frequenz f des Auftriebsbeiwerts  $c_a$  bei unterschiedlichen Gurney-Flaplängen und Anstellwinkeln für den Versuchsflügel

### 6.4 Zeitmaße

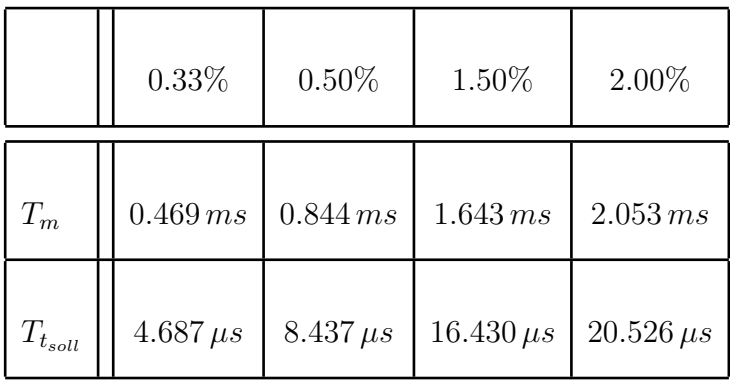

Tabelle 6.3: Zeitmaß der instationären Grundströmung und das der modellierten Turbulenz für verschiedene Gurney-Flaplängen bei 0° Anstellung

Die Legende in Abbildung 5.11 auf Seite 62 läuft dimensioniert von  $0 \, ms$  bis hoch zu  $1.645\,ms$  und zeigt das erreichte turbulente Zeitmaß für die Simulationen bei einem Anstellwinkel von 0◦ .

## 7 Zusammenfassung

Das Ziel dieser Arbeit war es, einen detaillierten Einblick in die Wirkungsweise der instationären Strömungsstrukturen im Nachlauf von Profilen mit Gurney-Flaps zu erhalten. Als Methode wurde dazu die numerische Simulation der Reynoldsgemittelten Bilanzgleichungen (RANS) verwendet. Anfangs erfolgte der Versuch, den Einfluß eines Gurney-Flaps auf das aerodynamische Gesamtverhalten stationär wiederzugeben.

Es wurden für die Untersuchungen zwei Profile verwendet, das HQ17- und das NACA4412-Profil, welche unterschiedliche Hinterkantenformen (stumpf, spitz) aufweisen.

Im Bereich der aerodynamischen Beiwerte konnten nach der Wahl des geeigneten Turbulenzmodells (LLR) gute Ergebnisse erzielt werden, welche sich in weiten Bereichen mit vergleichbaren experimentellen Ergebnissen von BE-CHERT/MEYER/HAGE [Bec00] decken. Geringfugige Abweichungen sind in den ¨ meisten Fällen auf die nicht korrekt vorhergesagten Transitionslagen zurückzuführen.

So steigert das Gurney-Flap mit anwachsender Länge den Auftrieb eines Profils (HQ17-max.57%, NACA4412-max.110%) deutlich, wobei die Raten der Steigerung mit immer länger werdenden Gurney-Flaps kleiner werden. Gleichzeitig steigt der Strömungswiderstand des Profils beträchtlich an (HQ17-max.110\%, NACA4412max.68%). Der Hauptanteil des Gesamtwiderstands wird dabei von den Nachlaufstrukturen hinter dem Gurney-Flap verursacht.

Der Einfluß des Anstellwinkels im untersuchten Bereich ist gegenüber dem der Gurney-Flaplänge vernachlässigbar klein. Eine erhöhte Anstellung verändert in vergleichbaren Maße den Auftrieb, wie das bei einem nackten Profil erfolgt.

Ein optimales Zusammenspiel der beiden aerodynamischen Beiwerte zeigt sich in einer hohen aerodynamischen Güte, welche bei beiden Profilen neben dem nackten Zustand nur für kleine Gurney-Flaps vorhanden ist.

Da, wie erwartet, die hinter dem Gurney-Flap sich bildenden, instationären Strömungsstrukturen einen großen Einfluß auf das Widerstandsverhalten haben, war es für die instationären Simulationen Ziel, die Art der Strukturen und ihr zeitliches Verhalten zu erfassen.

Es bilden sich an der Ober- sowie an der Unterkante entgegengesetzt periodische Wirbel, sog. Zwillingswirbel. Diese Strukturen wachsen im zeitlichen Fortschreiten und lösen bei einer spezifischen Größe ( $r<sub>mitted</sub>$ ) ab, um sich dann in Form einer Wirbelstraße stromabw¨arts zu bewegen. Die Gestalt der Wirbel ist elliptischer Natur mit einer Größe von ungefähr der Hälfte der Gurney-Flaplänge. Dabei hat der Unterkantenwirbel stets etwas größere Ausmaße und eine stärkere Intensität. Da es sich um eine gleichmäßig periodische Wirbelstraße handelt, werden die Nachlaufstrukturen durch eine eindeutige Frequenz im Spektrum charakterisiert. Mit wachsender Länge des Gurney-Flaps verringert sich diese Frequenz. Es stellte sich heraus, daß sich der instationäre Charakter der Profilumströmung mit Gurney-Flap allein aus dem zeitabhängigen Verhalten der Nachlaufstrukturen bildet.

Der Einfluß der Anstellung ist auch bei der Entstehung der Nachlaufstrukturen sehr gering. So ist lediglich eine leichte Veränderung der charakteristischen Frequenz sowie ein sich verkleinernder Oberkantenwirbel bei Erhöhung des Anstellwinkels zu beobachten.

Zusammengefaßt stellt das Gurney-Flap eine gute Möglichkeit zur Auftriebssteigerung eines Profils mit kleinem konstruktiven Aufwand dar. Aufgrund der starken Auftriebserhöhung bei einer kleinen Bauweise ist ein Einsatz im Hochauftriebsbereich denkbar. Auch die Verwendung des Gurney-Flaps im Reiseflug ist bei kleiner Dimensionierung möglich. Lediglich der aus den Nachlaufstrukturen anwachsende Widerstand ist bei einer praktischen Flug-Anwendung hinderlich. Allerdings läßt die gleichmäßige Form der Wirbelstraße aus relativ kleinen Strukturen geeignete Beeinflussungen (splitter-plate, Nachlaufkörper) zu, um möglicherweise das Widerstandsverhalten dieser Nachlaufwirbel zu senken.

### A Transitionsmodell für laminare Ablöseblase

#### Zusammenfassung

Ziel der Arbeit ist es, in den bestehenden ELAN2 Code eine Möglichkeit der Bestimmung der Transitionslage zu implementieren. Hierzu wurde nur die Art der Transition über einer laminaren Ablöseblase berücksichtigt. Weiterführende Ziele wären die Stabilisierung der Lagefindung bei gleichzeitiger Bestimmung des Strömungsfeldes sowie die Implementierung bei variabler Blockstruktur.

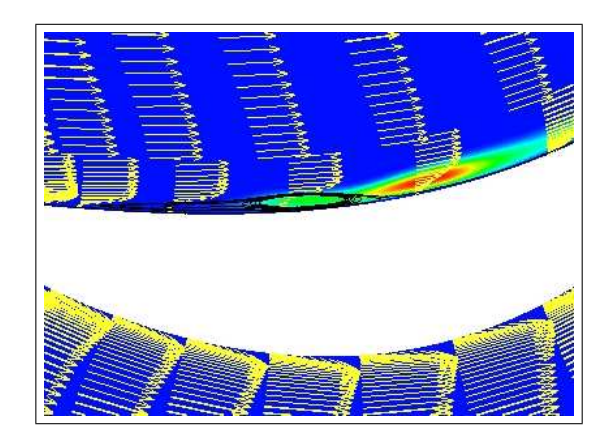

#### A.1 Einleitung

Der Ort des laminar-turbulenten Umschlags ist in der Simulation des Strömungsfeldes von hoher Wichtigkeit. Nur mit der Angabe dieser Stellen ist gewährleistet, daß durch verschiedenartiges Zuschalten des Turbulenzmodells die Rechnung konvergiert und die Lösung des Strömungsfeldes dem Realen annähernd entspricht. In dem Strömungslöser ELAN2 ist eine fixierte Transitionslage eingebaut, was natürlich die Kenntnis dieser Lage voraussetzt. Eine geeignete Modifikation des Codes stellt im gewissen Maße die Bestimmung dieser durch einen relativ einfachen Algorithmus bereit.

### A.2 Hintergrund

Als Grundlage zur Modellierung dient die Transition über einer laminaren Ablöseblase. Hierbei erfolgt nach laminarer Ablösung und der nachfolgenden Anfachung der einsetzenden Schwankungen an der freien Scherschicht der Umschlag. Die nun stark einsetzende Turbulenz diffundiert mehr Impuls in Strömungsrichtung in das Rückströmgebiet, wobei damit stetig der Rückströmgradient verringert wird, solange bist die Strömung wieder anlegt. Es entsteht eine Ablöseblase. Dieser Vorgang ist natürlich stark von der Reynoldszahl sowie auch von dem Medium abhängig. Es ist genauso möglich, daß der diffundierte Impuls nicht ausreicht den Rückströmgradienten zu verringern, und es bildet sich eine totale laminare Ablösung.

## A.3 Modellierung

Der Hauptgedanke der Modellierung dieses Vorgangs liegt in der Zuschaltung der Turbulenz-Produktion im laminaren **Ablösepunkt**. D.h., die numerische Transition wird im Punkt der beginnenden laminaren Ablösung gesetzt. Somit besteht nicht mehr eine festgesetzte Transitionsposition, sondern eine dynamische, da ja bei jedem Iterationszyklus eine neue Ablöseposition vorliegen kann. Damit paßt sich die Transitionslage dem numerischen Verlauf an. Ziel dieser Modellierung ist es, soweit eine Transition in der Art vorliegt, daß sich die Position der Transition mit dem numerischen Prozeß der wahren Position annähert und in ihr konvergiert. Inwiefern das gelingt, hängt natürlich von der Iterationstiefe sowie von der Gitterbeschaffenheit an der entsprechenden Wand ab.

### A.4 Umsetzung

Zur Umsetzung wurden in erster Linie zwei Subroutinen in den Code implementiert. Zum einen die Routine "settrans", in der die relevanten Seiten des Blocks ermittelt werden, in denen eine Wand existiert. Dabei werden wichtige Feldgrößen der Wand in speziellen Feldern abgespeichert. Zum anderen die Routine "fixtrans", in der nun zuerst der Staupunkt und dann im Folgenden die Transitionspositionen Index-aufwärts und Index-abwärts bestimmt werden. In der Routine "settrans" erfolgt nach Felderbelegung der Aufruf der Routine "fixtrans" und danach mit den<br>halvenden Ternstitischenen die Initialisierung der Felder, FTP ANS/LUS bekannten Transitionslagen die Initialisierung des Feldes "FTRANS(IJ)" :

```
IANZAHL=IZAEHL
               CALL FIXTRANS(IANZAHL,LS)
               IZAEHL=0
               DO 61 J=IBW(K,M,N,L), IEW(K,M,N,L)IZAEHL=IZAEHL+1
                  XDUM=0.
                  IF(IZAEHL.LT.ITRAN1) XDUM=1.
                  IF(IZAEHL.GT.ITRAN2) XDUM=1.
                  DO 62 I=2,NIM
                     IJ=LI(I+IST)+JFTRANS(IJ)=XDUM
62 CONTINUE
61 CONTINUE
```
Wie schon oben erwähnt, erfolgt in der Routine "fixtrans" die eigentliche Bestimmung der Transitionspositionen. Dazu ist es notwendig als erstes den Staupunkt (ISTAG) eines Profils zu ermitteln, um damit die Ober- bzw. Unterseite zu bestimmen. Hierzu wird das Druckmaximum an der Wand bestimmt. Zur eigentlichen Transitionslagenbestimmung (ITRAN1,ITRAN2) wird anschließend, ausgehend vom ermittelten Staupunkt, indexauf- bzw. abwärts gelaufen, bis ein Ablösung durch ein Vorzeichenwechsel der Wandschubspannung indiziert wird. Diese Positionen werden dann als Transitionslagen an "settrans" zurück übergeben : $\;$ 

#### DOUBLE PRECISION XWALL

```
INTEGER IANZAHL,IZAEHL,ISTAG,LS
CCCCCCCCCCCCCCCCCCCCCCCCCCCCCCCCCCCCCCCCCCCCCCCCCCCCCCCCCCCCCCCCCCCCCCCC
\mathcal{C}C ...DETERMINE STAGNATION POINT IN THE ARRAY BLP(IZAEHL)
       ISTAG=1
       DO 100 IZAEHL=1, IANZAHL
          IF (BLP(IZAEHL).GT.BLP(ISTAG)) ISTAG=IZAEHL
100 CONTINUE
C ...FOLLOW UPSTREAM AND FIND LAMINAR SEPARATION
C (CHANGE IN BLTAUW)
       DO 200 IZAEHL=(ISTAG-2), 1, -1
          IF (BLTAUW(IZAEHL)*BLTAUW(IZAEHL+1).LT.0) THEN
             ITRAN1=IZAEHL
             GOTO 250
          ELSE
             ITRAN1=IZAEHL
          ENDIF
```
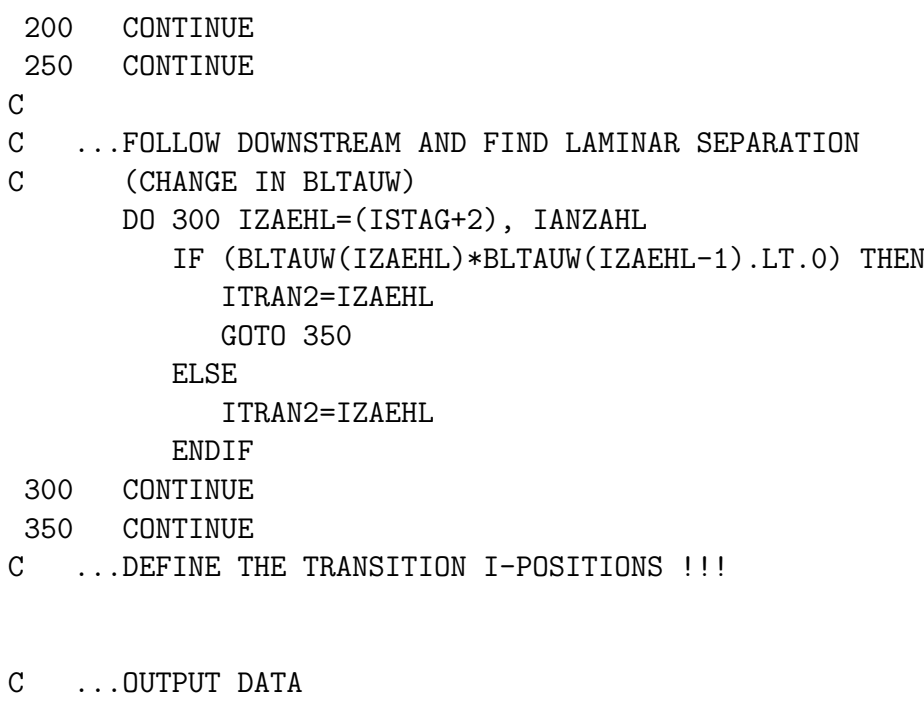

```
WRITE(87,*) LS,BLX(ISTAG),BLX(ITRAN1),BLX(ITRAN2)
CALL FLUSH(87)
```
 $\mathcal{C}$ 

RETURN END

 $\rm C$ 

#### A.5 Erste Ergebnisse

Der modifizierte Code wurde von mir am nackten HQ17 Profil getestet. Hierzu wurden bei einem Anstellwinkelbereich von 0◦ bis 20◦ mit einer Iterationstiefe von 14000 Simulationen durchgeführt.

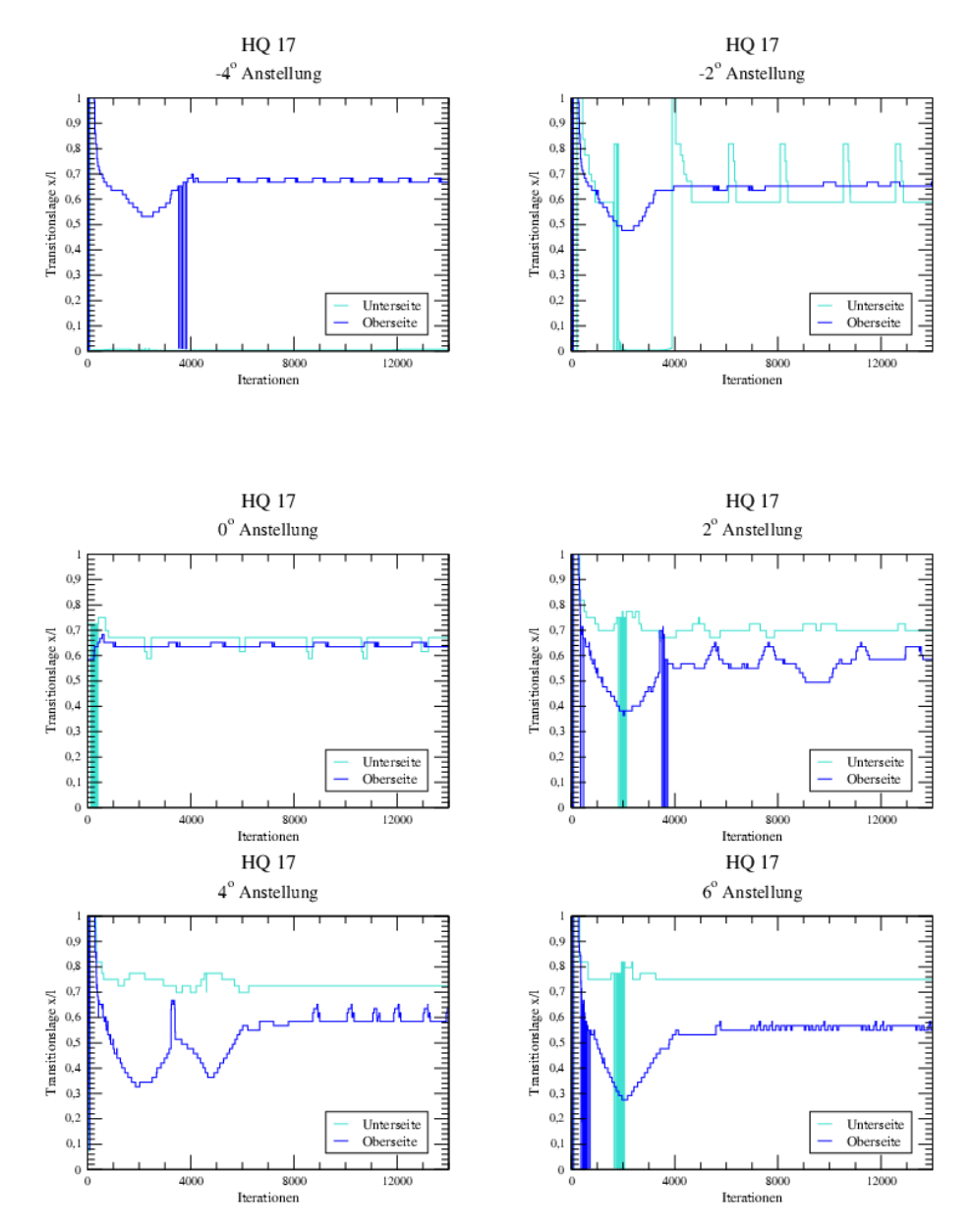

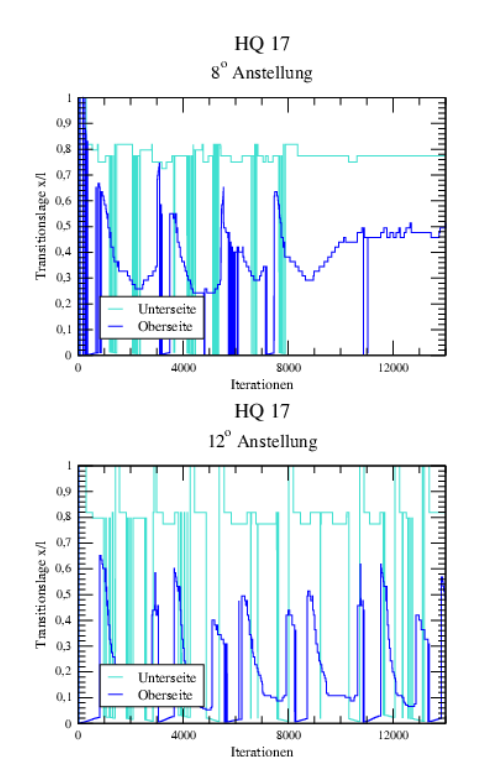

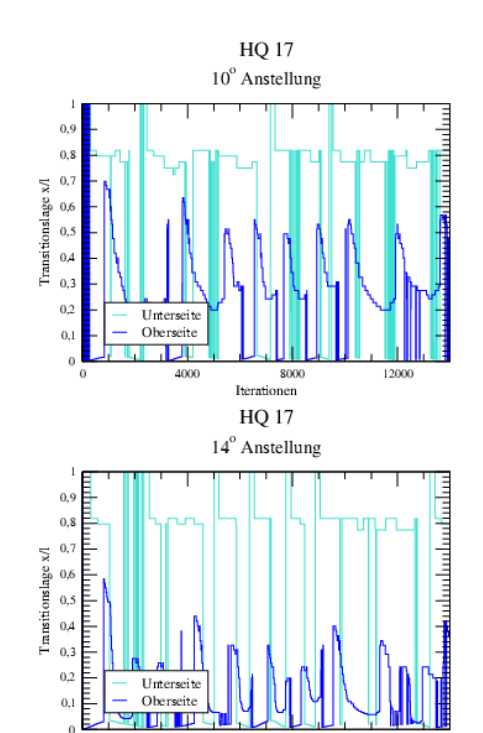

 $_{0,1}$ 

 $\theta$ 

4000

8000<br>Tterationen

**HQ 17** 16° Anstellung  $_{0,9}$  $^{0,8}$  $\begin{array}{ccc}\n\text{Transitionalage} & \times 1 \\
\text{Transitionalage} & 0.7 \\
0.3 & & \\
\end{array}$ **FEEDERAL**  $\begin{array}{c} 0,4 \\ 0,3 \end{array}$  $_{0,2}$ Unterseite<br>Oberseite  $0,1$ T М  $\ddot{\phantom{0}}$  $\frac{1}{0}$ 4000  $\begin{array}{c} 8000 \\ \text{Iterationen} \end{array}$  $12000$ **HQ 17**  $20^{\circ}$  Anstellung  $^{0,9}$ 0.8 0.8 0.7 0.8 0.7 0.8 0.7 0.8 0.7 0.8 0.7 0.8 0.7 0.8 0.7 0.8 0.7 0.8 0.7 0.8 0.7 0.8 0.7 0.8 0.7 0.8 0.7 0.8 0.7 0.8 0.7 0.8 0.7 0.8 0.7 0.8 0.7 0.8 0.7 0.8 0.7 0.8 0.7 0.8 0.7 0.8 0.7 0.8 0.7 0.8 0.7 0.8 0.7 0.8 0.7 0.  $_{\rm 0,8}$  $\begin{array}{ccc}\n\text{Tansitionslage x/l} & 0.7 \\
0.3 & 0.6 \\
\end{array}$  $_{0,3}$  $_{0,2}$ Unterseite<br>Oberseite  $0,1$ т  $\begin{array}{c|c}\n & 8000 \\
 \hline\n \text{Iterationen}\n \end{array}$ 4000  $12000$ 

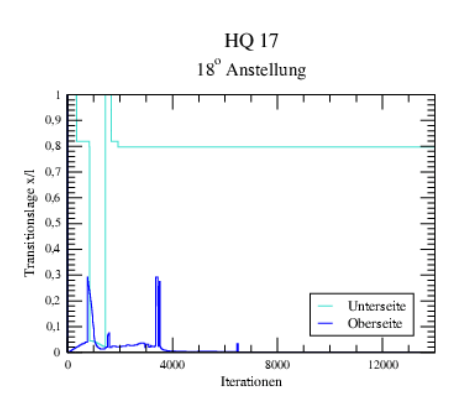

Studienarbeit B. Günther E. Günther E. Günther E. Günther E. Günther E. Günther E. Günther E. Günther E. Günther E. Günther E. Günther E. Günther E. Günther E. Günther E. Günther E. Günther E. Günther E. Günther E. Günther

# B Abbildungsverzeichnis

## Abbildungsverzeichnis

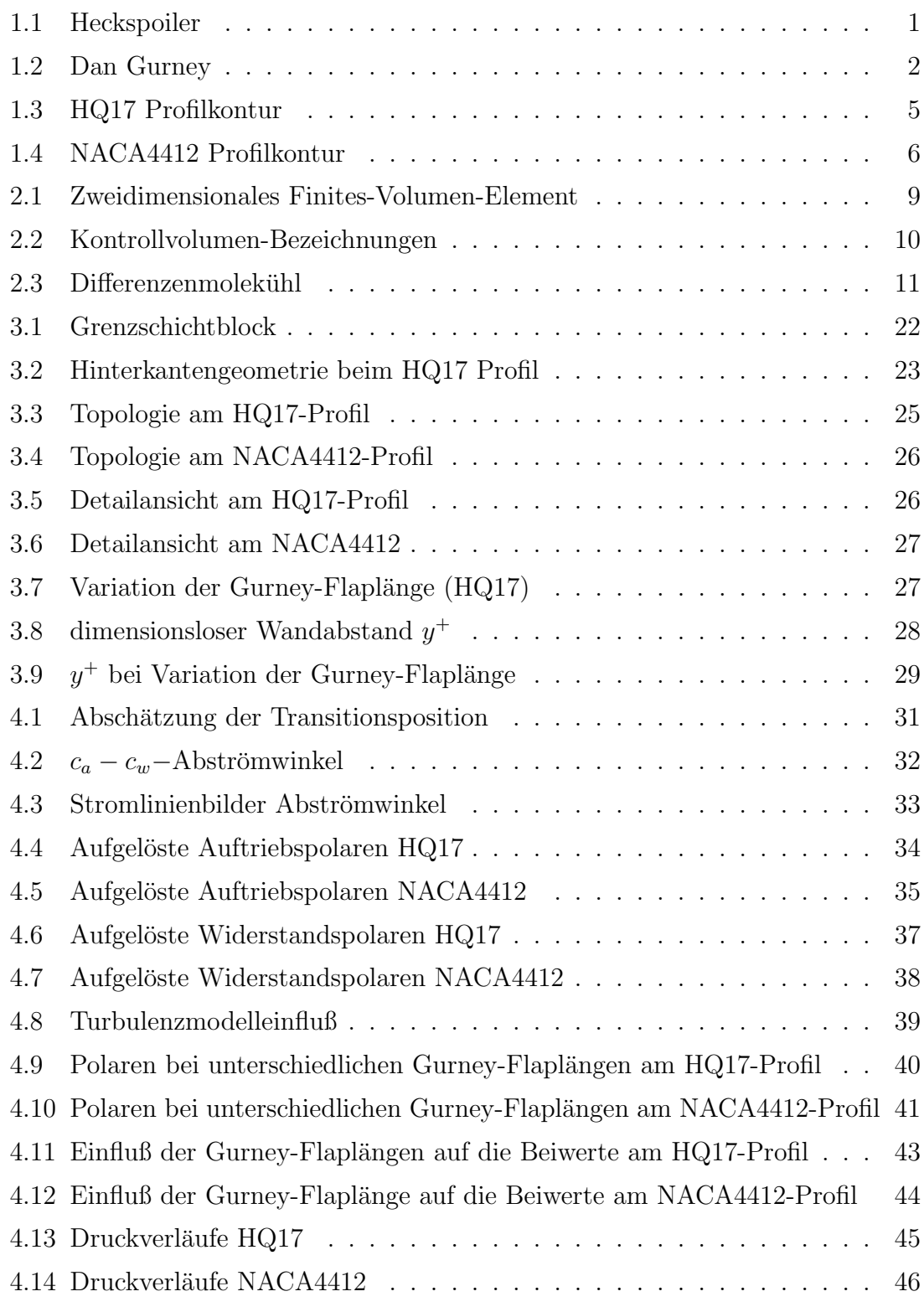

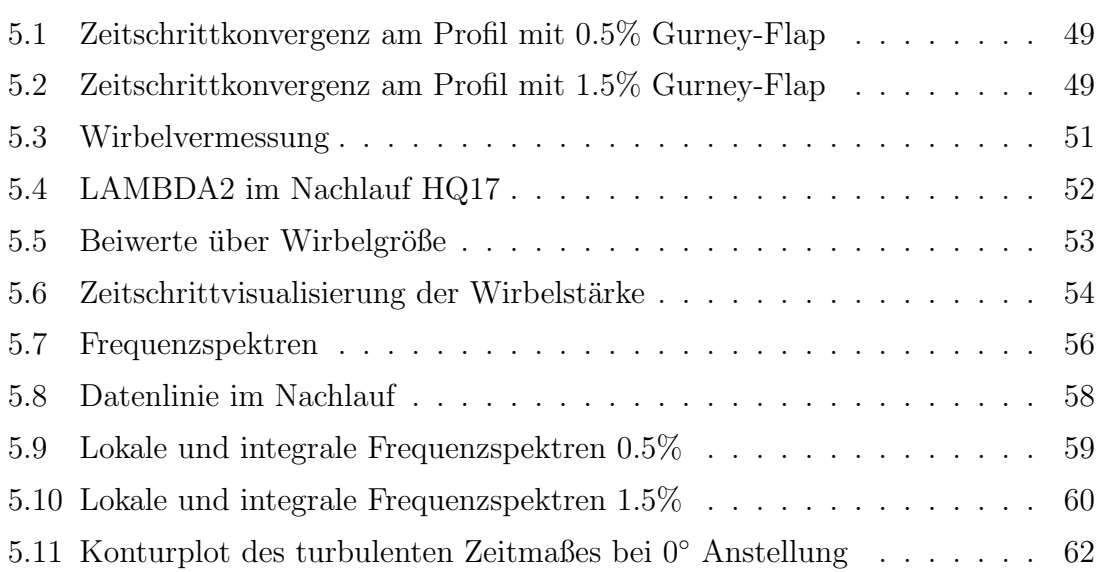

## C Tabellenverzeichnis

## Tabellenverzeichnis

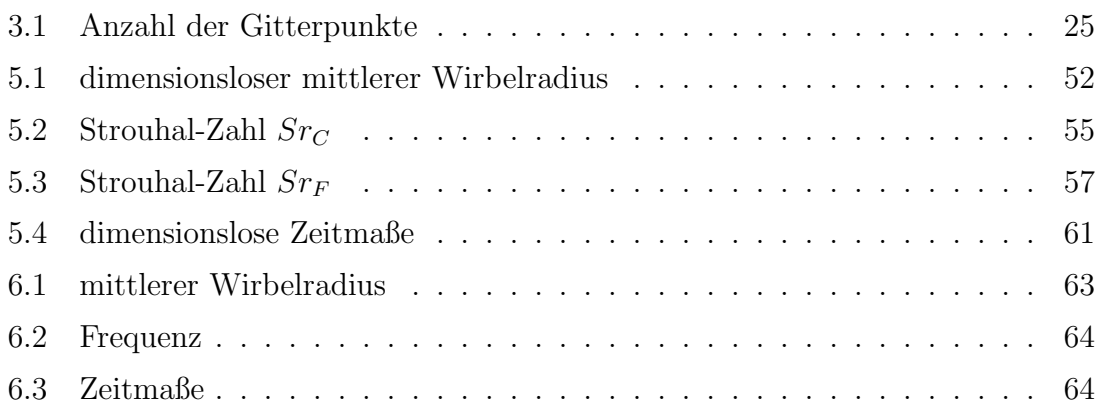

### Literatur

- [Bar91] Hans-Jochen Bartsch. Taschenbuch mathematischer Formeln. Fachbuchverlag GmbH Leipzig, 14. erweiterte edition, 1991.
- [Bec00] Dietrich W. Bechert, Robert Meyer, Wolfram Hage. Drag Reduction of Airfoils with Miniflaps. Can we learn from Dragonflies? AIAA-2000- 2315, June 2000. FLUIDS 2000, Denver, Co.
- [How00] Keith Howard. Gurney Flap. Motor Sport Magazine, 9:75, 2000. http://www.allamericanracers.com/gurney\_flap.html, September 2001.
- [Jeo95] **Jinhee Jeong, Facle Hussain**. On the Indentification of a Vortex. *Jour*nal of Fluid Mechanic, 285:69–94, 1995.
- [Kru03] Andreas Krumbein. Modeling of Transitional Flow and its Application on a High Lift Multi-element Airfoil Configuration. AIAA-2003-0724, 2003. Reno, CA.
- [Kun89] Heinz Schade, Ewald Kunz. Strömungslehre. Walter de Greuyter, Berlin, New York, 2. edition, 1989. Lehrbuch.
- [Len01] Christoph Tomberger, Markus Lengauer, Markus Flasch, Michael Höll, Wolfgang Unzeitig. CFD-Berechnung eines Formel-VW-Heckspoilers. Projekt-Endbericht PFT.01.014-01, Technikum Joanneum GmbH FH-Studiengang Fahrzeugtechnik/ Automotive Engineering, 2001.
- [Lie78] Robert H. Liebeck. Design of Subsonic Airfoils for High Lift. *Journal* of Aircraft, 15(9):559–561, 1978.
- [Myo98] Roy Myose, Michael Papadakis, Ismael Heron. Gurney Flap Experiments on Airfoils, Wings, and Reflection Plane Model. Journal of Aircraft, 35(2):206–211, March-April 1998.
- [Nit94] Wolfgang Nitsche. Strömungsmeßtechnik. Springer-Verlag Berlin, Heidelberg, New York, 1994. Lehrbuch.
- [Nit00] Wolfgang Nitsche. Aerodynamik II. Vorlesungsskript, Technische Universität Berlin, ILR, 2000.
- [Rey95] Osburne Reynolds. On the dynamical theory of incompressible viscous fluids and the determination of the criterion. Philosophical Transactions of the Royal Society, pages 123–164, 1895.
- [Rhi81] C.M. Rhie. A numerical study of the flow past an isolated airfoil with separation. PhD thesis, University of Illinois, Urbana, USA, 1981.
- [Ros95] James C. Ross, Bruce L. Storms, Paul G. Carrannanto. Lift-Enhancing Tabs on Multielement Airfoils. Journal of Aircraft, 32(3):649– 655, June 1995.
- [Ros98] Cory S. Jang, James C. Ross, Russell M. Cummings. Numerical investigation of an airfoil with a Gurney flap. Aircraft Design, 1:75–88, 1998.
- [Run96] Thomas Rung, Frank Thiele. Computational modelling of complex boundary-layer flows. In 9th Int. Symp. on Transport Phenomena in Thermal-Fluid Engineering, Singapore, 1996.
- [Run00] Thomas Rung. Entwicklung anisotroper Wirbelz¨ahigkeitsbeziehungen mit Hilfe von Projektionstechniken. Dissertation, Technische Universität Berlin, Hermann-Föttinger-Institut für Strömungsmechanik, 2000.
- [Run02] Thomas Rung. Statistische Turbulenzmodellierung. Vorlesungsskript, Technische Universität Berlin, HFI, 2002.
- $[Sau98]$  **P. Sauvage**. *Étude experimentale et numérique des écoulement potentiels* et viscueux dans le voisinage d'un bord de fuite épais chambré. Dissertation, Ecole nationale Supérieure de l'aeronautique et de l'espace, Toulouse, 1998.
- [Sch03] Markus Schatz. Numerische Simulation der Beeinflussung instationärer Strömungsablösung durch frei bewegliche Rückstromklappen auf Tragflügeln. Dissertation, Technische Universität Berlin, Hermann-Föttinger-Institut für Strömungsmechanik, 2003.
- [Spa92] P.R. Spalart, S.R. Allmaras. A one-equation turbulence model for aerodynamic flows. AIAA-92-0439, 1992.
- [Thi99] Wolfgang Baumann, Markus Schatz, Frank Thiele. Finite-Volumen-Methode in der Numerischen Thermofluiddynamik. Vorlesungsskript, Technische Universität Berlin, HFI, 1999.
- [Thi01] Thomas Rung, Leiping Xue, Jianping Yan, Markus Schatz, Frank Thiele. Numerische Methoden der Thermo- und Fluiddynamik. Vorlesungsskript, Technische Universität Berlin, HFI, 2001.
- [Tho96] Brian E. Thompson, Robert D. Lotz. Divergent-Trailing-Edge Airfoil Flow. Journal of Aircraft, 33(5):950–955, September-October 1996.
- [Vac91] Kurt Meyberg, Peter Vachenauer. Höhere Mathematik Band1 und Band2. Springer-Verlag, Berlin, Heidelberg, New York, 1991. Lehrbuch.
- [Wic03] Andreas Wick. Ein numerisches Verfahren zur Strömungssimulation in zeitveränderlichen Gebieten mit integriertem Modul zur Gitternachführung. Dissertation, Technische Universität Berlin, Hermann-Föttinger-Institut für Strömungsmechanik, 2003.
- [Wil88] D.C. Wilcox. Reassesment of the scale determing equation for advanced turbulence models. AIAA Journal, 26(11):1299–1310, 1988.
- [Yen01] D.T. Yen, C.P. van Dam, R.L. Smith, S.D. Collins. Active Load Control For Wind Turbine Blades Using MEM Translational Tabs. AIAA-2001-0031, 11-12 January 2001. Wind Energy 2001, Reno, CA.
- [Zap31] Edward F. Zaparka, Coraopolis, Pa., assignor to Zap Development Company, New York, a corporation of Delaware. Aircraft and Control thereof, April 1931. Patentschrift Re.19,412.
- [Zha00] David Jeffrey, Xin Zhang, David Hurst. Aerodynamics of Gurney Flaps on a Single-Element High-Lift Wing. Journal of Aircraft, 37(2), März-April 2000.
- [Zha01] **Jonathan Zerihan, Xin Zhang**. Aerodynamics of Gurney Flaps on a Wing in Ground Effect. AIAA Journal, 39(5):772–780, May 2001.